Вінницький національний технічний університет Факультет інформаційних технологій та комп'ютерної інженерії Кафедра обчислювальної техніки

#### МАГІСТЕРСЬКА КВАЛІФІКАЦІЙНА РОБОТА

на тему:

«Інформаційна система моніторингу радіаційної обстановки» ПОЯСНЮВАЛЬНА ЗАПИСКА

> Виконав: студент 2 курсу, групи 1КІ-21м напряму підготовки (спеціальності)

123 — «Комп'ютерна інженерія»

CMOJIBIL B. B.

Керівник: к.т.н., доц. каф. ОТ  $\overline{\mathcal{L}}$ Богомолов С. В. "20" 12 2022 p.

Опонент: к. д.н., доцент каф. ПЗ Романюк О.В.  $12$ 2022 p.

#### Допущено до захисту

Завідувач кафедри ОТ

 $\underline{\text{A.T.H., } \text{mpo}\varphi}.$  Asapob O.H.  $\not{\beta\alpha\beta\delta}$ 

 $\frac{125}{12}$  2022 p

**Вінниця ВНТУ 2022** 

Вінницький національний технічний університет факультет інформаційних технологій та комп'ютерної інженерії Кафедра обчислювальної техніки Освітньо—кваліфікаційний рівень: магістр Спеціальність 123 — «Комп'ютерна інженерія»

#### **ЗАТВЕРДЖУЮ**

Завідувач кафедри

обчислювальної техніки

<u>гороф., д.т.н. О.Д. Азаров</u> 29 2022 p.

#### ЗАВДАННЯ НА МАГІСТЕРСЬКУ КВАЛІФІКАЦІЙНУ РОБОТУ Студенту Смольцу Богдану Володимировичу

Тема роботи. «Інформаційна система моніторингу радіаційної  $\mathbf{1}$ обстановки», керівник роботи Богомолов Сергій Віталійович, к.т.н., проф. кафедри ОТ затверджені наказом №205 — А вищого навчального закладу від 15.09.2022 p.

2 Строк подання студентом роботи 19.12.2022 р.

3 Вихідні дані до роботи - технічне завдання, документація на мікроконтролери та електронні компоненти, програмні продукти для картування.

4 Зміст пояснювальної записки: огляд та аналіз існуючих інформаційних систем моніторингу радіаційної обстановки; огляд технологій та методів побудови інформаційних систем моніторингу радіаційної обстановки: структура та проектування інформаційної системи моніторингу радіаційної обстановки.

5 Перелік графічного матеріалу (з точним зазначенням обов'язкових креслень): технічне завдання, домашня сторінка програми. Лістинг основного коду програми.

# 6 Консультанти розділів роботи приведені в таблиці 1.

Таблиця 1- Консультанти розділів роботи

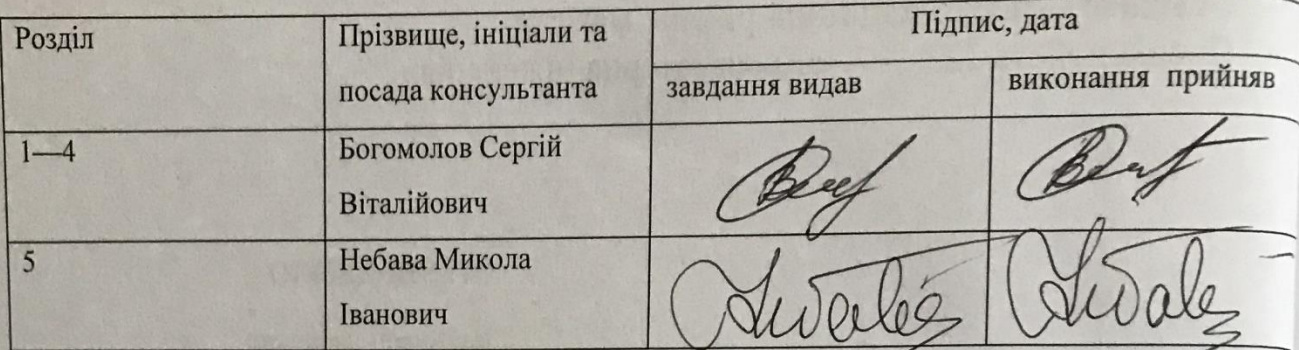

7. Дата видачі завдання 24.09.2022 року

8 Календарний план роботи наведений в таблиці 2.

## Таблиця 2 — Календарний план

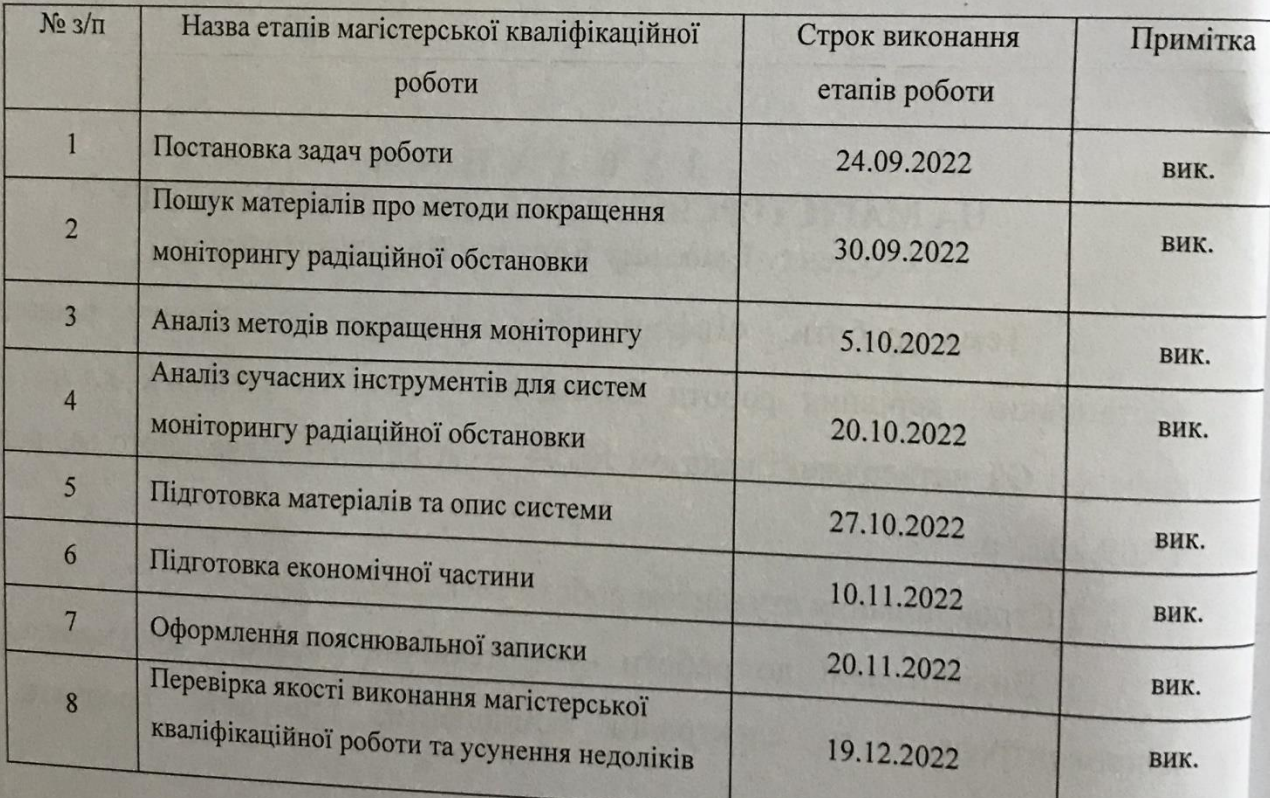

CTYZIEHT FINE CMOJIBIL B.B

### **АНОТАЦІЯ**

УДК 004.51

Смольц Б.В. Інформаційна система моніторингу радіаційної обстановки. Магістерська кваліфікаційна робота зі спеціальності 123 — Комп'ютерна Інженерія, Вінниця: ВНТУ, 2022, 118 с.

На укр.мові. Бібліогр.: 34 назв; рис.: 33 ; табл. 12

В процесі виконання роботи було розроблено інформаційну систему моніторингу радіаційної обстановки на платформі Arduino Nano та з використанням Інтернет речей, проведено огляд мікропроцесорних платформ Arduino, середовища розробки — Arduino IDE.

Призначення пристрою полягає у розробці сучасної інформаційної системи, що дозволяє гнучко збирати інформацію про радіоактивний фон навколишнього середовища в режимі реального часу, з наявністю двоспрямованого зв'язку та з автономним живленням.

Ключові слова : Arduino, Surfer, іонізуюче випромінювання, IoT, картування, лічильник Гейгера — Мюллера.

#### **ANNOTATION**

Smolts B.V. Information system for monitoring the radiation situation. Master's thesis on specialty 123 — Computer Engineering, Vinnytsia: VNTU, 2022, 109 p.

In the Ukrainian language. Bibliography: 34 titles; Fig.: 33; table 12

In the course of the work, an information system for monitoring the radiation situation was developed on the Arduino Nano platform and using the Internet of Things, an overview of the Arduino microprocessor platforms, the development environment — Arduino IDE was conducted.

The purpose of the device is to develop a modern information system that allows for flexible collection of information about the radioactive background of the environment in real time, with the presence of two—way communication and with autonomous power.

Keywords: Arduino, Surfer, ionizing radiation, IOT, mapping, Geiger - Muller counter.

## **ЗМІСТ**

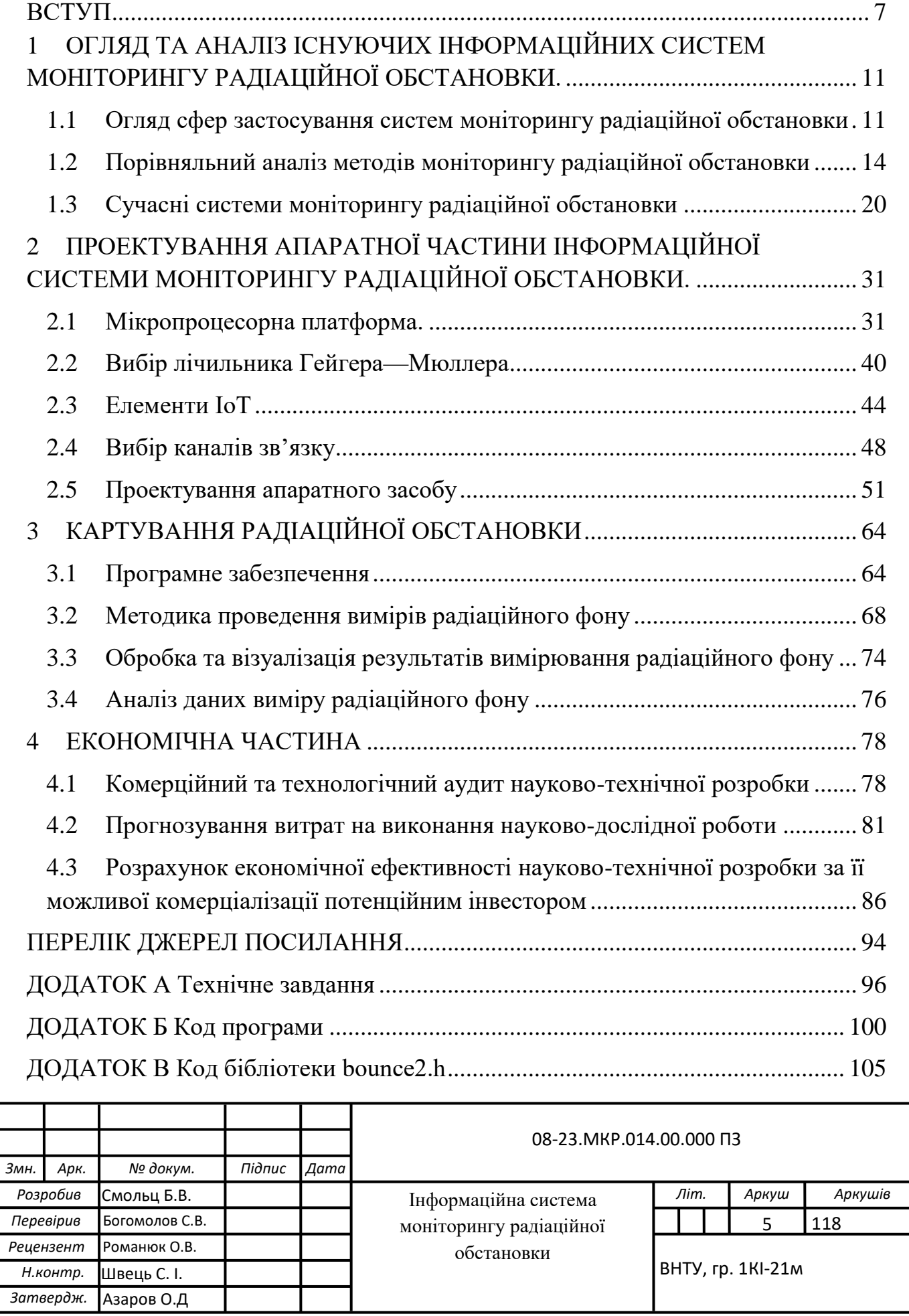

.

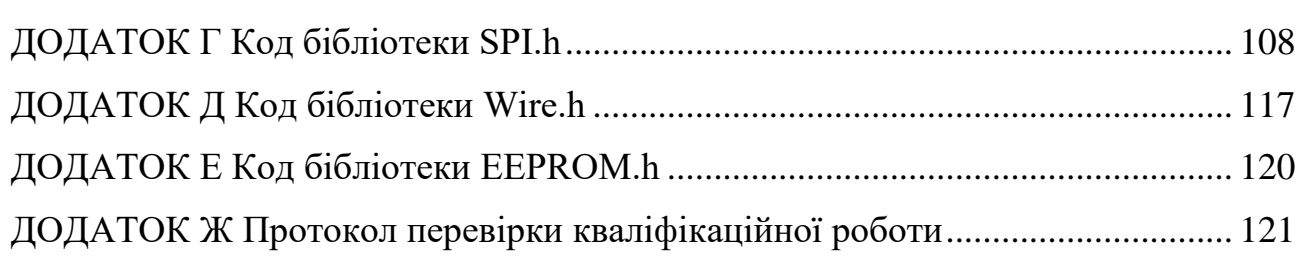

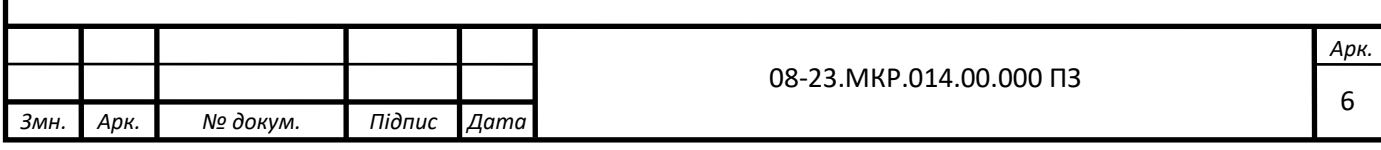

#### **ВСТУП**

<span id="page-7-0"></span>Однією з основних характеристик життя є обмін речовиною та енергією між організмами та їх середовищем. Радіація — це енергія, яка передається у вигляді хвиль або частинок, яка завжди була в природі і назавжди буде супутником людини протягом усього життя. Щоб правильно оцінити вплив радіаційного опромінення, важливо ввести відповідні величини та одиниці, які потім можна використовувати для кількісної оцінки опромінення від різних джерел. В принципі, захист від радіації в основному спрямований на контроль радіаційного опромінення, тоді як радіаційна дозиметрія має справу в першу чергу з вимірюванням відповідних кількостей радіації, особливо доз.

Розрізняють два види випромінювання: іонізуюче та неіонізуюче. Люди постійно піддаються впливу низького рівня іонізуючого випромінювання, які природньо присутні в навколишньому середовищі. Інші джерела опромінення включають деякі медичні процедури та інші види діяльності, які передбачають використання радіоактивних матеріалів. Дослідження показали, що вплив іонізуючого випромінювання вище певних рівнів може викликати несприятливі наслідки для здоров'я, включаючи рак і спадкові ефекти (ефекти, які можуть бути передані потомству).

Методи індивідуальної дозиметрії відрізняються і частково залежать від того, чи знаходиться джерело випромінювання поза тілом (зовнішнє) чи потрапляє в організм (внутрішнє). Для вимірювання зовнішнього опромінення використовують персональні дозиметри. Для внутрішнього опромінення використовуються два основні методи дозиметрії: вимірювання присутності ядерних речовин в організмі або вимірювання ядерних речовин, що виділяються організмом.

Відкриття іонізуючого випромінювання та радіоактивних матеріалів призвело до значного прогресу в медичній діагностиці та лікуванні, і вони використовуються для широкого спектру процедур у промисловості, сільському господарстві та дослідженнях. Тим не менш, вони можуть бути шкідливими для людей, і люди повинні бути захищені від непотрібного або

надмірного впливу. Тож за обставин, які ми можемо контролювати, нам потрібно ретельно балансувати між перевагами та ризиками процедур, які піддають людей радіаційному впливу.

Найбільше занепокоєння щодо іонізуючого випромінювання пов'язане з його здатністю спричиняти злоякісні захворювання у людей, які зазнали його впливу, і успадкованими дефектами в наступних поколіннях. Імовірність таких наслідків залежить від кількості радіації, яку отримує людина, незалежно від того, чи є вона природним чи штучним джерелом. Оскільки протягом останніх десятиліть вплив іонізуючого випромінювання став краще зрозумілим, була розроблена система радіологічного захисту для захисту людей від впливу джерел радіації. Але громадське занепокоєння залишається. Радіація є однією з багатьох причин «страшної хвороби» раку. Наші органи чуття не можуть виявити радіацію, тому цей невидимий ризик здається ще більш підступним. Наша колективна тривога посилюється спогадами — а в деяких випадках і постійними наслідками — про аварії на атомних електростанціях та інших об'єктах, а також загальною тенденцією пов'язувати будь—яку форму радіації з усім «ядерним», включаючи ядерну зброю. Ще однією причиною загального підвищеного занепокоєння щодо радіації може бути відсутність надійної та доступної інформації та непорозуміння що виникають.

Іонізуюче випромінювання проникає в наше життя різними шляхами. Воно виникає внаслідок природних процесів, таких як розпад урану на Землі, і штучних процесів, таких як використання рентгенівських променів у медицині. Таким чином, ми можемо класифікувати радіацію як природну або штучну залежно від її походження. До природних джерел належать космічні промені, гамма—промені Землі, продукти розпаду радону в повітрі та різноманітні радіонукліди, які природно містяться в їжі та напоях. Штучні джерела включають медичне рентгенівське випромінювання, опади від випробувань ядерної зброї в атмосфері, викиди радіоактивних відходів ядерної промисловості, промислове гамма—випромінювання та різні предмети, такі як споживчі товари.

В даний час при роботі з джерелами іонізуючого випромінювання використовуються досить ефективні заходи захисту, які стосуються як загальної організації умов та режиму праці, так і індивідуальних засобів особистої гігієни та так званої радіаційної асептики. За допомогою дозиметричних приладів можна здійснювати два основні типи вимірів, що мають важливе практичне значення. До першого типу відносяться виміри сумарної дози (або кількості) випромінювання, отриманої протягом усього періоду впливу та вираженої в рентгенах. До другого типу відносяться вимірювання інтенсивності випромінювання, що виражається в рентгенах (або його частках) за годину.

**Актуальність** полягає у необхідності побудови інформаційних систем моніторингу радіаційної обстановки, що можуть застосовуватись у різних галузях людської діяльності.

**Об'єктом дослідження** є методи і засоби побудови інформаційних систем моніторингу радіаційної обстановки та мікропроцесорних систем, які входять до її складу.

**Предметом дослідження** є процеси, що протікають в інформаційних та мікропроцесорних системах моніторингу радіаційної обстановки.

**Метою** є розробка інформаційної системи моніторингу радіаційної обстановки з можливістю роботи у різних режимах вимірювання.

**Задачі**, які необхідно вирішити:

аналіз предметної області;

вибір методів і засобів розробки інформаційної системи;

 вибір підходів апаратної реалізації мікропроцесорних систем вимірювання рівня радіаційного випромінювання;

 розробка алгоритму роботи та програмного забезпечення, що керує роботою системи моніторингу радіаційної обстановки та вимірювальної апаратної частини;

 макетування та тестування роботи інформаційної системи моніторингу радіаційної обстановки і її складових.

**Апробація результатів** відбулась на XXIII Науково-технічній конференції факультету інформаційних технологій та комп'ютерної інженерії.

# <span id="page-11-0"></span>**1 ОГЛЯД ТА АНАЛІЗ ІСНУЮЧИХ ІНФОРМАЦІЙНИХ СИСТЕМ МОНІТОРИНГУ РАДІАЦІЙНОЇ ОБСТАНОВКИ.**

<span id="page-11-1"></span>1.1 Огляд сфер застосування систем моніторингу радіаційної обстановки

Радіоактивність — це природне явище, і в навколишньому середовищі є природні джерела випромінювання. Іонізуючі випромінювання та радіоактивні речовини з користю застосовуються у багатьох сферах — від виробництва енергії до використанняу медицині, промисловості та сільському господарстві. Радіаційні ризики, яким внаслідок цих застосувань можуть піддаватися працівники, населення та навколишнє середовище, підлягають оцінці та повинні у разі необхідності контролюватись. Тому така діяльність, як медичне використання радіації, експлуатація ядерних установок, виробництво, перевезення та використання радіоактивних матеріалів та поводження з радіоактивними відходами, що повинна здійснюватися відповідно до норм безпеки. Регулюванням питань безпеки займаються держави. Однак радіаційні ризики можуть виходити за межі національних кордонів, і в рамках міжнародного співробітництва вживаються заходи щодо забезпечення та зміцнення безпеки у глобальному масштабі за допомогою обміну досвідом та розширення можливостей для контролю небезпек, запобігання аваріям, реагування у разі аварійних ситуацій та пом'якшення будь—яких шкідливих наслідків. Держави зобов'язані виявляти належну обачність та відповідну обережність, і передбачається, що вони виконуватимуть своїнаціональні та міжнародні зобов'язання. Міжнародні норми безпеки сприяють виконанню державами своїх зобов'язань відповідно до загальних принципів міжнародного права, наприклад, що стосуються охорони навколишнього середовища. Крімтого, міжнародні норми безпеки зміцнюють та забезпечують впевненість у безпеці та сприяють міжнародній торгівлі.

Більше половини онкологічних хворих на певному етапі лікування потребують променевої терапії. Результати лікування можуть суттєво змінюватись, якщо обсяг випромінювання відхиляється навіть на незначні 5% від призначеної дози опромінення. Для того, щоб хворі отримували дуже точні дози опромінення, дуже важливо належним чином налаштувати та експлуатувати вимірювальне обладнання.

Якщо доза опромінення занадто мала, рак може залишатися не виліковним, і якщо вона занадто велика, можуть виникнути несприятливі побічні наслідки».

Дози опромінення вимірюються за допомогою особливого вимірювального обладнання, званого дозиметрами. Ці пристрої відіграють центральну роль у забезпеченні точної дозиметрії, що є наукою вимірювання, розрахунку та оцінки доз опромінення. Для забезпечення точної дозиметрії необхідно регулярно виконувати калібрування вимірювального обладнання. Це досягається шляхом перехресного звіряння показників приладів з національними еталонами, що підтримуються національними калібрувальними лабораторіями, такими як дозиметричні лабораторії вторинних еталонів. Ці стандарти є простежуваними і прив'язаними до Міжнародної системи одиниць (СІ).

Тривалий період часу не вистачало відповідних методів ідентифікації опромінених харчових продуктів, однак за останнє десятиліття ситуація змінилася. Стали доступними різноманітні методи оцінки стану радіаційної обробки або навіть приблизної оцінки рівня дози, дійсні для опромінених спецій і спецій, трав, сушених овочів, деяких видів фруктів, кавових зерен, різного м'яса та м'ясних продуктів. а також риба, молюски, креветки тощо. Спектроскопія застосовна для ідентифікації опромінених харчових продуктів, для розрізнення неопромінених харчових продуктів або виключення дво — або більше опромінення харчових продуктів. Деякі харчові продукти дозволяють оцінити дозу в межах < 5 %.

У процесі ядерного вибуху, крім ударних хвиль, світлового випромінювання і проникаючої радіації, також виникає велика кількість радіоактивних речовин, тобто речовин, ядра яких можуть мимовільно розпадатися і перетворюватися на ядра інших елементів, вивільняючи невидиме випромінювання. Вони впливають на людей, об'єкти, майно та об'єкти всіх видів у зоні та на території. Радіоактивні речовинивипромінювання можуть бути трьох видів: гамма, бета, альфа.

Гамма—промені— це електромагнітні хвилі, подібні до рентгенівських і світлових променів, які поширюються в повітрі зі швидкістю 300 000 км/с. Вони здатні проникати в матеріал різної товщини. Радіація становить велику небезпеку для людей, оскільки вона іонізує клітини організму.

Бета—випромінювання — являє собою потік електронів, які називаються p—частинками. У деяких випадках вони рухаються зі швидкістю світла, і вони не такі проникаючі, як гамма—випромінювання, але їх іонізуючий ефект у сотні разів сильніший.

Альфа—випромінювання — являє собою потік ядер гелію, які називаються а—частинками. Мають високу іонізуючу здатність. Довжина шляху частинки в повітрі становить близько 10 см, а в твердих і рідких середовищах вона коротша. Одяг, засоби індивідуального захисту повністю затримають альфа—частинки. Завдяки високій іонізуючій здатності альфа частинки дуже небезпечні, коли потрапляють в організм людини.

Нейтрони утворюються тільки в зоні ядерних вибухів, і їх іонізуюче випромінювання може завдати шкоди опроміненим як внутрішньо, так і зовнішньо. Це відбувається внутрішньо, коли радіоактивна речовина потрапляє в організм через вдихуване повітря, питну воду та їжу. Зовнішні — при знаходженні людей на заражених територіях, при дотику до шкіри та одягу людей, при проникненні радіації. Іонізуюче випромінювання не має кольору і запаху — його не відчуває людина.

Дозиметричне обладнання стане у нагоді для виявлення та вимірювання радіоактивного випромінювання.

Дозиметри побутові призначені для вимірювання рівнів радіації та кумулятивних доз у побуті. Вони точні, компактні та прості у використанні.

Дозиметри побутові використовуються для:

— контроль радіаційної чистоти в місцях проживання, роботи та розваг;

— обстеження радіаційної безпеки предметів побуту, одягу, транспортних засобів, будівельних матеріалів, ґрунтових поверхонь присадибних ділянок;

— Оцінка радіаційного забруднення харчових продуктів, особливо лісових ягід і грибів.

<span id="page-14-0"></span>1.2 Порівняльний аналіз методів моніторингу радіаційної обстановки

Виявлення радіоактивних речовин та іонізуючого (радіоактивного) випромінювання (нейтронів, гамма—променів, бета— та альфа—частинок) ґрунтується на здатності цих випромінювань іонізувати матеріал середовища, через яке вони проходять.

Під час іонізації речовини зазнають хімічних і фізичних змін, які можна виявити та виміряти. Іонізація носіїв призводить до: освітлення фотопластинок і паперу; зміни кольору на картинах; прозорості; стійкості до деяких хімічних розчинів; зміни електропровідності речовин (газів, рідин, твердих матеріалів); люмінесценції (світіння) деяких речовин.

Прилади дозиметрії та радіометрії базуються на таких методах індикації: фотографічному,сцинтиляційному,хімічному,іонізаційному,калориметричному, нейтронно— активаційному.

Крім того, для визначення дозування можна використовувати біологічні та обчислювальні методи.

Фотографічний метод заснований на зміні ступеня почорніння світлочутливої емульсії під впливом радіоактивного випромінювання, що впливають на молекули броміду срібла у фотоемульсії, викликаючи розкладання та утворення срібла та брому. Кристали срібла затемнюють пластину або папір під час проявлення. Отриману дозу випромінювання (експозицію або поглинання) можна визначити шляхом порівняння чорноти плівки або паперу з еталоном.

Сцинтиляційний метод полягає в тому, що деякі речовини (сульфід цинку, йодистий натрій) під дією радіоактивного випромінювання випромінюють світло. Результуючий спалах фіксується фотопідсилювачем і перетворюється в електричний струм. Виміряний анодний струм і швидкість рахунку (режим рахунку) прямо пропорційні рівню радіації.

Хімічний метод заснований на властивостях деяких хімічних речовин, які під впливом радіоактивного випромінювання вступають в реакції окиснення або відновлення, змінюючи свою структуру або колір. Тому хлороформ у воді під дією опромінення розкладається з утворенням соляної кислоти, яка вступає в кольорову реакцію з доданим до хлороформу барвником. У кислому середовищі двовалентне залізо окислюється до тривалентного заліза під дією вільних радикалів ОО2 і ОН, що утворюються у воді при опроміненні. Двухвалентне залізо реагує з барвником, утворюючи колір. Інтенсивність зміни кольору індикатора залежить від кількості соляної кислоти, що утворилася під впливом радіоактивного випромінювання, пропорційного дозі радіоактивного випромінювання. Інтенсивність отриманого забарвлення порівняно з еталоном визначає дозу радіоактивного випромінювання. За цим методом працюють хімічні дозиметри ДП—20 і ДП—70 М.

Іонізаційний метод полягає в тому, що під дією радіоактивного випромінювання газ іонізується в ізольованому об'ємі, а нейтральні атоми (молекули) газу поділяються на позитивні іони і негативні іони. Якщо в цей об'єм помістити два електроди для створення електричного поля, то під дією електричного поля негативно заряджені електрони будуть рухатися до анода, а позитивно заряджені іони — до катода, тобто створюваний струм іонізаційного струму між електродами, тому можна зробити висновки про інтенсивність іонізуючого випромінювання. Із збільшенням інтенсивності, а відповідно і іонізуючої сили радіоактивного випромінювання, зростатиме і сила іонізуючого струму.

Калориметрія заснована на зміні тепла, що виділяється детектором поглинання енергії іонізуючого випромінювання.

Метод нейтронної активації зручний при оцінці доз в аварійних ситуаціях, коли можна провести короткочасне опромінення великими потоками нейтронів. Цей метод використовується для вимірювання індуктивної активності, і в деяких випадках це єдиний спосіб її зафіксувати, особливо для слабких потоків нейтронів, оскільки їхня індуктивна активність надто мала для надійного вимірювання звичайними методами.

Біологічний метод дозиметрії заснований на використанні властивостей випромінювання, що впливають на біологічні об'єкти. Дозу оцінювали за рівнем смертності тварин, ступенем лейкопенії, кількістю хромосомних аберацій, зміною кольору шкіри та гіперемією, алопецією та появою дезоксицитидину в сечі. Цей метод не дуже точний і не такий чутливий, як фізичні методи.

Розрахункові методи визначення дози опромінення передбачають використання математичних розрахунків. Тільки так можна визначити дозу радіонуклідів, що потрапили в організм.

На основі іонізаційного методу розроблено пристрій такої ж конструкції, що складається з сприймаючогопристрою(іонізаційної камери або газорозрядного лічильника), підсилювача іонізаційного струму, реєструючого пристрою і джерело живлення.

Конструктивним призначенням приймального пристрою є перетворення енергії радіоактивного випромінювання в електричну, а в основі роботи дозиметричного приладу лежить принцип іонізації газу.

Загальновідомо, що гази є провідниками електричного струму. Під дією радіоактивного випромінювання вони починають проводити електричний струм за рахунок іонізації. Ця властивість газів лежить в основі роботи дозиметричних приладів приймальних пристроїв — іонізаційних камер і газорозрядних лічильників.

Іонізаційні камери мають форму прямокутних коробок або трубок з алюмінію або пластику. В останньому випадку внутрішня поверхня стіни покривається електропровідним матеріалом. У серединікоробки або трубки розміщений графітовий або алюмінієвий стрижень.

Тому в іонізаційній камері є два електроди: позитивна напруга від джерела живлення підключена до стінки камери, яка виконує роль позитивного електрода, а негативна напруга підключена до графітового або алюмінієвого стрижня, який діє як негативний електрод. електрод і розміщується в середині камери. Камерний простір між електродами заповнений повітрям. Сухе повітря, нерухомо. Заповнює іонізаційну камеру і є хорошим ізолятором. Тому в нормальних умовах через камеру не протікає струм. У радіоактивно забруднених приміщеннях гамма—випромінювання та бета—частинки проникають у приміщення, іонізуючи повітря. Утворені під дією електричного поля іони починають рухатися спрямовано, тобто: негативні іони рухаються до позитивного електрода (анода), а позитивні іони рухаються до негативного електрода (катода). Тому в ланцюзі камери генерується іонізуючий струм.

Однак прямо виміряти силу іонізаційного струму неможливо, оскільки він дуже малий. У зв'язку з цим для посилення іонізуючого струму використовується електричний підсилювач, після чого струм пропускається через вимірювальний прилад, проградуйований у відповідній одиниці виміру.

Газорозрядні лічильники призначені для вимірювання радіоактивних випромінювань низької інтенсивності, в десятки тисяч разів менших, ніж ті, які можуть вимірювати іонізаційні камери. У зв'язку з цим газорозрядні лічильники застосовуються в приладах для вимірювання рівня радіації на землі (радіометри), в приладах для вимірювання ступеня забруднення різних об'єктів, продуктів, посівів і кормів (радіометри), бета— і гамма—активними речовинами.

Газорозрядні датчики відрізняються від іонізаційних камер як конструкцією, так і характером іонізації, що відбувається в них. Лічильник складається з тонкостінної металевої трубки довжиною 10—15 см і діаметром 1—2 см. По осі трубки натягнутий дуже тонкий «вольфрамова дріт». Напруга від джерела живлення подається на електроди лічильника, а саме на вольфрамовий дріт і стінку трубки.Простір між стінкою трубки і металевим дротом заповнюється інертним газом (неоном, аргоном або їх сумішшю) і додається невелика кількість галогену (хлор, бром).Іонізуючі частинки, потрапляючи всередину лічильника, утворюють принаймні одну пару іонів: позитивний іон і електрон. Під дією електричного поля позитивні іони рухаються до катода (стінки трубки), а електрони — до анода (нитки приладу). Рух іонів викликає стрибок (імпульс) струму в ланцюзі лічильника, який після посилення може бути зафіксований вимірювальним приладом (мікроамперметром). Відзначаючи кількість імпульсів струму, що виникають за одиницю часу, можна знайти інтенсивність радіоактивного розряду.

Проходження імпульсів напруги в лічильнику газу можна почути в основному телефоні як клацання, яке при сильному забрудненні поверхні переходить в шум (тріск).

Іонізаційні підсилювачі струму призначені для посилення слабких сигналів, що генеруються приймальним обладнанням, до рівнів, необхідних для роботи записуючого (вимірювального) обладнання. В якості підсилювача використовуються електричні лампи.

Записуючий пристрій призначений для вимірювання сигналу, створеного приймальним пристроєм. Калібрування приладу здійснюється безпосередньо в одиницях величини, яку прилад має вимірювати (відповідна характеристика радіоактивних викидів).

Принцип роботи напівпровідникового лічильника подібний до іонізаційної камери. Ядерні частинки, потрапляючи в електричне поле, створене в середовищі з низькою провідністю, іонізують їх, створюючи електричний імпульс. Провідними частинками є електрон—іонні пари у випадку газових комірок і електрон—діркові пари у випадку твердих тіл.

Напівпровідникові детектори мають багато переваг перед іншими детекторами:

 енергія, необхідна для генерації електронно—діркових пар, приблизно в десять разів перевищує енергію електронно—іонних пар, що дає змогу отримати краще електричне розділення;

 напівпровідникові детектори можуть працювати в широкому діапазоні енергій іонізуючих частинок (від сотень КеВ до сотень МеВ);

 ці лічильники не потребують високої напруги, мають малі розміри, працюють у широкому діапазоні температур і нечутливі до сильних магнітних полів.

Калориметрія заснована на вимірюванні тепла, що виділяється внаслідок взаємодії випромінювання з речовиною. Для цього все випромінювання має поглинатися калориметром, що легко для альфа— та бета—частинок, але важко для гамма—випромінювання. Калориметрія дозволяє безпосередньо визначити поглинену дозу без особливих зусиль з боку експериментатора. Такі ж точні результати, як і іонізаційні вимірювання, можна отримати, якщо правильно вибрати методику.Водночас калориметричні методи мають певні недоліки, які обмежують їх широке використання. Калориметрія нечутлива (зазвичай потребує потужності дози, що перевищує 1крад/г), займає багато часу та вимагає складного та громіздкого обладнання для її роботи. Використання поглиненої енергії для вторинних процесів, крім нагрівання (наприклад, хімічне перетворення, вторинне випромінювання), може призвести до помилок. Однак у більшості випадків побічні ефекти можна вирішити за допомогою відповідних коригувань.

Хімічні методи використовуються в основному для вимірювання великих доз (103—105Р, іноді до 109Р), хоча останнім часом з'явилися дозиметри, чутливі до десятків рентгенівських променів. Дія хімічних дозиметрів заснована на вимірюванні кількості продуктів хімічних реакцій, що відбуваються під дією радіації. Найчастіше використовують сульфатні дозиметри заліза (II), в яких під дією радіації залізо (II) окислюється до тривалентного стану, концентрація останнього вимірюється звичайними хімічними методами. На кожні 100 еВ поглиненої енергії в середньому 15,5  $\pm$ 0,1 атомів Fe2+ перетворюються на Fe3+. При вимірюванні дози в інтервалі від 4.10 $^3$  до 4.10 $^4$  точність вимірювання не повинна бути нижче 1%.

Іноді використовують реакцію, засновану на відновленні церій(IV) сульфату до тривалентного стану в середовищі сульфатної кислоти під дією радіації. Дозиметри з хлорованими вуглеводнями використовуються для вимірювання відносно малих доз від 20 до 1000 Р, після опромінення виникає ланцюгова реакція, що призводить до багаторазового посилення спочатку слабких хімічних реакцій.У тих випадках, коли висока точність вимірювань не потрібна, найбільш зручним хімічним дозиметром є плівка. Перевагами пластмас є низька вартість, радіаційна прозорість, гнучкість, універсальність і доступність. Для дозиметрії можна використовувати такі полімери, як целофан, поліетилен, полівінілхлорид, поліефір. Завдяки цим перевагам дозиметрія за допомогою пластикових плівок була впроваджена в промисловості для процесів стерилізації харчових продуктів і медичних виробів, де необхідно контролювати дозу, отриману окремими зразками. Іншою важливою сферою застосування пластикових дозиметрів є вимірювання розподілу дози в глибині продукту та оцінка дози на різні частини поверхні за допомогою сканування електронним променем.

#### <span id="page-20-0"></span>1.3 Сучасні системи моніторингу радіаційної обстановки

За призначенням дозиметричні прилади поділяються на чотири основні види. Індикатори використовуються для виявлення радіоактивного забруднення місцевості та різних об'єктів. Деякі з них також можуть вимірювати рівні бета та альфа—випромінювання. В якості датчика використовується газорозрядні лічильники. До цієї групи обладнання відносяться індикатори ДП—63, ДП— 63А, ДП—64.

Рентгенівські апарати призначені для вимірювання рівня радіації в районах, забруднених радіоактивними матеріалами. Як датчики в цих приладах використовуються іонізаційні камери або газорозрядні датчики. Це загальновійськовий рентгенівський апарат ДП—2, рентгенівський апарат «Кактус», ДП—3, ДП—ЗБ, ДП—5А.

Радіометри використовуються для вимірювання ступеня забруднення різних поверхонь об'єктів радіоактивними речовинами, головним чином альфа— і бета—фракцій. Радіометричними датчиками є газорозрядні та сцинтиляційні лічильники.Найпоширенішими приладами цієї групи є ДП—12, бета— і гамма—радіометр «Луч—А», радіометр «Тисе», радіометричний прилад ДП—100М, ДП—100АДМ тощо.

Дозиметри призначені для вимірювання сумарної дози опромінення, в першу чергу гамма—випромінювання, отриманої персоналом та населенням. Вони поділяються за типом випромінювання, що вимірюється як гамма—, бета— та альфа—частинки, а також за потоком нейтронів.

Цей єдиний дозиметр має іонізаційну камеру, газорозрядний, сцинтиляційний і фотометр як сенсор.Ця група складається з групи камер і пристрою вимірювання зарядки, яка називається групою індивідуального контролю дози. До комплектів дозиметрів входять ДК—0,2, ДП—22Б, ДП—24, ІД—1, ІД—11 тощо.

Всі ці дозиметри, радіометри, дозиметри — радіометри поділяються для професійного і домашнього використання. Відмінність полягає в тому, що в професійному обладнанні значення потужності дози має високу верхню межу вимірювання. Наприклад, 200 Р/год в радіометрі ДП—5, або до 1000 Рад/год в радіометрі ІМД—2НС. Але ця особливість лише побічно відноситься до професійних параметрів. Тобто це натякає на те, що дуже високий рівень радіації ви піддаєтеся лише на роботі, наприклад, на атомній електростанції чи в армії. Але основним критерієм професіоналізму обладнання є його атестація в контрольно—вимірювальних лабораторіях, після чого обладнання заноситься до державного реєстру засобів вимірювальної техніки. Під терміном «побутовий дозиметр» вже мається на увазі робота приладу на прифоновихдозових можливостях.Тому що в повсякденному житті, теоретично, це не вимірювати зламану графітову кладку, яка випромінює сотні рентгенів на годину, не контролювати робочі параметри реактора та потужність навколишнього гамма—поля, не контролювати людей осередок сильного радіоактивного зараження після ядерного удару противника. Ці характеристики відносяться до радіометрів і дозиметр—радіометрів. Але вони погано підходять для дозиметрів індивідуального зберігання. Ці пристрої завжди виконуються на професійному рівні, тому ви можете бути піддані кримінальному покаранню, якщо результати тесту будуть неточними.

Радіометр, який використовується для вимірювання активності радону, доступний тільки в професійній версії.

Побутові прилади — це особливий клас електроприладів, що використовуються населенням для оцінки радіаційної обстановки в місцевості, місцях проживання та роботи та інших місцях. Їх можна використовувати для оцінки забруднення їжі та води. Вони дозволяють експертам і населенню вимірювати потужність дози в місці розташування дозиметра (рука людини, земля тощо) для перевірки радіоактивності підозрілих об'єктів. Тому персональний дозиметр насамперед допомагає людям, які перебувають на територіях, часто забруднених внаслідок аварій на ЧАЕС, перевіряючи привізний ґрунт під час збору ягід та грибів, під час вибору місця для будівництва будинку, у благоустрої та інших роботах.

Персональний дозиметр — прилад для індивідуального контролю дози осіб, які безпосередньо контактують з джерелами іонізуючого випромінювання. Серед них широко застосовуються твердотільні дозиметри. До таких дозиметрів відносяться фотоплівкові дозиметри, дозиметри на основі пофарбованих твердих матеріалів і, нарешті, нейтронно—активовані тверді речовини. Індивідуальними дозиметрами можуть бути термолюмінесцентні дозиметри (ТЛД) у вигляді пластин або таблеток, плівки або склофосфату.Плівкові дозиметри використовуються для контролю опромінення людини бета— і гамма—випромінюванням. Вплив випромінювання на плівку залежить від того, наскільки темна плівка після проявлення. Плівкові дозиметри мають вигляд значків, їх можна носити в кишені або на поясі.Плівкові дозиметри та ТЛД вимірюють дозу, яку отримує працівник протягом тривалого періоду часу, тоді як кишенькові дозиметри вимірюють

дозу, яку отримує працівник протягом дня. За допомогою кишенькового дозиметра можна визначити, чи отримав працівник під час зміни небезпечну дозу радіації.Кишенькові дозиметри можуть вимірювати гамма випромінювання з енергією до 2 МеВ. Вони виглядають як ручки і кріпляться до кишень сорочки або халата.

Дозиметр ДКП—50А вимірює індивідуальні дози гамма випромінювання в діапазоні від 2 до 50 Р при рівнях радіації від 0,5 до 200 Р/год.

Принцип роботи ДКП—50А подібний до найпростішого електроскопа, обидва базуються на однакових іонізаційних характеристиках середовища. Іонізаційна камера і конденсатори заряджаються зарядним пристроєм перед роботою.

Окремий комплект дозиметрів ДП—22Б і ДП—24 призначений для вимірювання доз гамма—випромінювання населення на радіоактивно забруднених (заражених) територіях.Комплект ДП—22Б складається з 50 індивідуальних дозиметрів прямого наведення ДКП—50А (у ДП—24 5 дозиметрів ДКП—50А), зарядного пристрою ЗД—5 (або ЗД—6) і футляра для зберігання.Дозиметр ДКП—50А вимірює індивідуальні дози гамма випромінювання в діапазоні від 2 до 50 Р при МДІ від 0,5 до 200 Р/год.Підрахунок виміряної дози ведеться за шкалою, розташованою всередині дозиметра, градуйованою на рентгенівському знімку.Для зарядки дозиметра ДКП—5А використовується зарядний пристрій ЗД—5. Він працює від двох сухих елементів моделі 145U.Відліки дози опромінення проводять через окуляр, при цьому різьба дозиметра має бути у вертикальному положенні.

Оскільки візирна лінія і центральний електрод з'єднані один з одним, вони отримують однаковий заряд, і під впливом електростатичного відштовхування лінія відхиляється від центрального електрода. Величина відхилення нитки залежить від величини прикладеної напруги, змінюючи її, нитка повинна бути встановлена на нуль («0») під час зарядки. Під час дії радіоактивного випромінювання в камері виникає іонізуючий струм, у

результаті чого заряд дозиметра зменшується пропорційно прийнятій дозі опромінення, а лінія рухається по шкалі, вказуючи отриману дозу. Зарядний пристрій ЗД—5 складається з корпусу та панелі для зарядки дозиметрів. На панелі розташовані ручка потенціометра, гніздо для зарядки з ковпачком і кришка відсіку живлення. Зарядний пристрій живиться від двох сухих акумуляторів, які можуть безперервно працювати не менше 30 годин.

Підготовка дозиметра включає його зарядку, для чого необхідно підключити електромережу та відкрутити захисну раму дозиметра та захисну кришку зарядного гнізда. Вставте дозиметр у гніздо зарядного пристрою та одночасно увімкніть підсвічування та високу напругу. Потім, дивлячись в окуляр, легко натиснути на дозиметр і повертати ручку потенціометра вправо до тих пір, поки зображення нитки на шкалі дозиметра не стане нульовим. Після цього вийміть дозиметр із зарядного гнізда, перевірте положення різьби під сонячними променями та загорніть захисну рамку дозиметра та кришку зарядного пристрою.

Під час роботи дозиметр розташовується вертикально в кишені одягу (як ручка). Регулярно спостерігайте через окуляр дозиметра за положенням нитки на шкалі для визначення дози опромінення, отриманої при роботі на забрудненій території.

Контроль колективного та індивідуального впливу. Контроль радіаційного опромінення здійснюється індивідуальним та груповим методами. При індивідуальному солдатському методі дозиметри видаються командиру, а також розвідникам, автомобілістам та іншим особам, які діють окремо. Використовуйте груповий контроль для решти формації та населення. У цьому випадку індивідуальні дозиметри видаються одній або двом особам з одного підрозділу, групи або в одному приміщенні, укритті. Зареєстровані дози розраховуються для кожного окремо.

Дозиметр—радіометр МКС—05 «ТЕРРА—П» використовується для вимірювання потужності еквівалента дози (ЕД) та еквівалента дози (ЕЕД) гама—випромінювання, а також для оцінки забруднення поверхні з бета—

радіонуклідами. Крім того, дозиметр має функції годинника та будильника. Дозиметри використовуються в побутових цілях: для контролю радіаційної чистоти житлових приміщень, будівель і споруд, предметів побуту, одягу, транспортних засобів, присадибних ділянок, для оцінки радіаційного забруднення лісових ягід і грибів, а також як наочні посібники в навчальних закладах.

Дозиметри виготовляються в монолітному вигляді, в якому розміщені детектори гамма— і бета— випромінювань (лічильники Гейгера—Мюллера), друковані плати з електронікою, елементи живлення. Принцип роботи дозиметра заснований на лічильнику Гейгера—Мюллера, який перетворює випромінювання в серію імпульсів напруги, кількість яких пропорційна інтенсивності зареєстрованого випромінювання. Живлення дозиметра здійснюється від батареї, що складається з двох первинних елементів ААА.

Основні технічні дані та характеристики наведені в таблиці 1.1.

| Назва                                                                                                    | Одиниця     | Нормовані                                                                                                    |
|----------------------------------------------------------------------------------------------------|-------------|----------------------------------------------------------------------------------------------------|
|                                                                                                    | вимірювання | значення                                                                                                    |
| Діапазон вимірювання ПЕД гаммавипромінювання                                                                                                    | мкЗв/год    | від 0,1до 999,9                                                                                                    |
| Межа допустимої відносної основної похибки при<br>вимірюванні ПЕД гамма-випромінювання при<br>довірчій ймовірності 0,95 (калібрування по $^{137}Cs$ ) | $\%$        | $\pm (25 + \frac{2}{H * (10)})$<br>де $H^*(10)$ —<br>числове значення<br>виміряної ПЕД,<br>еквівалентне<br>мкЗв/год |
| Діапазон виміру ЕД гамма—випромінювання                                                                                                    | мЗв         | від 0,001 до 9999                                                                                                   |
| Межа допустимої відносної основної похибки при<br>вимірі ЕД гамма-випромінювання при довірчій<br>ймовірності 0,95                                     | $\%$        | ±25                                                                                                    |
| Діапазон енергій реєстрованого гамма<br>випромінювання                                                                                                | MeB         | від 0,05 до 3,00                                                                                                    |

Таблиця 1.1 — Основні технічні дані та характеристики.

#### Продовження таблиці 1.1.

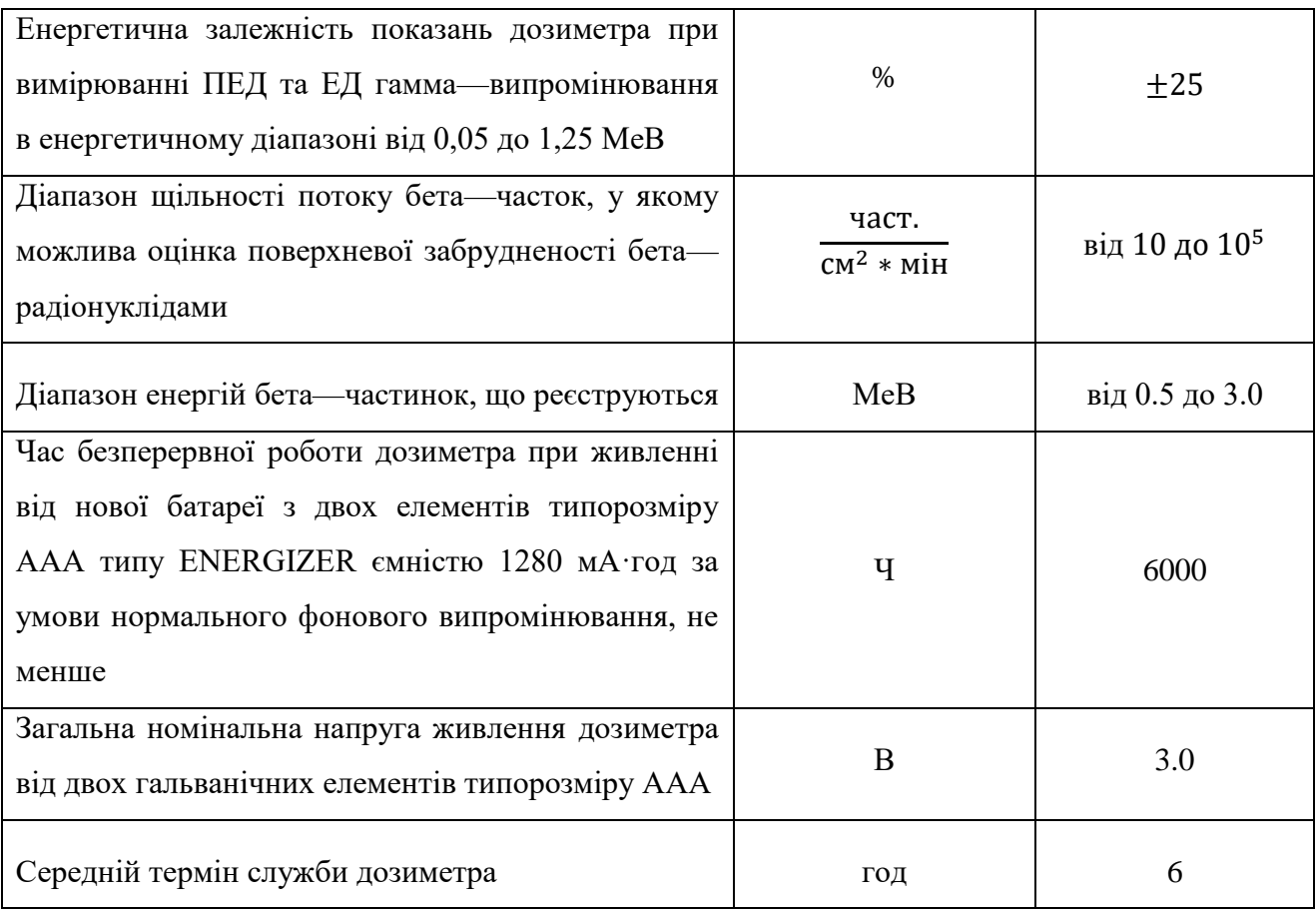

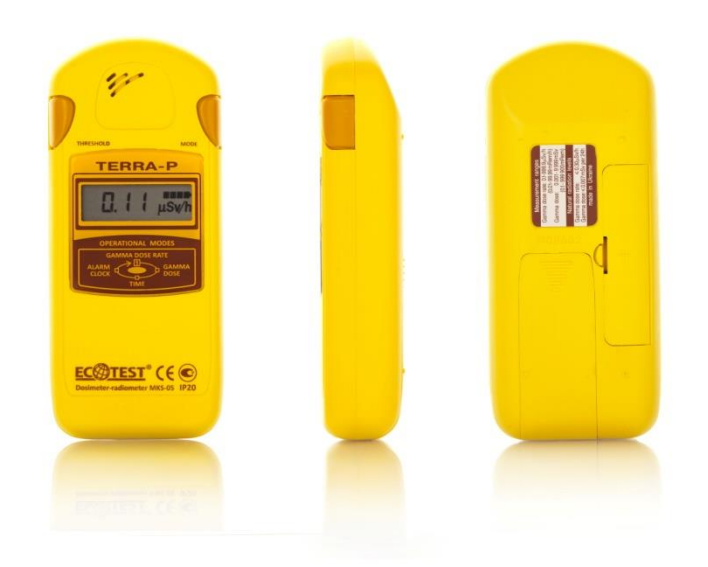

Рисунок 1.1 — Дозиметр — радіометр побутовий МКС—05 ТЕРРА—П

У дозиметрі програмується пороговий рівень ПЕД для гамма випромінювання в діапазоні від 0,01 до 9,99 мкЗв/год з кроком 0,01 мкЗв/год. Пороговий рівень, який автоматично встановлюється під час увімкнення дозиметра, становить 0,30 мкЗв/год, що відповідає гранично допустимому рівню гамма—фону на об'єкті згідно з Кодексом радіаційної безпеки України.

Дозиметри—радіометри пошукові МКС—11 "СПЕКТРА" виготовляють наступних модифікацій: МКС—11 Г "СПЕКТРА", призначений для вимірювання потужності еквіваленту амбіентної дози гамма—випромінювання , та МКС—11 ГН "СПЕКТРА", призначений для вимірювання МАЕД гамма випромінювання, ідентифікації гамма—радіонуклідів та визначення інтенсивності нейтронного випромінювання. Прилад використовується для виявлення та локалізації радіоактивних та ядерних матеріалів щодо їх гамма та нейтронних випромінювань з метою запобігання їх незаконному переміщенню, а також на підприємствах та в установах, де проводяться роботи з джерелами гамма— та нейтронного випромінювань.

Пристрій складається з блоку керування та індикації (БКІ) та пристрою детектування (ПД), які з'єднані по радіоканалу за технологією Bluetooth. Зовнішній вигляд дозиметра—радіометра показано на рисунку 1.2.

Блок керування та індикації виконує такі функції:

керування режимами роботи приладу;

відображення всіх виміряних величин;

формування звукових та (або) вібраційних сигналів;

 налаштування порогових рівнів сигналізації, часу, дати, контрасту дисплея, мов інтерфейсу;

зберігання в енергонезалежній пам'яті накопичених гаммаспектрів;

ідентифікація спектрів;

 передача накопичених гамма—спектрів по радіоканалу Bluetooth на ПК.

Живлення блоку керування та індикації здійснюється від двох нікель металгідридних акумуляторів типорозміру ААА.

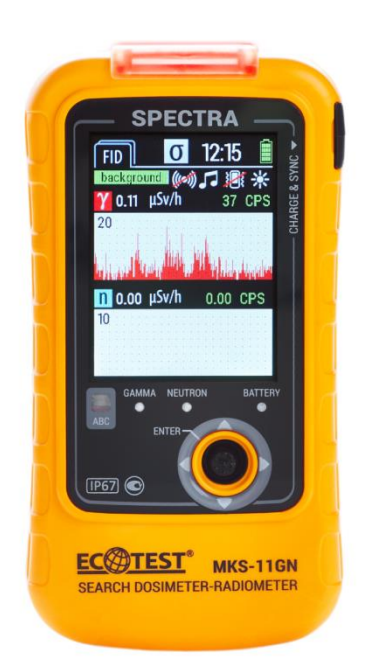

Рисунок 1.2 — СПЕКТРА Дозиметр—радіометр пошуковий МКС—11ГН

ПД призначений для вимірювання МАЕД гамма—випромінювання, швидкості рахунку від сцинтиляційного блока детектування гамма випромінювання (СБДГ) або лічильникаГейгера—Мюллера (ЛГМ), швидкості рахунку від сцинтиляційного блока детектування нейтронного випромінювання (СБДН), формування амплітудних гамма—спектрів та передачі даних в БКІ. Для зручності носіння та додаткового захисту від акустичних та механічних впливів на ПД одягається шкіряний чохол, який входить до комплекту постачання.

Програмне забезпечення обробляє отриману та надіслану інформацію через модуль радіоканалу (МР), контролює МР, керує сигнальним обладнанням, дисплеями, контролює стан батареї та виконує ідентифікацію спектру.

MР використовується для бездротового обміну інформацією між БКІ і ПД або між БКІ і ПК. Програмне забезпечення також містить енергонезалежну пам'ять для зберігання накопиченого амплітудного спектру гамма випромінювання та його параметрів.

До складу ПД входять: блок детектування сцинтиляційного гамма випромінювання, лічильник Гейгера—Міллера, блок детектування сцинтиляційного нейтронного випромінювання, блок обробки з модулем радіоканалу Bluetooth, формація, акумуляторна батарея, світлодіоди батареї та зв'язку, а також кнопка живлення. Блок детектування складається з детектора сцинтилятора—фотодіода типу Csj(Tl) і зарядочутливого підсилювача. Сцинтиляційний блока детектування нейтронного випромінювання складається з Lij(Eu) сцинтиляторного фотодіодного детектора та чутливого до заряду підсилювача.Програмне забезпечення обробляє імпульсні потоки, що видаються блоками детектування СБДГ, ЛГМ, СБДН, розраховує відповідні значення вимірювань, формує амплітудний спектр гамма—випромінювання та передає отриману інформацію на БКІ. Формувач напруг живлення (ФНП) під програмним керуванням формує необхідні напруги живлення для всіх компонентів ПД. Світлодіод BATTERY використовується для вказівки стану батареї. Світлодіод COMMUNICATION інформує про стан зв'язку між БКІ та ПД.

Основні технічні дані та характеристики МКС—11 наведені в таблиці 1.2.

| Назва                                                          | Одиниця вимірювання                     | Нормовані значення                |  |
|----------------------------------------------------------------|-----------------------------------------|-----------------------------------|--|
| Діапазон вимірювання амбієнтного<br>еквівалента дози гамма- та | від 0,1 мкЗвдо 9,999 Зв                 |                                   |  |
| рентгенівського випромінень                                    |                                         |                                   |  |
| Діапазон індикації швидкості відліків                          | $i$ <sub>M<math>\Pi</math></sub> ./ $c$ | від 1 до 25000                    |  |
| фотонного іонізуючого випромінення                             |                                         |                                   |  |
| Діапазон індикації швидкості відліків                          | imn/c                                   | від 0.01 до 25000                 |  |
| нейтронного випромінення                                       |                                         |                                   |  |
| Границі допустимої відносної основної                          |                                         | $\pm (15 + \frac{1}{H*(10)})$     |  |
| похибки при вимірюванні ПАЕД                                   |                                         | де $H^*(10)$ — числове            |  |
| фотонного іонізуючого випромінення з                           | $\frac{0}{0}$                           | значення виміряної                |  |
| довірчою імовірністю 0,95 ( $^{137}Cs$ )                       |                                         | ПАЕД,<br>еквівалентне<br>мкЗв/год |  |

Таблиця 1.2— Основні технічні дані та характеристики.

Продовження таблиці 1.2.

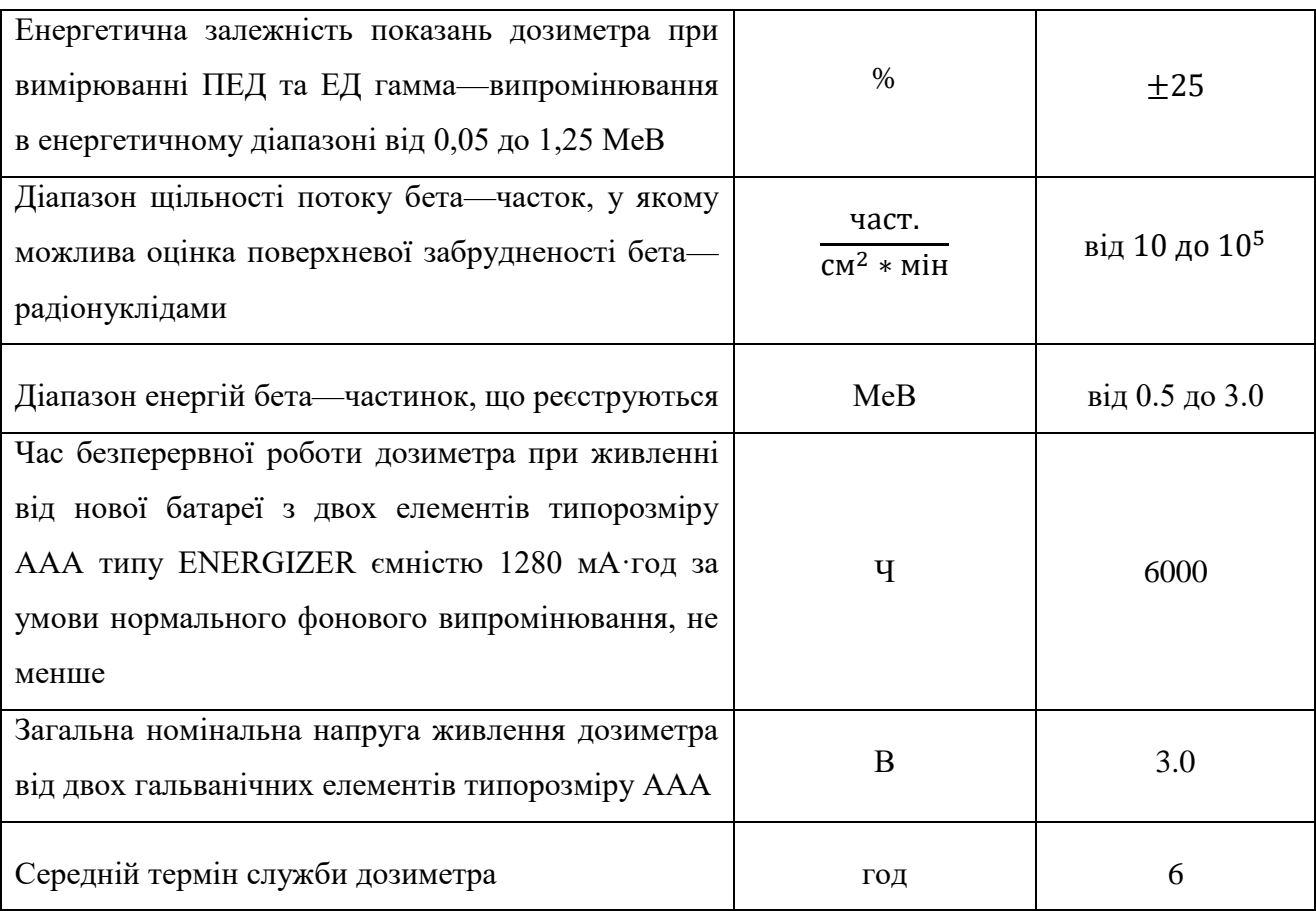

Пристрій забезпечує відображення максимального значення гамма випромінювання, виміряного МАЕД при опроміненні гамма випромінюванням від МАЕД, яке вдвічі перевищує максимальне значення, яке може виміряти прилад. Позначка перевищення діапазону вимірювання відображається під час експонування.

# <span id="page-31-0"></span>**2 ПРОЕКТУВАННЯ АПАРАТНОЇ ЧАСТИНИ ІНФОРМАЦІЙНОЇ СИСТЕМИ МОНІТОРИНГУ РАДІАЦІЙНОЇ ОБСТАНОВКИ.**

<span id="page-31-1"></span>2.1 Мікропроцесорна платформа.

Оригінальний Arduino був розроблений для однієї конкретної задачі, і впорався з нею бездоганно. Після успіху першої оригінальної плати Arduino компанія вирішила створити більше проектів, деякі з них для дуже конкретних завдань. Крім того, оскільки оригінальний дизайн Arduino був з відкритим кодом, деякі компанії та окремі особи розробили власні платформи, сумісні з Arduino, або модифікували Arduino відповідно до принципів відкритого коду. Arduino запустила програму сертифікації для забезпечення сумісності з платами, що використовують різні процесори, і Intel Galileo був першим, хто отримав таку сертифікацію. Кожен може створити свій власний Arduino сумісний пристрій, але назва та логотип Arduino зарезервовані як торгові марки. У результаті ви знайдете багато плат із назвами, що закінчуються на «uino», що вказує на сумісність.

Arduino має відкритий код для дизайну плати, але вони все ще виготовляють плати самостійно. Ці збори відомі як офіційні збори. Інші компанії також виробляють плати, сумісні з Arduino.

Arduino Uno — це пристрій на основі мікроконтролера ATmega 328 (рис. 2.1). У нього входить все необхідне для зручної роботи з мікроконтролером: 14 цифрових входів/виходів (6 з яких можна використовувати як ШІМ—виходи), 6 аналогових входів, кристалічний резонатор 16 МГц, роз'єм USB, пристрій підключення живлення, вхід для програмування схем (ICSP) і кнопка скидання. Щоб почати використовувати пристрій, потрібно підключити його до адаптера змінного/постійного струму або батарей або підключіть до комп'ютера за допомогою USB—кабелю.

На відміну від усіх попередніх плат Arduino, Uno використовує мікроконтролер ATmega16U2 (ATmega8U2 перед R2) замість мікросхеми FTDI як перетворювач USB—UART.

На платі Arduino Uno версії R2, щоб спростити процес оновлення мікропрограми, додано резистор, який підтягує лінію HWB мікроконтролера 8U2 до землі.

На платі версії R3 було додано контакти SDA та SCL (біля контактів AREF), а також два нових контакти, розташовані біля контакту RESET. Перший — IOREF — дозволяє платі адаптуватися до робочої напруги Arduino. Цей вихід призначений для екранів, сумісних із платами Arduino Due 5 В і 3,3 В на основі мікроконтролерів AVR. Другий вихід нічого не додає і зарезервовано для подальшого використання. Тако покращено стійкість до скидання ланцюгів, а на зміну мікроконтролеру ATmega8U2 прийшов ATmega16U2.

Uno є еталонною моделлю для платформи Arduino і є останньою в серії USB—плат.

Технічні характеристики плати наведені нижче у таблиці 2.1.

| Мікроконтролер                   | ATmega328                                                          |
|----------------------------------|--------------------------------------------------------------------|
| Робоча напруга                   | 5B                                                                 |
| Напруга живлення (рекомендована) | від 7 до 12В                                                       |
| Напруга живлення (гранична)      | від 6 до 20B                                                       |
| Цифрові входи/виходи             | 14 (з них 6 можуть використовуватися як ШІМ-<br>виходи)            |
| $Flash$ —пам'ять                 | 32 КБ (АТтеда328) з яких 0.5 КБ використовуються<br>завантажувачем |
| Тактова частота                  | $16$ М $\Gamma$ ц                                                  |
| <b>EEPROM</b>                    | $1$ KB (ATmega $328$ )                                             |

Таблиця 2.1 — Технічні характеристики ArduinoUno

ArduinoUno можна живити як через USB, так і зовнішнє джерело— тип живлення вибирається автоматично.Адаптерзмінного/постійногострумуабобатареї/акумуляториможна використовуватиякзовнішнєджереложивлення (неUSB). Штекерадаптера (діаметр— 2,1 мм, центральнийконтакт—плюс) необхідновставитиувідповіднийроз'ємживленнянаплаті.

Уразіживленнявідакумулятора,

йогодротиповиннібутипідключенідоклемGndіVinроз'ємуPOWER.Напруга зовнішнього джерела живлення може бути в діапазоні від 6 до 20 В. Однак зниження напруги живлення нижче 7 В призводить до падіння вихідної напруги на 5 В, що може призвести до нестабільної роботи пристрою. Використання напруги понад 12 В може призвести до перегріву регулятора та виходу з ладу плати. З цієї причини рекомендується джерело живлення з діапазоном напруги від 7 до 12 В.

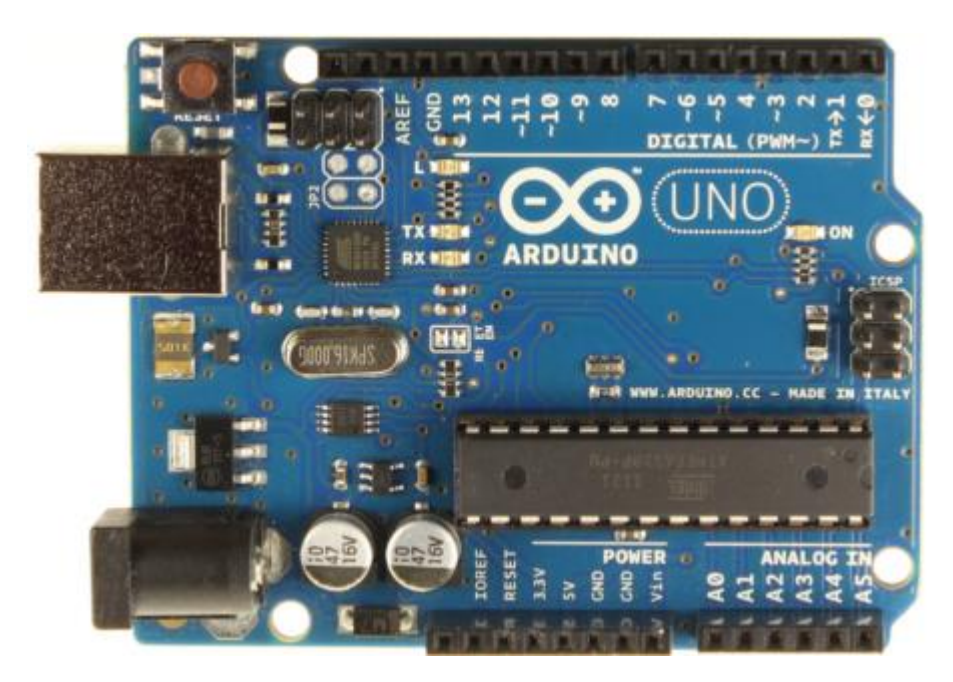

Рисунок 2.1 — Плата Arduino Uno

На платі розташовані виходи живлення VIN — напруга, що надходить Arduino безпосередньо від зовнішнього джерела живлення (не пов'язане з 5В від USB або іншою стабілізованою напругою). Через цей вихід можна подавати зовнішнє живлення, так і споживати струм, коли пристрій запитано від зовнішнього адаптера. 5В — на вихід надходить 5В від бортового регулятора, незалежно від того, що запитує пристрій: від адаптера (від 7 до 12В), USB (5В), або через вихід VIN (від 7 до 12В). Не рекомендується запитувати пристрій через клеми 5В або 3В3, так як в цьому випадку не використовується регулятор напруги, що може викликати збої в роботі.3В3 — 3,3В надходить від регулятора напруги на платі. Максимальний струм, що споживається з цього висновку, становить 50 мА. IOREF —цей вихід надає платі розширену інформацію про робочу напругу мікроконтролера Arduino. Залежно від напруги, зчитаної з IOREF, він може або перемикатися на відповідне джерело живлення, або використовувати перемикач рівня, що дозволяє йому працювати з пристроями 5 В і 3,3 В.

ATmega328 має обсяг флеш—пам'яті 32 КБ (з яких 0,5 КБ використовується для завантажувача). Мікроконтролер також має 2 КБ SRAM і 1 КБ EEPROM (з яких інформацію можна зчитувати або записувати за допомогою бібліотеки EEPROM).

Кожен із 14 цифрових контактів може діяти як вхід або вихід за допомогою функцій pinMode(), digitalWrite() і digitalRead(). Рівень напруги на клемах обмежений 5В. Максимальний струм, який може видавати або споживати штифт, становить 40 мА. Всі висновки підключаються до внутрішніх резисторів (за замовчуванням відключені) номіналом 20—50 кОм.

Крім того, деякі контакти Arduino можуть виконувати додаткові функції послідовного інтерфейсу. Вони використовуються для отримання (RX) і передачі (TX) даних через послідовний інтерфейс. Ці виходи пов'язані з відповідними виходами для мікросхеми ATmega8U2, яка виконує роль перетворювача USB—UART. Також функції зовнішнього переривання, виходи 2 і 3. У цих виходах можуть бути джерела переривань, які виникають на передньому фронті, спаді або низькому рівні сигналу. Подробиці дивіться у функції interrupt(). ШІМ виходи 3, 5, 6, 9, 10 та 11. За допомогою функції analogWrite() 8—бітове аналогове значення може бути виведено як ШІМ сигнал.Інтерфейс SPI тавиходи 10 (SS), 11 (MOSI), 12 (MISO), 13 (SCK). З використанням бібліотеки SPI дані виходи можуть здійснювати зв'язок з інтерфейсом SPI.Світлодіод якийвбудований світлодіод підключений до контакту 13. Коли надсилається високе значення, світлодіод світиться, а коли надсилається низьке значення, світлодіод не світиться.

Arduino Uno можна програмувати за допомогоюпрограмного забезпечення Arduino. Для цього вам потрібно буде вибрати Arduino Uno та мікроконтролер, що відповідає вашій платі, у меню Інструменти > Плата.ATmega328 в Arduino Uno поставляється з флеш—завантажувачем, який дозволяє завантажувати нові програми на мікроконтролер без необхідності використання зовнішнього програматора. Взаємодія з ним здійснюється за оригінальним протоколом STK500. Однак мікроконтролер можна прошити через роз'єм ICSP (In—Circuit Serial Programming), не турбуючись про завантажувач.Вихідний код мікропрограми для мікроконтролера ATmega16U2 (або 8U2 на платах версій R1 і R2) є у вільному доступі. Прошивка ATmega16U2/8U2 містить завантажувач DFU (оновлення мікропрограми пристрою), який дозволяє оновлювати мікропрограму мікроконтролера.

Arduino Nano — це повнофункціональний мініатюрний пристрій на основі мікроконтролера ATmega328 (Arduino Nano 3.0) або ATmega168 (Arduino Nano 2.x), який підходить для макетних плат. Функціонально пристрій схожий на Arduino Duemilanove, але відрізняється розміром, відсутністю роз'єму живлення та USB—кабелем іншого типу (Mini—B). Arduino Nano розроблено та вироблено Gravitech (рис 2.2).

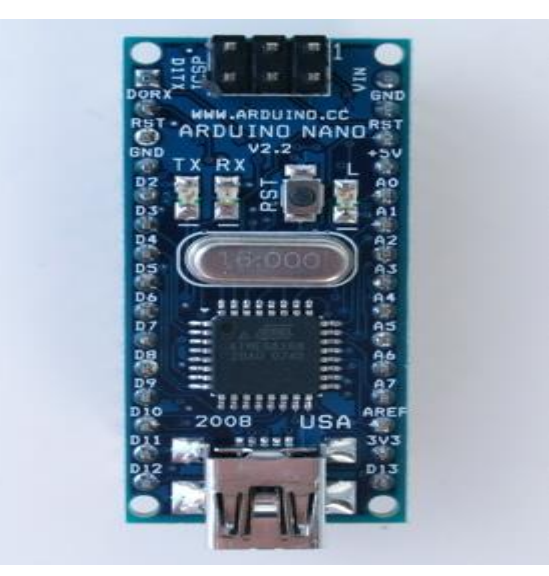

Рисунок 2.2 — Плата ArduinoNano

Технічні характеристики плати наведені нижче у таблиці 2.2.
| Мікроконтролер                   | Atmel ATmega168 abo ATmega328                   |  |  |  |
|----------------------------------|-------------------------------------------------|--|--|--|
| Робоча напруга                   | 5B                                              |  |  |  |
| Напруга живлення (рекомендована) | від 7 до 12В                                    |  |  |  |
| Напруга живлення (гранична)      | від 6 до 20B                                    |  |  |  |
|                                  | 14 (з них 6 можуть використовуватися як ШІМ-    |  |  |  |
| Цифрові входи/виходи             | виходи)                                         |  |  |  |
|                                  | 16 КБ (АТтеда168) або 32 КБ (АТтеда328) зяких 2 |  |  |  |
| $Flash$ —пам'ять                 | КБвикористовуютьсязавантажувачем                |  |  |  |
| Тактова частота                  | 512 байт (ATmega168) або 1 КБ (ATmega328)       |  |  |  |
| <b>EEPROM</b>                    | $1$ KB (ATmega $328$ )                          |  |  |  |

Таблиця 2.2— Технічні характеристики ArduinoNano

ArduinoNano можна живити від зовнішнього нерегульованого джерела живлення 6—20 В (через контакт 30) або регульованого джерела живлення 5 В (через контакт 27) через USB—кабель Mini—B. Пристрій автоматично вибирає джерело живлення з найвищою напругою.Мікросхема FTDIFT232RL живиться лише тоді, коли ArduinoNano живиться через USB. Таким чином, під час живлення пристрою від іншого зовнішнього джерела (не USB), вихід 3,3 В (генерований чіпом FTDI) буде неактивним, тому світлодіоди RX і TX можуть блимати, коли на контактах 0 і 1 є високий рівень сигналу.

Обсяг пам'яті для програми мікроконтролера ATmega168 становить 16 КБ (з яких 2 КБ відведено для завантажувача), в ATmega328 — 32 КБ (з них 2 КБ також відведено для завантажувача). Також ATmega168 має 1 КБ SRAM і 512 байт EEPROM (для взаємодії з бібліотечними сервісами EEPROM), а мікроконтролер ATmega328 — 2 КБ SRAM і 1 КБ EEPROM.

Кожен з 14 цифрових контактів Arduino Nano може діяти як вхід або вихід за допомогою функцій pinMode(), digitalWrite() і digitalRead(). Робоча напруга виходу 5В. Максимальний струм, який може видавати або споживати становить 40 мА. Всі виходи підключаються до внутрішніх резисторів (за замовчуванням відключені) номіналом 20—50 кОм. Деякі виходи Arduino можуть виконувати інші функції на додаток до основної функції. Виходи 0

(RX) і 1 (TX) використовуються для отримання (RX) і передачі (TX) даних через послідовний інтерфейс. Ці контакти підключаються до відповідних контактів на мікросхемі перетворювача USB—UART FTDI.Вихід 2 і 3 можуть бути налаштовані як джерела переривань за різних умов: низький рівень сигналу, фронт, спад або зміна сигналу.Виходи 3, 5, 6, 9, 10 і 11 можна вивести як ШІМ—сигнал за допомогою функції analogWrite().

Виходи 10 (SS), 11 (MOSI), 12 (MISO), 13 (SCK) дозволяють спілкуватися через інтерфейс SPI. Пристрій має апаратну підтримку SPI, але на даний момент мова Arduino його не підтримує.Вихід 13 це вбудований світлодіод, приєднаний до цифрового виводу 13. При надсиланні значення HIGH світлодіод вмикається, при відправленні LOW — вимикається

Arduino Nano має 8 аналогових входів, кожен з яких може представляти аналогову напругу як 10—бітове число (1024 різних значення). За замовчуванням вимірювання напруги проводяться від 0 до 5 В. Однак верхню межу цього діапазону можна змінити за допомогою виводу AREF і функції analogReference().

ArduinoNano пропонує кілька можливостей для зв'язку з комп'ютером, іншим Arduino або іншими мікроконтролерами. ATmega168 і ATmega328 мають приймач UART, який забезпечує зв'язок через послідовний інтерфейс за допомогою цифрових контактів 0 (RX) і 1 (TX). Мікросхема FTDIFT232RL забезпечує зв'язок між приймачем і USB—портом комп'ютера, дозволяючи Arduino визначати віртуальний COM—порт при підключенні до ПК (драйвер FTDI входить в пакет програмного забезпечення Arduino). Пакет Arduino також містить спеціальну програму, яка дозволяє читати звичайні текстові дані та надсилати їх на Arduino. Світлодіоди RX і TX на платі блимають під час передачі даних на комп'ютер через USB. (Ці світлодіоди не активні, коли дані передаються послідовно через контакти 0 і 1).Мікроконтролери ATmega328 і ATmega168 також підтримують послідовні інтерфейси I2C (TWI) і SPI. Програмне забезпечення Arduino містить бібліотеку Wire, яка дозволяє спростити роботу з шиною I2C.

Arduino Nano можна програмувати за допомогою Arduino. Для цього виберіть «Arduino Diecimila, Duemilanove or Nano w/ ATmega168» або «Arduino Duemilanove or Nano w/ ATmega328» (залежно від мікроконтролера на платі) у меню Tools>Board. ATmega168 іATmega328 вArduinoNanoпостачаютьсязфлеш—завантажувачем, якийдозволяєзавантажуватиновіпрограмивмікроконтролербезнеобхідностізовні шньогопрограматора. Взаємодія з ним здійснюється за оригінальним

протоколом STK500. Однакмікроконтролерможнапрошитичерезроз'ємICSP (In—CircuitSerialProgramming), нетурбуючисьпрозавантажувач.

Плата Arduino Leonardo (рис 2.3) значно розширює можливості підключення Arduino до комп'ютера. Комп'ютер сприймає його як стандартний пристрій HID і може безпосередньо надсилати необхідні сигнали керування. Не можна сказати, що ця плата може замінити Uno, але вона має унікальні характеристики, які можуть стати основою для дуже цікавих і незвичайних нових проектів. В основі Leonardo лежить досить сучасний мікроконтролер ATmega32u4. Сама плата дуже схожа на Uno, з двома десятками входів і виходів, роз'ємом micro USB, кнопкою скидання, а також роз'ємами ICSP і входом живлення. Джерело живлення розробки — стандарт Arduino, а рекомендована напруга — 7—12 вольт. Кількість цифрових входів і виходів — 20, аналогових — 12. До звичайних аналогових висновків A0—A5 тут додаються виходи 4, 6, 8, 9, 10, 12, підключені до АЦП. Вбудована флеш пам'ять має об'єм 32 Кб, чотири з яких відведено під завантажувач. Пристрій має 2,5 КБ оперативної пам'яті і працює на частоті 16 МГц.

Особливость плати Arduino Leonardo (деякі з них загальні для всіх пристроїв на мікроконтролері ATMega) полягає у тому що, живлення можна підключити безпосередньо через USB. Джерело живлення вибирається автоматично. Платформа підходить для джерел напруги від 6 до 20 вольт.Програмування здійснюється за допомогою драйверів Arduino Leonardo. Мікроконтролер у нижній частині пристрою має завантажувач, який спрощує встановлення програмного забезпечення. Для зв'язку використовується протокол AVR109. Також забезпечує автоматичний перезапуск (не потрібно натискати додаткову кнопку). Процес починається, коли віртуальний COM порт CDC відкривається на швидкості 1200 бод. Після цього система перезавантажується. При бажанні процес можна активувати вручну за допомогою спеціальної кнопки скидання. Після ввімкнення контролер одразу починає працювати з встановленим програмним забезпеченням.

Прилад має запобіжник, який захищає від підвищеного струму перевантаження і короткого замикання в системі. Хоча така опція є у всіх ПК, додаткова надійність не зайва. Вставка запобіжника перегорає, коли сила струму перевищує 0,5 ампера. Ланцюг розривається до відновлення нормального режиму.Плата Arduino Leonardo має стандартні розміри Uno всього 69 x 53 мм. З пристрою виступає лише роз'єм живлення. Відстань між сьомим і восьмим штифтами становить 4 мм, а іншим — 2,5 мм.

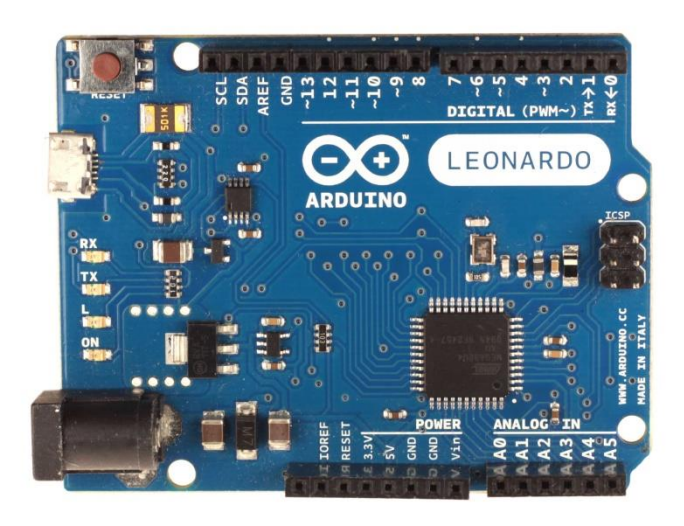

Рисунок 2.3 — Плата Arduino Leonardo

Перед підключенням важливо показати розпіновку Arduino Leonardo і розібратися в тонкощах підключення. VIN це напруга живлення від зовнішнього ІП. Цей вхід не під'єднано до п'яти вольт або будь—якої іншої стабільної напруги від роз'єму USB. Зовнішнє живлення може подаватись на PIN—и, коли до контролера підключено зовнішній пристрій.5В це роз'єм, який використовується для живлення п'яти вольт від стабілізатора на платі. Напруга подається на мікроконтролер. Не варто використовувати цей вхід для безпосереднього живлення пристрою. Використовуючи цей метод, плата може бути пошкоджена під час стрибка напруги (підключення стабілізатора напруги може це виправити).3,3 В — це напруга від регулятора напруги. Верхня межа робочого струму 0,05А. IOREF робота PIN—у полягає в декодуванні інформації про напругу ATmega32u4. Залежно від цього параметра плата перемикається на відповідний IП або використовує перемикач рівня. У цьому випадку можна використовувати або 5 вольт, або 3,3 вольта.

На відміну від свого попередника, Arduino Leonardo повністю працює на чіпі. Тут з'являється окремий порт USB. Він заснований на мікроконтролері ATmega32u4, який має більше можливостей порівняно з Mega, Nano та Uno.

Інші відмінності:

 Оскільки немає окремого чіпа для обробки послідовного зв'язку, послідовний порт має віртуальний характер;

 Коли послідовний порт відкривається на ПК, автоматичний перезапуск не відбувається;

 Пристрій може бути визначений ПК як послідовний порт, миша, клавіатура або пристрій HID.

Модель Leonardo додає оперативну пам'ять і ШІМ—вхід. Але головною зміною є можливість підключення пристроїв через USB—роз'єми, що значно підвищує зручність підключення та функціональність платформи.

2.2 Вибір лічильника Гейгера—Мюллера

Газорозрядні лічильники Гейгера—Мюллера зазвичай виготовляють у вигляді герметичних трубок, скляних або металевих, з яких відбирають повітря і під низьким тиском додають інертний газ (неон або аргон або їх суміші) з сумішшю галогенів або спиртів. . По осі трубки проходить тонкий дріт, а металевий циліндр їй співвісний. І трубка, і дріт є електродами: трубка катодом, а дріт — анодом. Негативний кінець джерела постійної напруги з'єднаний з катодом, а позитивний кінець джерела постійної напруги з'єднаний з анодом через великий постійний опір. Електрично виходить дільник напруги, в середній точці дільника (де з'єднані резистор і анод лічильника) напруга фактично дорівнює напрузі на джерелі. Зазвичай це кілька сотень вольт.

Коли іонізована частинка пролітає через трубку, атоми інертногогазу в високопотужному електричному полі стикаються з частинкою. Енергії, що виділяється частинками під час зіткнення, достатньо, щоб відокремити електрони від атомів газу. Утворені вторинні електрони можуть самі утворювати нові зіткнення, створюючи масову лавину електронів та іонів. Під дією електричного поля електрони прискорюються до анода, а позитивно заряджені іони газу — до катода трубки. Тому виникає електричний струм. Але оскільки енергія частинок повністю або частково використана для зіткнень (частинки летять через трубку), подача атомів іонізованого газу також припиняється, що є бажаним і забезпечується додатковими заходами, які ми надаємо при аналізі параметрів лічильник. Коли заряджена частинка потрапляє на лічильник Гейгера—Міллера, опір трубки падає через генерований струм, а напруга в середній точці дільника напруги падає разом з ним, як обговорювалося вище. Потім опір трубки відновлюється завдяки її підвищеному опору, і напруга знову стає постійною. Тому ми отримуємо негативний імпульс напруги. Враховуючи імпульс, можна оцінити кількість частинок, які пролетіли. Через невеликі розміри напруженість електричного поля біля анода особливо висока, що робить вимірювач більш чутливим.

Сучасні лічильники Гейгера—Мюллера бувають двох основних варіантів: «класичний» і плоский. Класичний лічильник виготовлений з тонкостінної металевої труби з гофрою. Рифлена поверхня датчика робить трубку досить жорсткою, щоб протистояти зовнішньому атмосферному тиску і не змінюватися під його впливом. На кінці трубки є ізолятор зі скла або термореактивної пластмаси. Вони мають клемні кришки для підключення до ланцюгів обладнання. Трубки маркуються і покриваються міцним ізоляційним лаком, зрозуміло, його висновок не враховується. Також вказується полярність висновків. Це загальний лічильник усіх видів іонізуючого випромінювання, особливо бета— та гамма—випромінювань.

Лічильники, чутливі до м'якого бета—випромінювання, виготовляються інакше. Через короткий радіус дії бета—частинок їх необхідно зробити плоскими за допомогою слюдяного вікна, яке трохи затримує бета випромінювання, одним із варіантів цього лічильника є датчик випромінювання БЕТА—2. Всі інші властивості лічильників визначаються матеріалом, у тому числі матеріалом, з якого вони виготовлені. Лічильники, призначені для реєстрації гамма—випромінювання, містять катод із високозарядженого металу або покритий ним. Гази погано іонізуються гамма—фотонами. Але якщо вибрати правильно, гамма—фотони можуть вибити багато вторинних електронів з катода. Лічильники Гейгера—Мюллера для бета—частинок зроблені з тонкими вікнами, щоб краще проникати в частинки, оскільки це звичайні електрони, які щойно отримали багато енергії. Вони дуже добре взаємодіють з матерією і дуже швидко втрачають цю енергію.

У випадку з альфа—частинками ситуація ще гірша. Отже, незважаючи на те, що енергія досить значна, порядку кількох МеВ, альфа—частинка сильно взаємодіє з молекулами на шляху й швидко втрачає енергію. Якщо матерію порівняти з лісом, а електрони — з кулями, то альфа—частинки треба порівняти з танками, що прориваються крізь ліс. Однак звичайні лічильники добре реагують на альфа—випромінювання, але не більше ніж на кілька сантиметрів.

Для об'єктивної оцінки рівнів іонізуючого випромінювання дозиметри загальновживаних лічильників зазвичай обладнані двома лічильниками, що працюють паралельно. Один більш чутливий до альфа— та бета випромінювання, а інший — до гамма—променів. Іноді між лічильниками кладуть металевий брусок або пластину, що містить кадмій. При попаданні нейтрона в такий стрижень виникає гамма—випромінювання, яке реєструється. Це робиться для того, щоб можна було визначати нейтронне випромінювання, до якого прості лічильники Гейгера практично нечутливі. Інший підхід полягає в покритті зовнішнього корпусу (катода) домішками, які надають чутливість до нейтронів. Галогени (хлор, бром) до газу підмішують для швидкого самогасіння розряду.Тієї ж мети служать і пари спирту, хоча спирт у такому разі недовговічний (це взагалі особливість спирту) і лічильник, що «протверезів», постійно починає «дзвеніти», тобто, не може працювати в передбаченому режимі. Це відбувається десь після реєстрації 1e9 імпульсів (мільярда) що не так вже й багато.Лічильники з галогенами набагато довговічніші.

Чутливість лічильника оцінюється відношенням числа мікрорентгенівських променів від джерела зразка до числа викликаних цим випромінюванням імпульсів. Оскільки лічильники Гейгера не призначені для вимірювання енергії частинок, важко отримати точну оцінку. Лічильники відкалібровані за зразковими джерелами ізотопів. Слід зазначити, що цей параметр може сильно відрізнятися в різних типах лічильників, нижче наведені параметри найбільш поширених лічильників Гейгера—Мюллера:

Таблиця 2.3 — Параметри найбільш поширених лічильників Гейгера— Мюллера

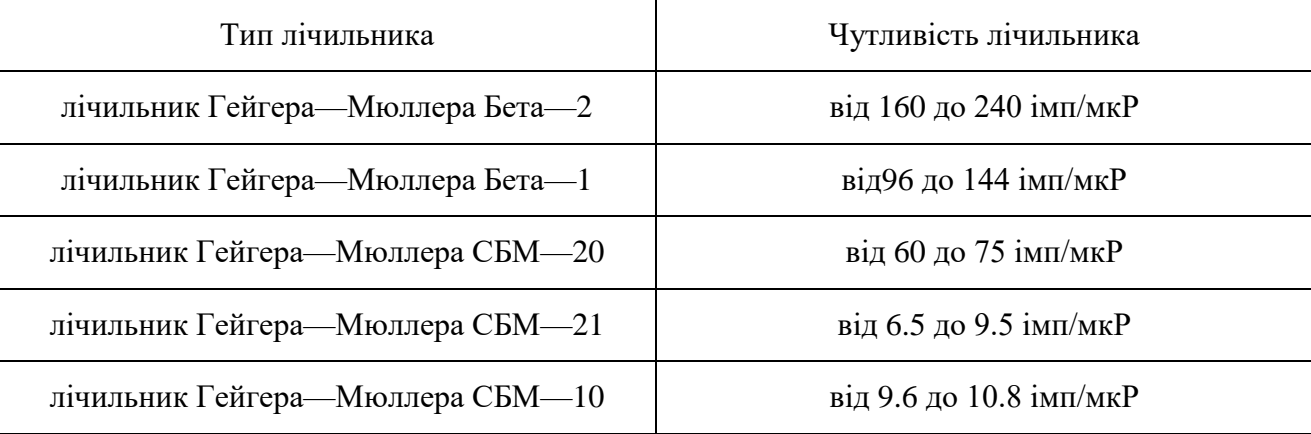

Загальна кількість імпульсів, зафіксованих лічильником до того, як його показання починають ставати неточними. Для пристроїв з органічними добавками значення самозгасання зазвичай становить 1e9. Ресурси враховуються лише при додаванні робочої напруги до лічильника. Цей ресурс не споживається, якщо зберігаються лише лічильники. Мертвий час — це час, протягом якого лічильник проводить струм (час відновлення) після спрацьовування часткою, що летить. Існування цього часу означає, що існує верхня межа частоти імпульсів, яка обмежує діапазон вимірювання. Типове значення становить  $1e^{-4}$ , або десять мікросекунд. Застереження полягає в тому, що через мертвий час датчик може вийти за межі діапазону і замовкнути в найнебезпечніший момент (наприклад, мимовільна ланцюгова реакція на виробництві). Це сталося, і проти них були використані свинцеві екрани, які закривають частину датчиків системи аварійної сигналізації.

Побутові дозиметри, назви яких раніше навіть не були відомі, стали дуже популярними після аварії на ЧАЕС. Всі вони використовуються для контролю та вимірювання радіації: на об'єктах атомної промисловості, наукових і освітніх установах, цивільній обороні, медицині і навіть у побуті. Існує багато марок домашніх дозиметрів. Вони обидва використовують лічильник Гейгера— Міллера як датчик радіації. У вітчизняних дозиметрах встановлюють однотрубні двотрубні або торцеві лічильники.

### 2.3 Елементи ІоТ

IoT — це абревіатура від Internet of Thing, що в перекладі з української означає «Інтернет речей». Це глобальна обчислювальна мережа, яка об'єднує фізичні пристрої, які інтегрують датчики, програмне забезпечення та інші засоби збору, обробки та передачі інформації. «Розумні» об'єкти можуть взаємодіяти один з одним і із зовнішнім світом через Інтернет і за допомогою інших сучасних технологій. Обмін даними безпосередньо або через віддалений сервер.

Ключовою ознакою того, що пристрій належить до системи IoT, є здатність самостійно спілкуватися з Інтернетом або іншими пристроями для передачі інформації через Wi—Fi, Bluetooth або інші доступні засоби. IoT може взаємодіяти один з одним у кімнаті, місті, країні чи навіть у всьому світі. Системи IoT працюють в режимі реального часу.

Простими словами, принцип роботи IoT можна описати так:

IoT збирає необхідну інформацію за допомогою датчиків і датчиків;

 дані надходять на вбудований мікропроцесор і контролер для попередньої обробки і передачі в хмарне сховище або інший інформаційний центр;

 на основі обробленої інформації здійснюється управління пристроями IoT.

Впровадженню технологій IoT сприяють п'ять компонентів, комплекс яких представлений абревіатурою ABCDE: Analytics, Big Data, Connection, Devices, Experience.

Analytics є одним із ключових аспектів мережі IoT. Аналіз датчиків та всю інформацію, зібрану датчиками, і формування керуючих сигналів для пристроїв IoT на основі результатів аналізу. Через великий обсяг інформації важко або неможливо використовувати традиційні інструменти аналізу. Для цього були розроблені аналітичні платформи IoT, які можна встановити локально або в хмарному середовищу.

Big Data — це велика база необроблених даних, що зберігається в хмарному сховищі. Це файл Excel, у якому зібрано всю пряму та непряму інформацію від датчиків. Потім підключіть до цього процесу аналітику. Аналіз великих обсягів даних дозволяє встановити існуючі шаблони, автоматизувати процеси, що вже використовуються, і побудувати нові. За його результатами формуються команди, які відправляються на пристрої IoT.

Connection — обмін інформацією між пристроями IoT або між пристроями IoT і зовнішнім світом може відбуватися за допомогою різних технологій і протоколів, а саме:

 підключення до інтернету яке забезпечує найвищу швидкість передачі, але не допускає руху пристрою та в основному використовується в ПК, серверах, офісному обладнанні;

 мобільна мережа 3G/4G/5G, охоплює всі мегаполіси і більшість інших населених пунктів України також мережі 5G за швидкістю передачі даних схожі на дротове з'єднання;

wi—fi, Bluetooth, wi—maxвикористовуються для бездротового підключення до мережі, відстань, яку покриває передача даних, невелика — не більше кімнати або будівлі;

 технологіяRFID яка автоматично ідентифікує об'єкти за допомогою міток RFID та зчитує дані тегів RFID за допомогою радіосигналів;

 супутниковий інтернет може забезпечити порятунок у віддалених районах без покриття мобільної мережі;

Devices — для коректної роботи системи необхідно підбирати датчики, що відповідають конкретному технічному завданню. Основні характеристики датчика — частота надсилання повідомлень, поріг виявлення, точність підбираються відповідно до об'єкта моніторингу.

Experience— ретельне дослідження та аналіз того, що інші роблять у певній галузі, може заощадити ваш час і гроші під час розробки нових мережевих проектів IoT.

Було б зручно розглянути чотири технологічні рівні Інтернету речей окремо.

Кінцеві пристрої— об'єкти, які фактично складають «Речі» в Інтернеті речей. Вони діють як інтерфейс між реальним і цифровим світом і мають різні розміри, форми та технічну складність залежно від завдань, які вони виконують у конкретному розгортанні IoT. Майже будь—який фізичний об'єкт можна перетворити на підключений пристрій, додавши необхідні елементи (датчики або виконавчі механізми та відповідне програмне забезпечення), будь то мікрофон розміром із шпилькову голівку чи мікрофон розміром із машину.

Програмне забезпечення яке робить підключені пристрої «розумними». Програмне забезпечення відповідає за зв'язок із хмарою, збір даних, інтеграцію пристроїв та аналіз даних у реальному часі. Він також надає можливості для візуалізації даних і взаємодії з системами IoT.

Комунікації— рівень комунікації включає як рішення для фізичного підключення (стільниковий і супутниковий зв'язок, LAN), так і спеціальні протоколи, що використовуються в різних середовищах IoT (ZigBee, Thread, Z—Wave, MQTT, LwM2M). Вибір відповідного комунікаційного рішення це одна з життєво важливих частин при побудові кожної IoT—системи. Вибрана технологія визначатиме не тільки способи надсилання та отримання даних з хмари, але способи зв'язку зі сторонніми пристроями.

Платформа— пристрої здатні відчувати, що відбувається навколо них, і повідомляти про це користувачеві через певні канали зв'язку. Платформа IoT — це місце, де всі ці дані збираються, аналізуються та передаються користувачеві в зручному вигляді. Платформу можна встановити локально або в хмарі. Вибір платформи залежить від вимог конкретного IoT—проекту та багатьох факторів: архітектури та технологічного стеку, надійності, параметрів конфігурації, протоколів, апаратної незалежності, безпеки, ефективності, вартості.

Безпека — окрім того факту, що системи IoT мають значну цінність для бізнесу, розумні об'єкти також уразливі до кіберзлочинності, яка може призвести до витоку даних, у тому числі конфіденційної інформації. Хоча сфера роботи з питань безпеки все ще велика, зараз існують рішення, які можуть зробити розгортання IoT більш безпечними. Наприклад, щоб вирішити проблему старіння програмного забезпечення пристрою, є можливість застосувати ефективні стратегії автоматичного оновлення. Завдяки SOTA (Software Over the Air) «оновлення повітрям» і FOTA (Firmware Over the Air) — «прошивка повітрям», програмне забезпечення підключених пристроїв та налаштування можна оновлювати за допомогою бездротового зв'язку.

У сучасному світі, що швидко розвивається, ми всі давно звикли до того, що нас вже практично скрізь оточують різноманітні мережі бездротового зв'язку, що пропонують нам можливість відправляти в Інтернет або приймати з нього різноманітні цифрові дані, будь то музичні треки, фотографії, файли з відеорядом або іншу корисну інформацію усюди, де до таких мереж є доступ. Серед існуючої множини стандартів зв'язку, переважній більшості дуже добре відома технологія WiFi, що стала повсякденною повсякденністю. Доступ до WiFi є майже в кожній квартирі, мережа активно розвивається у громадському транспорті, часто зустрічається у сферах відпочинку, розваг та дозвілля. І звичайно ж, WiFi присутній у будь-якому сучасному персональному комп'ютері, у мобільному телефоні та планшеті. Варто згадати, що технологія бездротового зв'язку WiFi широкими кроками поглиблюється в контекст систем відеоспостереження, позиціонування та безпеки, а також невпинно набирає обертів з інтеграції в побутовій та промисловій електроніці. Підхопивши тенденцію розвитку, виробники різноманітної "розумної" техніки намагаються вдосконалити наш побут засобами віддаленого обміну даними, впроваджують технологію у свої продукти, одночасно навчаючи їх спілкуватися між собою у мережах нового покоління "Інтернет Речів" (Internet of Things, IoT).

Модулі на чіпі ESP8266 здобули заслужену популярність серед розробників власних електронних проектів завдяки низькій ціновій категорії та наявності основного повноцінного функціоналу. ESP-12 самодостатні та легкі у налаштуванні. Вони здатні виконувати всі базові операції прийому передачі за технологією WiFi. Користувачеві достатньо вибрати необхідну конфігурацію модуля під поставлене завдання. Антена розведена по краю друкованої плати у вигляді зигзагоподібної доріжки, контакту або роз'єму для монтажу зовнішньої антени не передбачено. Верхня сторона модуля обладнана металевим кожухом, що захищає внутрішню електроніку від електричних перешкод. Флеш-пам'ять збільшена з 1 до 4 Мбайт. Значно розширено доступний функціонал.

Наявність вбудованої пам'яті дозволяє їм працювати практично автономно та не залежати від додаткових зовнішніх мікроконтролерів. Конструктивно, вони безпосередньо пов'язані з інтегрованою в модуль мікросхемою флеш-пам'яті, в яку записуються виконуваний скетч і прошивка. На додаток до всього, модуль має додаткові висновки, що дозволяють підключити зовнішню флеш-пам'ять розміром до 16 МБайт, якщо обсягу стандартної пам'яті не вистачає.

#### 2.4 Вибір каналів зв'язку

Основним аспектом при плануванні технологічного проекту IoT є визначення протоколів IoT для пристроїв, тобто як вони підключаються та взаємодіють. У стеку технологій IoT пристрої підключаються за допомогою шлюзів або вбудованих можливостей.

Шлюз — це частина технології IoT, яка з'єднує пристрої, підключені до Інтернету, до хмари. Хоча не для всіх пристроїв Інтернету речей потрібен шлюз, його можна використовувати для зв'язку між пристроями або для підключення пристроїв, які не працюють на основі IP і не можуть підключитися безпосередньо до хмари. Дані, зібрані з пристроїв IoT, проходять через шлюз, попередньо обробляються в крайовому середовищі, а потім передаються в хмару. Використання шлюзу IoT може зменшити затримку та зменшити розмір даних, що передаються. Використання шлюзів у протоколах IoT також дозволяє пристроям підключатися без прямого доступу до Інтернету та забезпечує додатковий рівень безпеки, захищаючи дані під час їх переміщення в обох напрямках.

Тип підключення, який використовується в протоколах IoT, залежить від пристрою, його можливостей і користувача. Як правило, відстань (коротка чи довга), яку мають пройти дані, визначає необхідний тип підключення IoT.Мережа малого радіусу дії з низьким споживанням енергії ідеально підходить для будинків, офісів та інших невеликих приміщень. Для роботи достатньо невеликого акумулятора. Як правило, такі мережі дуже економічні в експлуатації.

Типові приклади:

 bluetooth забезпечує високу швидкість передачі даних і може надсилати голосові сигнали та сигнали даних на відстань до 10 метрів;

 Near Field Communication— набір комунікаційних протоколів для обміну даними між двома електронними пристроями на відстані 4 см, яка забезпечує низьку швидкість підключення та просте налаштування, і його можна використовувати для підтримки надійніших бездротових з'єднань;

 Z—Wave— багатоканальна мережа, яка використовує радіохвилі низької енергії для зв'язку між пристроями;

 Zigbee— специфікація для набору розширених протоколів зв'язку на основі IEEE 802.15.4 для побудови персональних мереж з використанням малих малопотужних цифрових радіостанцій;

Мережі LPWAN забезпечують зв'язок на відстані до 500 метрів із найменшим енергоспоживанням і використовуються для більшості пристроїв IoT. Найпоширенішими прикладами LPWAN є:

 4G LTE IoT мережі забезпечують високу пропускну здатність і малу затримку, також це чудовий варіант для сценаріїв Інтернету речей, які потребують інформації або оновлень у реальному часі;

 5G IoT мережа Інтернету речей 5G ще не приземлилася,у майбутньому вони планують підтримувати подальші інновації в IoT і забезпечувати більш високу швидкість завантаження та підключення до більшої кількості пристроїв у певній місцевості;

 Cat—0 мережі на базі LTE є найбільш економічними,вони є основою для технології Cat—M, яка замінить 2G;

 Cat—1 мобільний стандарт IoT з часом замінить 3G, цімережі Cat— 1 легко налаштувати. такожце чудовий варіант для програм, яким потрібен голосовий або браузерний інтерфейс;

 LoRaWAN мережа великого радіусу дії (LoRaWAN) забезпечує мобільний захищений двонаправлений зв'язок між пристроями, що працюють від акумулятора;

 LTE Cat—M1 мережі повністю сумісні з мережами LTE, вони оптимізували вартість і потужність мікросхем LTE другого покоління, розроблених для додатків IoT;

 NB—IoT (вузькосмуговий Інтернет речей) або Cat—M2. NB— IoT/Cat—M2 використовує модуляцію Direct Sequence Spread Spectrum (DSSS) для надсилання даних безпосередньо на сервер, це позбавляє від необхідності використовувати шлюз, алебудувати мережі NB—IoT дорожче, оскільки немає шлюзів, вони дешевші в експлуатації;

 глобальний постачальник послуг Інтернету речей Sigfox надає бездротову мережу для підключення малопотужних об'єктів, які постійно генерують дані.

Пристрої IoT обмінюються даними за допомогою протоколів IoT. Протокол IP— це набір правил, які визначають, як дані надсилаються в Інтернет. Протоколи IoT гарантують, що інформація з одного пристрою або датчика буде зчитована та правильно інтерпретована іншим пристроєм, шлюзом або службою. Різні протоколи IoT розроблені та оптимізовані для різних сценаріїв і випадків використання. З такою кількістю пристроїв IoT важливо використовувати правильний протокол у правильному контексті.

Тип протоколу IoT залежить від рівня архітектури системи, на який будуть переміщуватися дані. Модель OSI дозволяє відображати різні рівні, які надсилають і отримують дані. Кожен протокол IoT в архітектурі системи IoT реалізує зв'язок між пристроями, між пристроями та шлюзами, між шлюзами та центрами обробки даних або між шлюзами та хмарами та центрами обробки даних.

### 2.5 Проектування апаратного засобу

Розглянувши різні мікропроцесорні платформи Arduino, врахувавши всі плюси і мінуси кожної платформи, було обрано Arduino Nano для реалізації проекту. Nano — це повний аналог Arduino Uno, він також працює з мікросхемою ATmega328P (хоча ви все ще можете знайти варіанти ATmega168), але в меншому форм—факторі. Завдяки габаритним розмірам, ця плата часто використовується в проектах, де важлива компактність. Спеціального зовнішнього роз'єму живлення на платі немає, Arduino працює через USB (miniUSB або microUSB). В іншому параметри відповідають моделі Arduino Uno.

Плату можна живити двома способами:

через miniUSB або microUSB при підключенні до комп'ютера;

 через зовнішнє джерело живлення, що має напругу від 6 до 20В з низьким рівнем пульсацій.

Для підключення джерела живлення до стабілізатора необхідно використовувати схему LM1117IMPX—5.0 5V. Ця схема може бути підключена до комп'ютера через діод Шотткі. Як варіант, підключення схеми через кабель від зовнішнього джерела живлення можна виконати за допомогою схеми LM1117IMPX—5.0 5V і діода Шотткі IMPX—5.0. Обидві конструкції джерел живлення показані на малюнку.

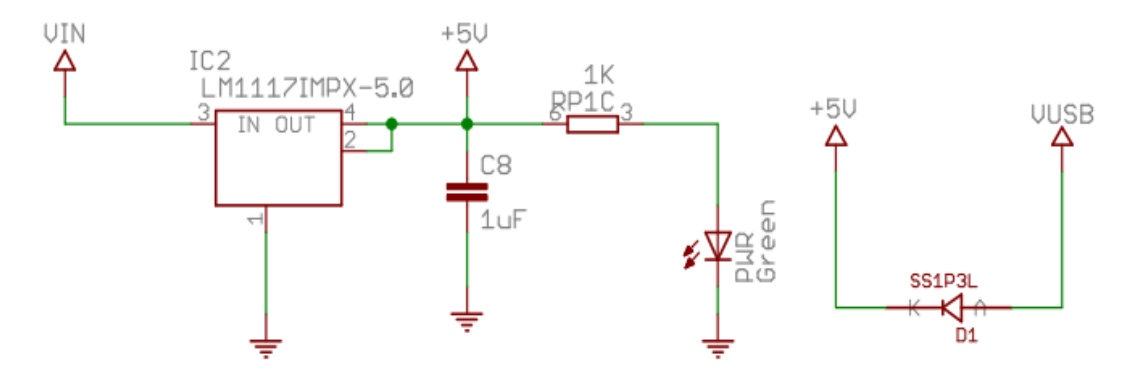

Рисунок 2.1 — Конструкції джерел живлення

Плати вибирають найвищу напругу джерела живлення при підключенні до двох джерел напруги.Плата Arduino Nano має однакові обмеження по потужності та струму як для входів, так і для виходів. Цифрові та аналогові входи плати коливаються від 0 до 5 вольт, тоді як її виходи приймають живлення лише за тих самих обмежень. Коли живлення Arduino Nano перевищує ці межі, додаткові захисні діоди обмежують напругу, що надходить на плату. Щоб забезпечити належне функціонування, контролер має підключатися до ланцюга через резистор. Обмеження струму для початкового пускового струму контролера та загального струму становить 40 міліампер, з контактним струмом не більше 200 міліампер.

На платі загоряються чотири світлодіоди, які показують стан передачі та прийому сигналів. Ці світлодіоди позначені RX, TX, Power і L. Ці світлодіоди світяться під час прийому або передачі сигналу. Крім того, світлодіоди RX і TX вказують, що один сигнал активний; низький рівень сигналу призводить до мерехтіння індикатора RX або TX. Останній світлодіод на платі PWR загоряється, коли подається живлення. Цей елемент конструкції вказує на те, що до плати подається живлення. Світлодіод 5 В також світиться, коли подається живлення.

В даний час виробляється кілька різних версій Arduino Nano. Початкова версія була 2.0, за якою пішла 3.0, яка відрізнялася лише чіпом, який вони використовували. У версії 2.0 або новішій були внесені наступні зміни: оригінальна версія плати використовувала ATmega168 з меншим обсягом флеш—пам'яті та нижчою тактовою частотою, версія 3.0 була випущена з ATmega328.

Arduino Nano має 14 цифрових контактів, які позначені літерою D (цифровий). З'єднання використовуються як входи та виходи, кожне з резистором, що збільшує опір.

Аналогові контакти позначені літерою A і використовуються як входи. Вони не мають резисторів, які мають можливість підтягування, вони вимірюють подану до них напругу та повертають значення за допомогою функції analogRead().

Ви можете спостерігати символ ~ на деяких електронних пінах. Ці взаємодії можна використовувати як виходи ШІМ. Arduino Nano має шість таких контактів — це контакти D3, D5, D6, D9, D10, D11. Метод analogWrite() використовується для взаємодії з сигналами ШІМ.

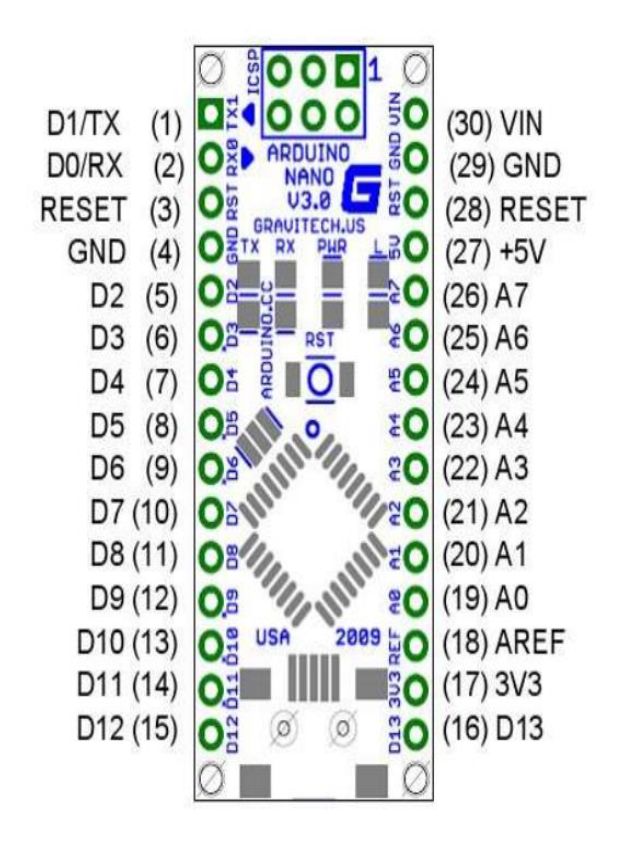

Рисунок 2.2 — Розпинка Arduino Nano

Опис пінів Arduino Nano:

- цифрові входи/виходи: D0—D13;
- аналогові входи/виходи: A0—A7 (10—розрядний АЦП);
- шим: піни 3, 5, 6, 9, 10, 11;
- UART : D0 та D1 (TX і RX відповідно);
- I2C: SDA—A4, SCL—A5;
- SPI:  $MOSI 11$ ,  $MISO 12$ ,  $SCK 13$ , SS (10).

Мікроконтролери мають багато функціональних можливостей, але один недолік — вони мають меншу кількість виходів, ніж Arduino Mega. У зв'язку з цим на етапі розробки схеми пристрою ми врахували, як можна максимально знизити складність проекту, щоб зменшити кількість контактів, необхідних для підключення.

Підключення Arduino Nano до комп'ютера схоже на підключення звичайної плати Uno до комп'ютера. Єдина складність може виникнути при використанні плати на базі чіпа ATMEGA 168 — в налаштуваннях спочатку потрібно вибрати плату Nano, а потім потрібний варіант процесора.

CH340 часто використовується в платах Arduino, які мають вбудований перетворювач USB—Serial. Це сприяє зниженню витрат на виробництво плат без шкоди для його продуктивності. Цей програматор корисний для програмування плат Arduino. Щоб використовувати цей чіп, необхідно встановити драйвер на комп'ютер.

Установка виконується в кілька етапів:

 завантажити архів, що містить драйвер для потрібної операційної системи;

розпакувати архіву;

знайти файл SETUP.EXE, запустити його;

 на екрані з'явиться вікно, у якому потрібно натиснути кнопку «Встановити», щоб завершити процес, почнеться установка драйвера, після чого можна приступати до використання програми.

Пам'ять Arduino Nano можна класифікувати за трьома різними категоріями: фізична, логічна та фізико—логічна. Дана класифікація пов'язана з використанням мікроконтролера AVR, виробник має схожу топологію. Кожен вид пам'яті має певне призначення, це невід'ємна частина повноцінної діяльності комплексу. Arduino Nano має такі типи накопичувачів.

Флеш—пам'ять використовується для зберігання програмного коду як мікропрограми. Інші програмісти також використовують його для зберігання будь—яких фіксованих даних з єдиною метою — зменшити використання оперативної пам'яті. Як приклад, текст меню тощо. Якщо Arduino Nano базується на мікроконтролері ATmega168, обсяг флеш—пам'яті становитиме 16 КБ. У випадку з ATmega328 ми отримаємо 32 КБ флеш—пам'яті. Слід враховувати, що в обох випадках 2 Кб буде відведено програмі завантажувачу.

EPROM енергонезалежна пам'ять, яка зберігає свої значення навіть при вимкненні живлення. Програмісти часто використовують для збереження останніх налаштувань у проекті, за своєю конструкцією ці налаштування чутливі до періодичної втрати живлення. У попередньому випадку обсяг цієї пам'яті залежить від типу мікроконтролера. ATmega168 має 512 байт EEPROM, тоді як ATmega328 має 1kB EEPROM. IDE Arduino має спеціальну бібліотеку, яка полегшує зручне використання енергонезалежної пам'яті. Підключити її можна наступним рядком: #include <EEPROM.h>.

SRAM оперативна пам'ять, яка служить для збереження значень змінних у період виконання програмного коду та повністю обнулюється при відключенні Arduino Nano від джерела живлення. Мікроконтролер ATmega168 має SRAM обсягом 1кБ. Це рівно наполовину менше, ніж дає мікроконтролер ATmega328 (2кБ). Багато, особливо програмісти—початківці стикаються зі швидкою витратою оперативної пам'яті. Щоб цього не відбувалося, слід ретельно стежити за типами даних, щоб уникнути надмірності на всіх етапах розробки проекту.

Через свою просту конструкцію лічильники Гейгера недорогі тому для фіксування сплесків радіації був вибраний газорозрядний лічильник СБМ—20 (рис. 3.3). Точність лічильника Гейгера становить 100%, оскільки однієї електронно—іонної пари достатньо для ініціювання розряду в конденсаторі.Конструкція лічильника Гейгера проста. Насправді це конденсатор, який містить інертний газ: неон, аргон тощо. Так називають леткі речовини, які беруть участь у невеликій кількості хімічних реакцій. Щоб почати реакцію, потрібно штучно іонізувати кожен атом. Іонізуюче випромінювання потрапляє в циліндричний конденсатор, газ вступає в реакцію і виникає струм. Саме через те, що всередині лічильника Гейгера відбуваються електричні розряди, пристрій видає гучний звук при виявленні випромінювання.

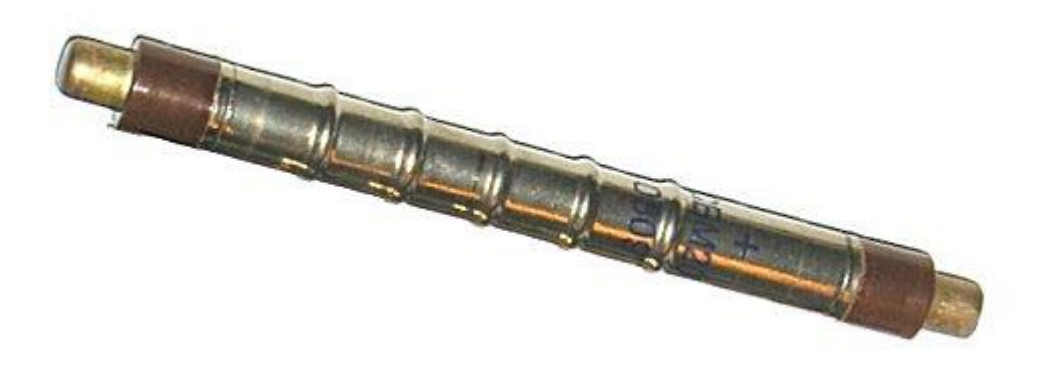

Рисунок 2.3 — Газорозрядний лічильник СБМ—20

Використовується екран з Nokia 6100. Його вибрали через невеликі розміри та кольорові можливості. Для такої конструкції потрібні оригінальні дисплеї з металізованими контактами на склі. Крім того, нам потрібен чіп PCF8833 виробництва Epson.

R3 заряджає ємність датчика BD1 за допомогою струмообмежувального резистора. Струм проходить через датчик в результаті потрапляння в нього іонізованих частинок. Цей короткочасний імпульс струму реєструється VT2, що призводить до падіння вихідної напруги приблизно на 50 вольт. Це відбувається, коли PD2 стикається з землею — подія, яка називається перериванням сну.4—значний 7—сегментний дисплей FYQ—2841BUG показує поточний рівень індикації через транзистор.

Зовнішній діаметр феритової гантелі 9 міліметрів, довжина 12 міліметрів. Первинна обмотка трансформатора складається з 8 витків з дротом 0,5 міліметра, а його вторинна 406 витків з дротом 0,1 міліметра. Вторинна обмотка спочатку намотується за допомогою лаку як клею, а потім ретельно висушується перед тим, як ізолюватися термозбіжною трубкою відповідного діаметру. Після 50 обертів вторинна обмотка обертається навколо верхньої частини трубки, утворюючи трансформатор. При накачуванні батареї з постійною потужністю напруга зростає мінімум на 400 вольт. Це пов'язано з входом трансформатора, який виробляє 200 вольт. Додатково імпульси СБМ— 20 підвищують напругу мінімум до 50 вольт. Також вони мають амплітуду не

менше 50 Вольт, що успішно коригує перекачування при зміні напруги акумулятора з 4,2 до 3 Вольт.

Зараз більшість користувачів Arduino не переймаються ціною таких пристроїв, хоча ще 3 роки тому WI—FI модулі Arduino вважалися предметом розкоші. Все завдяки WI—FIESP8266, виробник якої випустив на ринок абсолютно новий продукт з вражаючими характеристиками і при цьому досить дешевийі вніс значний внесок у цьому напрямку.Як результат, arduino WI— FIESP8266 зараз вважається найдоступнішим модулем на ринку, як і всі його побратими.

ESP8266 є пристроєм Wi—Fi, тому ви можете підключитися до нього через Wi—Fi, але перед цим його потрібно налаштувати — процесор не знає назви вашої локальної мережі та пароля для підключення до неї, серед іншого можливі налаштування. Це, звичайно, вірно, коли ми хочемо, щоб модуль підключався до нашої мережі. Для випадку, коли сам модуль працює в режимі точки доступу, все трохи складніше.

Для спрощення роботи з модулем на етапі програмування та налагодження програми можна використовувати послідовний порт (UART). ESP8266 має спеціальний послідовний порт — два порти з позначками Rx і Tx. Tx використовується для передачі даних, а Rx використовується для прийому. Ці порти підключають модулі до відповідних портів. Підключати цей порт до комп'ютера найзручніше за допомогою перехідника USB—UART. Через це з'єднання ми можемо надсилати команди модулю безпосередньо з клавіатури до термінальної програми та отримувати відповідь модуля на термінал або писати програми в модуль. При підключенні через UART порти повинні бути налаштовані на однакову швидкість. Під час запуску модуль ESP8266 намагається автоматично визначити швидкість підключення пристрою партнера та встановити для нього таку ж швидкість, як і він сам.

Модуль ESP8266 також має другий послідовний порт. Його основне призначення — відображення діагностичної та налагоджувальної інформації.

Це дуже корисно під час тестування програми. Вивід Tx другого послідовного порту мультиплексується з виводом GPIO2.

Використовуючи пристрій стандарту Wi—Fi, добре знати, як він працює в бездротовій мережі. На високому рівні Wi—Fi — це бездротова мережа для з'єднань TCP/IP. Wi—Fi — це набір протоколів бездротової мережі, описаних у стандарті IEEE 802.11. Пристрій, званий Wireless Access Point (AP) —є бездротовою точкою доступу та працює як вузол комунікацій. Зазвичай він підключений або працює в режимі роутера. Наприклад, Wi—Fi роутер у вашому будинку працює у такому режимі.

Модуль ESP8266 (рис. 3.4) може працювати в режимі точки доступу (AccessPoint) і режимі клієнта (Station) одночасно, або працювати в обох режимах одночасно. У більшості випадків точка доступу має підключення до Інтернету та діє як міст між пристроєм та Інтернетом. Кілька робочих станцій у локальній мережі також спілкуються одна з одною через точку доступу. Станція може бути підключена лише до однієї точки доступу одночасно. Кожен пристрій у мережі має власну унікальну MAC—адресу — 48—бітне значення.Якщо у вас є кілька точок доступу в діапазоні, вам потрібно якось їх розрізняти, тому кожна точка доступу має ідентифікатор мережі під назвою SSID (Service Set Identifier, іноді BSSID), що є назвою мережі до 32 символів.

Найшвидший спосіб зв'язатися з модулем ESP8266 — надіслати йому AT—команди та отримати відповідь. Набір AT—команд — це спеціальний набір інструкцій, про які знає наш модуль і може виконувати певні дії при їх отриманні та виводити результати їх виконання на термінал. У модулі ESP8266 встановлено програму під назвою AT command processor, яку можна отримати через послідовний порт. Ці команди починаються з символів "AT".

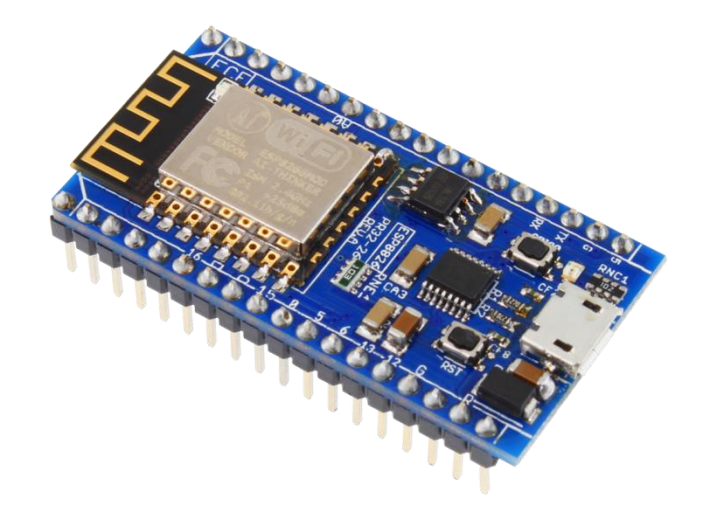

### Рисунок 2.4 — Модуль ESP8266

Модулі ESP8266 дозволяють писати власні програми для їх запуску. Ви можете компілювати код C і завантажувати модулі. Цей процес називається «прошивкою». Щоб ваша програма могла виконувати корисні функції, вона повинна мати можливість надсилати та отримувати дані через мережу та/або використовувати зовнішні датчики, входи та виходи. ESP8266 оснащений базовими функціями для цієї мети, і цей набір функцій є примітивною «операційною системою». Ваша програма може викликати служби операційної системи.

Перед підключенням до Arduino важливо пам'ятати, що напруга живлення в ESP8266 не може бути вище 3,6 В, тоді як на платі Arduino напруга дорівнює 5 В. Вам потрібно підключити 2 мікроконтролери за допомогою резисторного дільника.

Робота з бібліотекою Wi—Fi для ESP8266 схожа на бібліотеку для звичайного шилда. Є кілька особливостей:

mode(m) — виберіть один із трьох режимів: клієнт, точка доступу або обидва;

softAP(ssid) — необхідний для створення відкритої точки доступу;

softAP(ssid, пароль) — створює точку доступу, пароль якої має містити не менше 8 символів;

 WiFi.macAddress(mac) і WiFi.softAPmacAddress(mac) —визначає MAC—адресу;

WiFi.localIP() і WiFi.softAPIP() —визначення IP—адреси;

printdiagnostics(serial)—дозволитьдізнатисяданіпродіагностику;

WiFiUDP — підтримує багатоадресну передачу та прийом пакетів у режимі клієнта;

Можливість підключення пристрою до мережі Wi—Fi є дуже потужною функцією, яка відкриває можливість спілкуватися з іншими пристроями за допомогою Інтернет—протоколу. Наприклад, після підключення до мережі ми можемо зробити HTTP—запит на сервер, що дозволить нам опублікувати вимірювання датчиків, зібрані ESP8266. Це робить ESP8266 ідеальним мікроконтролером для реалізації IoT. Іншим важливим фактором є відносно низька вартість обладнання, реалізованого на ESP8266.

Логіка підключення до мережі Wi—Fi ESP8266 наведено нижче. #include<ESP8266WiFi.h>

constchar\*ssid="NetworkName"; constchar\*password="NetworkPass"; bytetries=10; voidsetup(){ Serial.begin(115200); WiFi.begin(ssid,password); while(——tries&&WiFi.status()!= WL\_CONNECTED){  $delay(500);$ Serial.println("."); }

```
if(WiFi.status()!= WL_CONNECTED)
{
Serial.println("NonConnectingtoWiFi..");
}
else
{
Serial.println("");
Serial.println("WiFiconnected");
Serial.println("IP address: ");
Serial.println(WiFi.localIP());
}
```

```
}
voidloop()\}
```
По—перше, ми пов'язуємо бібліотеку ESP8266WiFi.h, яка надасть глобальну змінну під назвою WiFi, яка є об'єктом класу ESP8266WiFiClass. Цей клас містить методи, необхідні для підключення до мережі Wi—Fi.

Щоб зробити код більш читабельним, створив дві глобальні змінні для зберігання облікових даних, необхідних для реєстрації в мережі. Перший відповідає SSID (Service Set IDentifier), що є назвою бездротової мережі, до якої ми хочемо підключитися. Звичайно, щоб мати можливість підключитися, нам також потрібно вказати мережевий пароль.

Тепер можна вказати функцію конфігурації для підключення до мережі. Але спочаткупотрібно відкрити послідовне з'єднання, щоб я зміг відобразити результати програми.

Потім викликати метод begin об'єкта WiFi, передаючи SSID (ім'я мережі) і попередньо вказані змінні пароля як параметри. Це ініціалізує підключення до мережі.Після цього слід виконати цикл while, доки не буде встановлено з'єднання. Для цього я можу викликати метод стану об'єкта WiFi і дочекатися відповідності результату переліку WL\_CONNECTED. Я ввів невелику затримку

між кожною ітерацією, щоб уникнути постійного опитування.Після успішного підключення я викликаю метод localIP, щоб переглянути IP—адресу, призначену ESP8266. Це корисно, якщо я хочу надіслати дані з цієї мережі на ESP8266.

# **3 КАРТУВАННЯ РАДІАЦІЙНОЇ ОБСТАНОВКИ**

## 3.1 Програмне забезпечення

"Surfer 9" - це пакет програм, який дозволяє візуалізувати та аналізувати 2D і 3D дані в середовищі Microsoft Windows. Він швидко й легко перетворює дані на контури, поверхні, каркаси, вектори, зображення, затінені області та листівки. Фактино всі параметри візуалізації можна налаштувати для отримання потрібного зображення.

Surfer 9 пропонує користувачам різноманітні способи побудови загальних мереж. Кожен із цих методів використовує власний процес інтерполяції даних, тому мережі, побудовані з конкретних даних за допомогою різних методів, можуть відрізнятися одна від одної.

Кригінг, геостатистичний метод побудови мереж, виявився корисним і в інших сферах. Цей метод намагається виразити очікувані тенденції в необроблених даних.

З точки зору побудови гладкої поверхні, що проходить через експериментальні точки, метод радіальних базисних функцій багато авторів вважають найкращим методом.

Метод мінімальної кривизни широко використовується в науках про Землю. Поверхні, побудовані за допомогою цього методу, нагадують еластичні мембрани, які проходять через усі експериментальні точки даних з найменшою кількістю складок. Однак метод мінімальної кривизни не є точним методом. Він створює гладку поверхню, якомога ближче до експериментальних точок, які не обов'язково є частиною інтерпольованої поверхні.

Методи поліноміальної регресії використовуються для виділення великих тенденцій і структур у вихідних даних. Цей метод не є строго методом інтерполяції, а методом апроксимації, оскільки отримана поверхня не проходить через експериментальні точки.

Модифікований метод Шепарда використовує зворотну відстань для обчислення вагових коефіцієнтів, які зважують експериментальні Z-значення в точках спостереження. Різниця полягає в тому, що для побудови

інтерполяційної функції локальної області використовується метод найменших квадратів. Це зменшує ймовірність появи яблучних структур на згенерованих поверхнях.

Збільшення кількості методів інтерполяції дозволяє значно розширити коло завдань, що вирішуються. Зокрема, методи тріангуляції можна використовувати для побудови поверхні з точних значень вихідних даних (наприклад, земної поверхні з геодезичних даних), а алгоритми поліноміальної регресії можна використовувати для аналізу трендів поверхні.

При цьому користувачеві пропонуються широкі можливості управління методами інтерполяції. Зокрема, геостатистичні методи крігінгу, найпопулярніші в обробці експериментальних даних, тепер включають можливість використання різних моделей варіограм, використання алгоритму з виснаженням та врахування анізотропії. Під час розрахунку поверхні та її зображення також можна задавати довільні конфігурації територіальних меж. Крім того, вбудований графічний редактор для введення та корекції значень даних площі сітки, при цьому користувач бачить результати своїх операцій у вигляді змін контурної карти. Ця функція часто потрібна для цілого класу завдань (особливо пов'язаних з описом природних даних), які зазвичай не можуть бути описані точними математичними моделями.

Введення даних із файлів формату DAT (Golden Software Data), SLK (Microsoft SYLK), BNA (Atlas Boundary) або простих текстових файлів ASCII, а також електронних таблиць Excel XLS. Інформацію також можна вводити або редагувати за допомогою вбудованої електронної таблиці пакета, а додаткові маніпуляції з даними, такі як сортування та числові перетворення, можна виконувати за допомогою заданих користувачем рівнянь.

Допоміжні операції над поверхнями. Surfer для Windows реалізує велику кількість додаткових інструментів трансформації поверхонь і різноманітних операцій:

- обчислення обсягу між двома поверхнями;
- перехід від однієї регулярної сітки до іншої;

 перетворення поверхні за допомогою математичних операцій із матрицями;

розтин поверхні (розрахунок профілю);

обчислення площі поверхні;

 згладжування поверхонь з використанням матричних або сплайнметодів;

перетворення форматів файлів.

Якість інтерполяції можна оцінити за допомогою статистичної оцінки відхилення початкових значень точки від результуючої поверхні. Крім того, статистичні обчислення або математичні перетворення можна виконувати для будь-якої підмножини даних, у тому числі за допомогою визначених користувачем функціональних виразів.

Візуалізація зображень поверхні. Поверхні можна зобразити графічно двома способами: контурними графіками або тривимірним зображенням поверхні. При цьому робота «Surfer»базується на таких принципах побудови:

 отримання зображення шляхом накладання кількох прозорих та непрозорих графічних шарів;

 імпорт готових зображень, у тому числі одержаних в інших додатках;

 використання спеціальних інструментів малювання, а також нанесення текстової інформації та формул для створення нових та редагування старих зображень.

Використання багатовіконного інтерфейсу дозволяє вибрати найбільш зручний режим роботи. Зокрема, ви можете одночасно переглядати числові дані у формі електронної таблиці, карти, побудовані з цих даних, і довідкову інформацію з текстових файлів.

У Surfer 9 в якості основних елементів зображення використовуються різні типи карт.

Контурна карта (Countour Map) на додаток до традиційного способу керування режимами виводу, такими як контури, осі, рамки, маркери, легенди тощо. Тут реалізована можливість створювати карти, заповнюючи їх кольорами або різними візерунками окремих областей. Крім того, плоскі зображення карти можна повертати та нахиляти за допомогою незалежного масштабування по осях X і Y.

Тривимірне зображення поверхні (3D Surface Map), такі картки використовують різні типи проекцій, а зображення можна повертати та перекошувати за допомогою простого графічного інтерфейсу. На них можна наносити лінії розрізу, контурні лінії, задавати незалежне масштабування по осях X, Y, Z, заливати кольором або візерунком окремі сітчасті елементи поверхні.

Картка вихідних даних (Post Map), ці картки використовуються для відображення даних точок у вигляді спеціальних символів і текстових підписів. Крім того, щоб відобразити значення в точці, ви можете керувати розміром символів (лінійна чи квадратична кореляція) або застосовувати різні символи залежно від діапазону даних. Побудова картки може здійснюватися за допомогою кількох файлів.

Base Map може бути практично будь-яке плоске зображення, отримане шляхом імпорту файлів із різних графічних форматів: AutoCAD DXF, DOS Surfer BLN, Atlas Boundary BNA, Golden Software MapViewer GSB, Windows Metafile WMF , USGS Digital Line Drawing LGO, Bitmap Graphics TIF, BMP, PCX, GIF, JPG, DCX, TGA та інші. Ці карти можна використовувати не лише для простого відображення зображень, але й для відображення певних областей порожніми. Крім того, ці карти можуть бути використані для отримання меж при виконанні поверхневих розрахунків, їх перетворень, розчленувань тощо, якщо це необхідно.

Завдяки різноманітним параметрам накладання цих базових типів карт у різних місцях на сторінці у вас є різні варіанти представлення складних об'єктів і процесів. Зокрема, дуже легко отримати варіанти складних карток із комбінованими зображеннями відразу кількох параметричних розподілів. Користувачі можуть редагувати всі типи карток за допомогою інструментів малювання, вбудованих у сам Surfer. Подання кількох карток у вигляді тривимірного «футляра» також дуже ефективно для зручності аналізу. Крім того, це може бути або різне представлення набору даних, наприклад, тривимірне зображення плюс кольорова карта контурних ліній, або ряд різних наборів, наприклад, розподіл площі параметра в часі в різних точках або кілька різних параметрів.

Отриману графіку можна вивести на будь-який принтер, який підтримується Windows, або в AutoCAD DXF, метафайл Windows WMF, буфер обміну Windows CLP і мову HP Graphics HPGL. Двонаправлений обмін даними та графікою з іншими програмами Windows також можна здійснювати через буфер обміну Windows. Крім того, графічне зображення, підготовлене в Surfer, можна експортувати в пакет MapViewer і накладати на нього територіальну карту для отримання карти розподілу цього параметра на певній території.

### 3.2 Методика проведення вимірів радіаційного фону

Дослідження радіаційного фону проводились 11, 15 березня та 2 травня 2022 року. Радіаційний фон вимірювали поблизу районуПирового. Точки вимірювання показані на рисунку 3.1. На цій фотографії зображена карта, отримана раніше з Google. Зрозуміло, що ця карта має допоміжну функцію, оскільки не дозволяє автоматизувати процес візуалізації спостережуваних даних. Тому була проведена подальша робота з інтеграції карти досліджуваної території в пакет «Surfer 9».

Всього для вимірювання було обрано 50 точок, які відносно рівномірно розподілені в межах обраної території. Географічні координати кожної точки визначаються за допомогою GPS-навігатора, що вимагає володіння відповідними способами використання, описаними вище. Заміри проводились 11, 15 березня 2022 року зі снігом та 2 травня 2022 року без снігу.

11 березня температура була -3,4 градуси за Цельсієм, вологість 48%, тиск 770 міліметрів ртутного стовпа; був північний вітер 2 м/с, висота снігового покриву становила 30 см. У той час йшов дрібний сніг.

15травня 2022 року температура була 2 за Цельсієм при вологості 41% і тиску 766 мм.

2 травня 2022 року опадів не спостерігалося. Спостережена температура події становила 10 градусів за Цельсієм, а рівень вологості – 37%. Тиск, який спостерігався під час події, становив 771 міліметр ртутного стовпчика, а швидкість вітру в той час становила 3,5 милі на секунду.

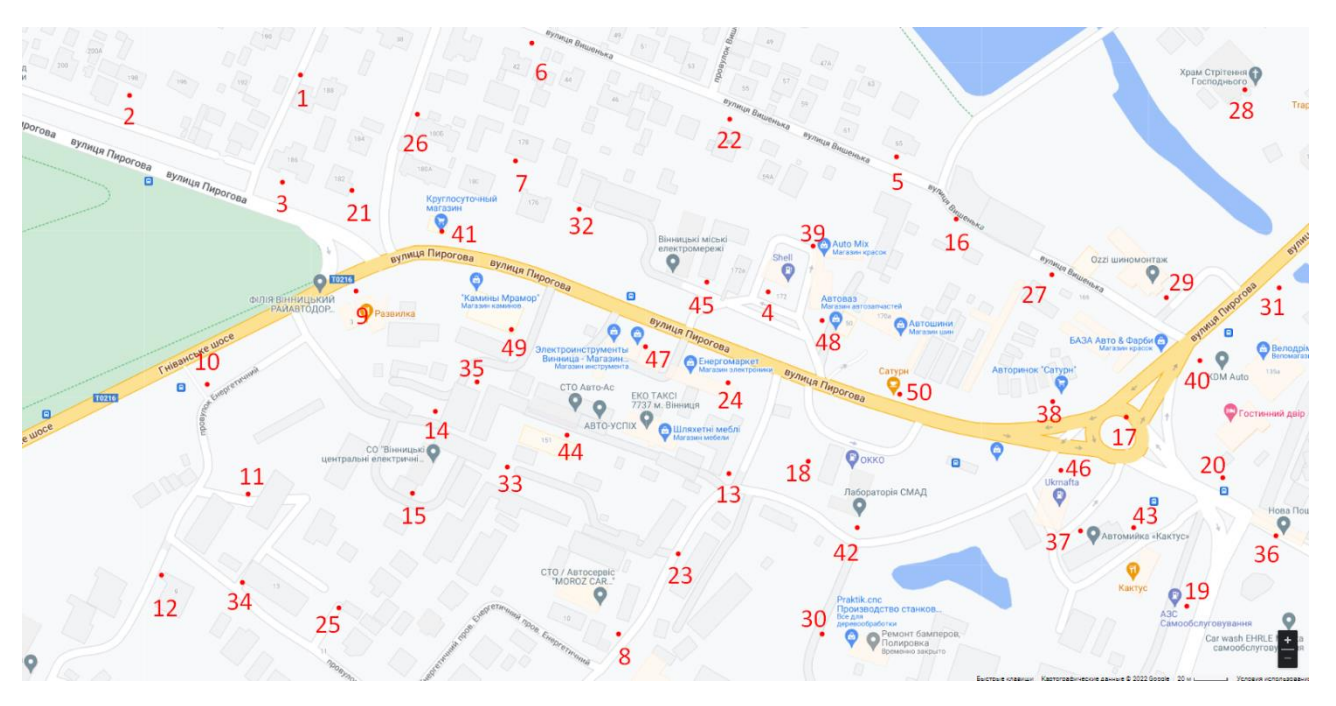

Рисунок 3.1 —Карта району проведення вимірювань

В якості засобу вимірювальної техніки для проведення вимірювань у визначених точках використовуваласьмікропроцесорна система дозиметра радіоміра. Вимірювання проводили апаратурою на висоті 10-15 см від підстилаючої поверхні. У кожній точці вимірювання проводилися шість вимірів на колі радіусом один метр, по три вимірювання на один вимірювальний прилад:

- R1, R2, R3 значення були отримані в мкЗв/год;
- B1, B2, B3 значення були отримані в част/хв.\*см2.

Значення фіксувалися на бланку, далі вручну переносилися в Microsoft Excel і підраховувалося середнє значення: Rср і Bср. Результати вимірювань подано у таблиці 3.1. та таблиці 3.2.

Таблиця 3.1 — Дані вимірювань г—випромінювання та b випромінювання за 11, 15 березня 2022 р.

| $N_{\! \! \underline{0}}$ | $R1$ ,   | R2,      | R3,      | Rcp,     | <b>B1</b> ,          | B <sub>2</sub> ,    | <b>B3</b> ,      | Bcp,             |
|---------------------------|----------|----------|----------|----------|----------------------|---------------------|------------------|------------------|
| точки                     | мкЗв/год | мкЗв/год | мкЗв/год | мкЗв/год | част/хв. $*$ см $^2$ | част/хв. $*_{cm}^2$ | част/хв.*см $^2$ | част/хв.*см $^2$ |
| $\mathbf{1}$              | 0,24     | 0,21     | 0,26     | 0,24     | 0,34                 | 0,40                | 0,38             | 0,37             |
| $\overline{2}$            | 0,25     | 0,25     | 0,24     | 0,25     | 0,32                 | 0,38                | 0,34             | 0,35             |
| $\mathfrak{Z}$            | 0,26     | 0,23     | 0,23     | 0,24     | 0,38                 | 0,32                | 0,30             | 0,33             |
| $\overline{4}$            | 0,31     | 0,29     | 0,3      | 0,3      | 0,37                 | 0,30                | 0,36             | 0,34             |
| $5\overline{)}$           | 0,28     | 0,26     | 0,23     | 0,26     | 0,40                 | 0,34                | 0,38             | 0,37             |
| 6                         | 0,23     | 0,24     | 0,19     | 0,22     | 0,32                 | 0,33                | 0,30             | 0,32             |
| $\tau$                    | 0,24     | 0,22     | 0,26     | 0,24     | 0,30                 | 0,35                | 0,38             | 0,34             |
| 8                         | 0,26     | 0,28     | 0,29     | 0,28     | 0,32                 | 0,36                | 0,35             | 0,34             |
| 9                         | 0,19     | 0,2      | 0,20     | 0,23     | 0,34                 | 0,30                | 0,36             | 0,33             |
| 10                        | 0,23     | 0,21     | 0,26     | 0,23     | 0,32                 | 0,32                | 0,37             | 0,34             |
| 11                        | 0,26     | 0,22     | 0,25     | 0,24     | 0,35                 | 0,38                | 0,34             | 0,36             |
| 12                        | 0,24     | 0,27     | 0,26     | 0,26     | 0,35                 | 0,30                | 0,38             | 0,34             |
| 13                        | 0,23     | 0,24     | 0,27     | 0,25     | 0,36                 | 0,38                | 0,30             | 0,35             |
| 14                        | 0,27     | 0,25     | 0,28     | 0,27     | 0,32                 | 0,36                | 0,42             | 0,37             |
| 15                        | 0,23     | 0,26     | 0,27     | 0,25     | 0,33                 | 0,36                | 0,32             | 0,34             |
| 16                        | 0,29     | 0,23     | 0,24     | 0,22     | 0,34                 | 0,37                | 0,36             | 0,36             |
| 17                        | 0,26     | 0,23     | 0,25     | 0,25     | 0,36                 | 0,37                | 0,38             | 0,37             |
| 18                        | 0,29     | 0,31     | 0,31     | 0,30     | 0,38                 | 0,40                | 0,38             | 0,39             |
| 19                        | 0,30     | 0,29     | 0,30     | 0,30     | 0,41                 | 0,40                | 0,39             | 0,40             |
| $20\,$                    | 0,26     | 0,29     | 0,30     | 0,28     | 0,32                 | 0,34                | 0,37             | 0,34             |
| 21                        | 0,25     | 0,23     | 0,26     | 0,25     | 0,33                 | 0,35                | 0,36             | 0,35             |
| $22\,$                    | 0,22     | 0,26     | 0,25     | 0,24     | 0,35                 | 0,40                | 0,37             | 0,37             |
| 23                        | 0,19     | 0,25     | 0,27     | 0,24     | 0,32                 | 0,30                | 0,35             | 0,32             |
| 24                        | 0,23     | 0,28     | 0,26     | 0,26     | 0,35                 | 0,30                | 0,40             | 0,35             |
| 25                        | 0,21     | 0,23     | 0,21     | 0,22     | 0,36                 | 0,35                | 0,37             | 0,36             |
| $26\,$                    | 0,24     | 0,22     | 0,22     | 0,23     | 0,37                 | 0,40                | 0,33             | 0,37             |
| 27                        | 0,26     | 0,29     | 0,29     | 0,28     | 0,30                 | 0,32                | 0,38             | 0,33             |

## Продовження таблиці 3.1.

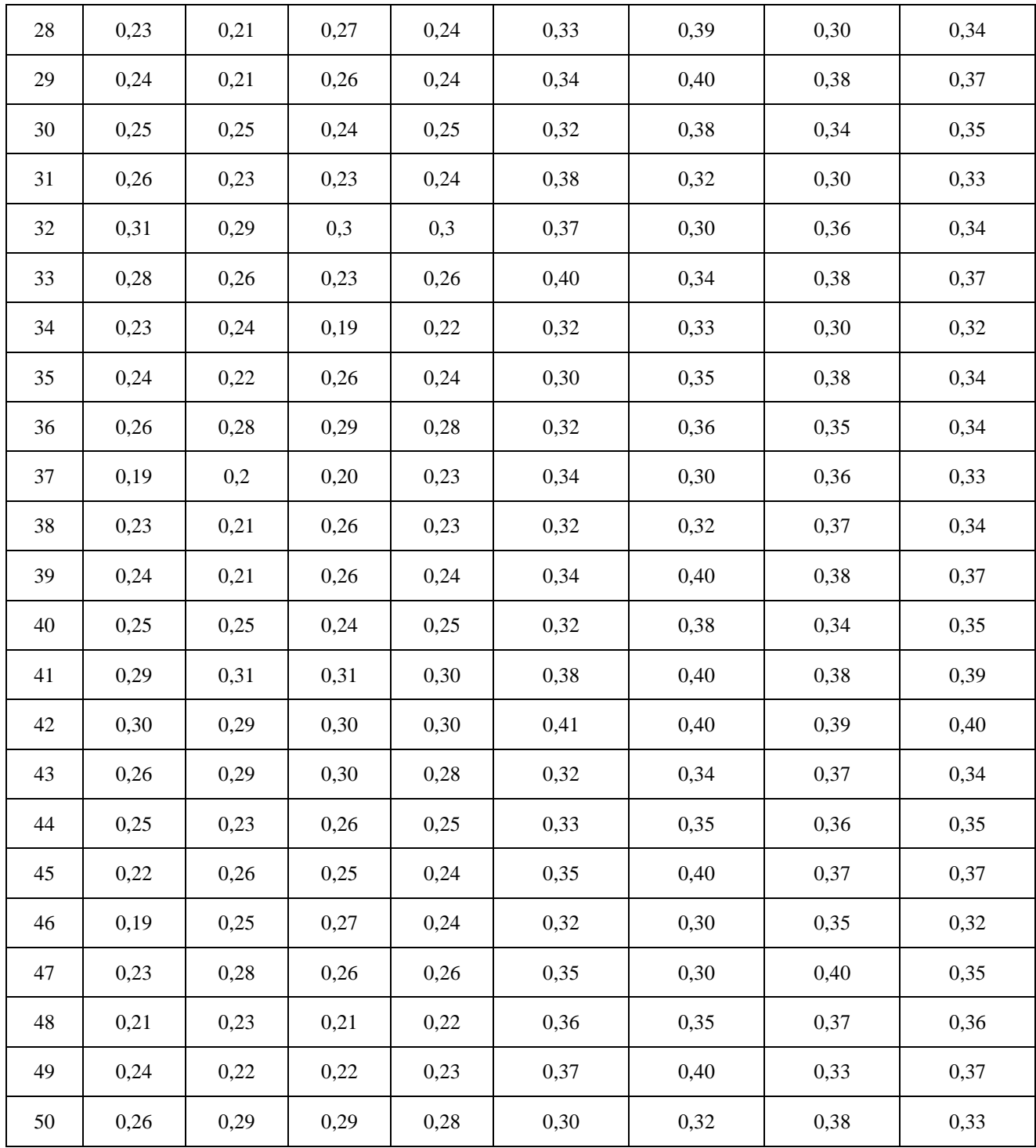

Аналіз поданих у таблиці 3.1 даних показує, що рівень гамма випромінювання радіаційного фону в межах обраного району коливається від 0.19 мкЗв/год (точка номер 9) та до 0.30 мкЗв/год (точки номер 4,18,19). Середнє значення гама - випромінювання в межах даного мікрорайону становило 0.27 мкЗв/год.
Аналіз представлених у таблиці 3.1 даних показує, що рівень бета випромінювання радіаційного фону в межах обраного району коливається від 0.31 у част//хв.\*см<sup>2</sup> (точка номер 43) до 0.40 у част/хв.\*см<sup>2</sup> (точка номер 19). Середнє значення гамма-випромінювання в межах даного мікрорайону склало 0.37 в част/хв.\*см<sup>2</sup>.

Таблиця 3.2 —Дані вимірювань г —випромінювання та b випромінювання за 15.05.2022.

| $N_2$            | R1,      | R <sub>2</sub> , | R3,      | Rcp,     | <b>B1</b> ,      | B <sub>2</sub> , | <b>B</b> 3,      | Bcp,             |
|------------------|----------|------------------|----------|----------|------------------|------------------|------------------|------------------|
| точки            | мкЗв/год | мкЗв/год         | мкЗв/год | мкЗв/год | част/хв.*см $^2$ | част/хв.*см $^2$ | част/хв.*см $^2$ | част/хв.*см $^2$ |
| $\mathbf{1}$     | 0,26     | 0,23             | 0,29     | 0,26     | 0,30             | 0,38             | 0,38             | 0,35             |
| $\boldsymbol{2}$ | 0,22     | 0,28             | 0,27     | 0,26     | 0,32             | 0,35             | 0,34             | 0,34             |
| 3                | 0,26     | 0,29             | 0,31     | 0,29     | 0,35             | 0,37             | 0,30             | 0,34             |
| $\overline{4}$   | 0,32     | 0,31             | 0,32     | 0,32     | 0,4              | 0,41             | 0,41             | 0,41             |
| 5                | 0,27     | 0,30             | 0,29     | 0,29     | 0,35             | 0,36             | 0,34             | 0,35             |
| 6                | 0,23     | 0,26             | 0,22     | 0,24     | 0,34             | 0,32             | 0,37             | 0,34             |
| 7                | 0,24     | 0,26             | 0,25     | 0,25     | 0,38             | 0,36             | 0,34             | 0,36             |
| $8\,$            | 0,23     | 0,27             | 0,30     | 0,27     | 0,35             | 0,34             | 0,35             | 0,35             |
| 9                | 0,22     | 0,20             | 0,23     | 0,22     | 0,35             | 0,39             | 0,38             | 0,37             |
| 10               | 0,19     | 0,25             | 0,24     | 0,23     | 0,34             | 0,38             | 0,32             | 0,35             |
| 11               | 0,25     | 0,28             | 0,25     | 0,26     | 0,30             | 0,38             | 0,30             | 0,33             |
| 12               | 0,29     | 0,26             | 0,30     | 0,28     | 0,33             | 0,35             | 0,39             | 0,36             |
| 13               | 0,27     | 0,31             | 0,30     | 0,29     | 0,38             | 0,30             | 0,39             | 0,36             |
| 14               | 0,23     | 0,29             | 0,29     | 0,30     | 0,38             | 0,38             | 0,34             | 0,37             |
| 15               | 0,29     | 0,20             | 0,26     | 0,25     | 0,35             | 0,34             | 0,35             | 0,35             |
| 16               | 0,19     | 0,24             | 0,18     | 0,20     | 0,35             | 0,39             | 0,38             | 0,37             |
| 17               | 0,28     | 0,19             | 0,21     | 0,23     | 0,33             | 0,38             | 0,37             | 0,36             |
| 18               | 0,33     | 0,30             | 0,31     | 0,31     | 0,41             | 0,40             | 0,40             | 0,40             |
| 19               | 0,31     | 0,32             | 0,30     | 0,31     | 0,40             | 0,40             | 0,39             | 0,40             |
| 20               | 0,28     | 0,29             | 0,27     | 0,28     | 0,38             | 0,38             | 0,38             | 0,38             |
| 21               | 0,23     | 0,22             | 0,28     | 0,24     | 0,37             | 0,38             | 0,34             | 0,36             |
| $22\,$           | 0,26     | 0,27             | 0,26     | 0,26     | 0,34             | 0,38             | 0,34             | 0,35             |

## Продовження таблиці 3.2.

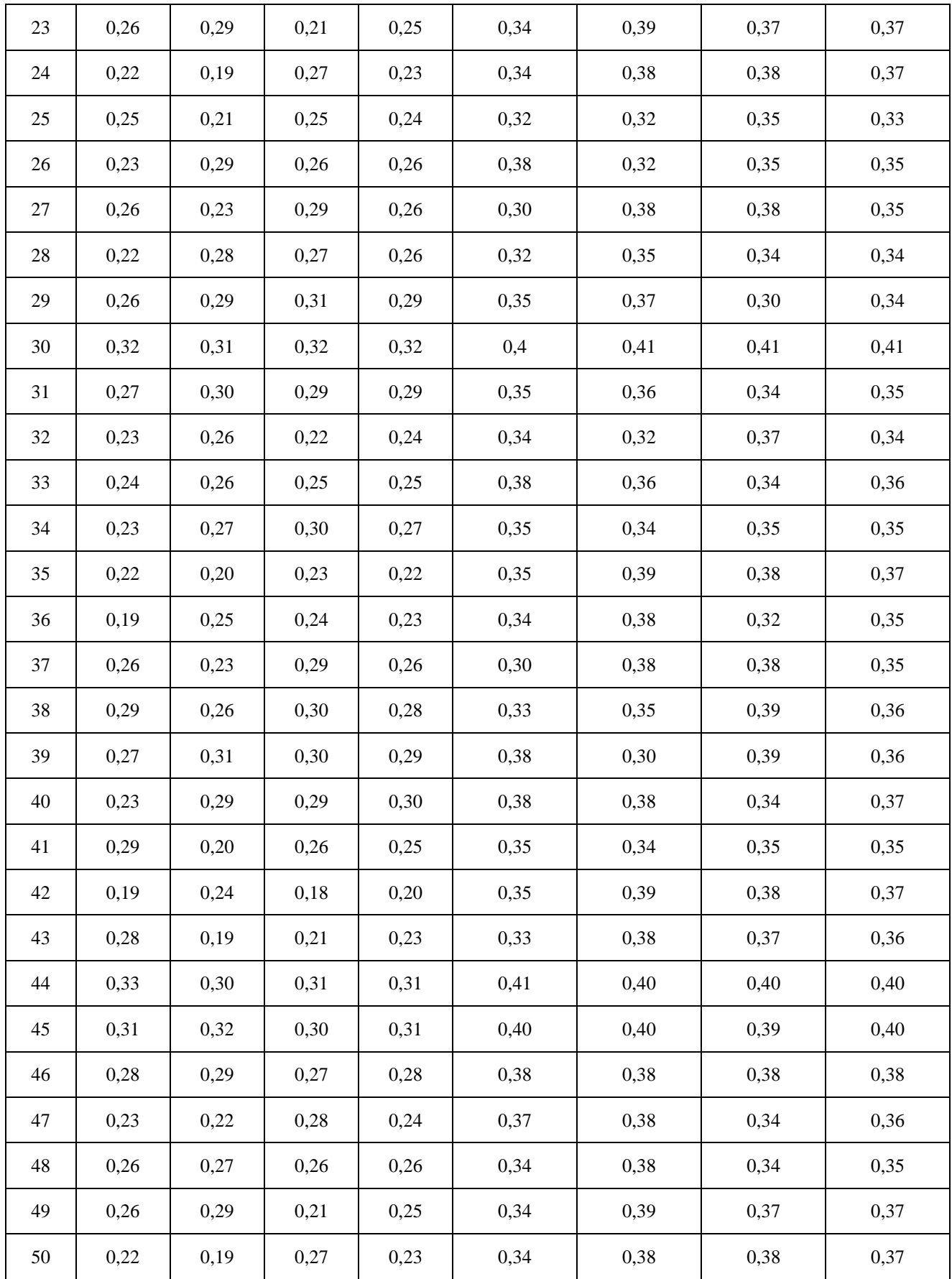

Аналіз поданих у таблиці 3.2 даних показує, що рівень гамма випромінювання радіаційного фону в межах обраного району коливається від 0.19 мкЗв/год (точка номер 30) та до 0.41 мкЗв/год (точка номер 18). Середнє значення гама — випромінювання в межах даного мікрорайону становило 0.28 мкЗв/год.

Аналіз представлених у таблиці 3.2 даних показує, що рівень бета випромінювання радіаційного фону в межах обраного району коливається від 0.33 у част/хв.\*см<sup>2</sup> (точки номер 10,37,) до 0.40 у част/хв.\*см<sup>2</sup> (Точка номер 18, 19). Середнє значення гамма-випромінювання в межах даного мікрорайону склало 0.37 в част/хв. $*$ см<sup>2</sup>.

#### 3.3 Обробка та візуалізація результатів вимірювання радіаційного фону

Насамперед було створено карту-основу. Для цього на сайт Google карти вводяться координати 50 точок вимірів. Після того, як сайт обробив дані та наніс на карту точки, необхідно за допомогою клавіші Print Screen помістити зображення в буфер обміну. Надалі у програмному пакеті Paint дане зображення вставляється за допомогою клавіш (ctrl+v) і зберігається під ім'ям «карта.JPG». Відкривши програмний пакет "Surfer 9", імпортуємо наш файл "карта.JPG", представлений на рисунку 3.1, вибравши в меню "file" команду "import" і вказавши файл "карта.jpg". Далі оцифровуємо карту, для цього вибираємо в пункті меню "Map" функцію "digitize". Перехрестя, що з'явилося, натискаємо на точки, які наніс Google, і зберігаємо файл під ім'ям «координати.bln». Тепер маючи координати наших точок, потрібно додати до них вимірювання за один день, отримані вимірювальним приладом радіаційного фону та зберегти під ім'ям «координати вимірів.bln». Приклад готового файлу з даними про координати та значення радіаційного фону представлений на рисунку 3.2.

| Sorier-[digit(23det'] half mann thank                                                                                             |           |                         |             |      |            | <b>SERVICE</b> |   |    |   |  |              |   |              |   |    |   |   | $-5 - 5$ |       |
|----------------------------------------------------------------------------------------------------|-----------|-------------------------|-------------|------|------------|----------------|---|----|---|--|--------------|---|--------------|---|----|---|---|----------|-------|
| H Ele Edit View Formal Bala Tools Window Help                                                                                     |           |                         |             |      |            |                |   |    |   |  |              |   |              |   |    |   |   |          | $-6x$ |
| $\ {\bf b}$ in fact $\ {\bf a}\ $ is a set of $\ {\bf b}\ $ . The set of $\ {\bf b}\ $ is a set of $\ {\bf b}\ $ if $\ {\bf b}\ $ |           |                         |             |      |            |                |   |    |   |  |              |   |              |   |    |   |   |          |       |
| 正 0                                                                                                    | 2 2 10 11 | 최백 최백이 최 여圓대田國叢탄◆대      |             |      |            |                |   |    |   |  |              |   |              |   |    |   |   |          |       |
| Object Manager   2   X   4   / Rot1   Sheet1   woPH2503xper   digit123.dat"                                                       |           |                         |             |      |            |                |   |    |   |  |              |   |              |   |    |   |   |          | 5x    |
|                                                                                                    |           | 94.6690018234<br>Al i   |             |      |            |                |   |    |   |  |              |   |              |   |    |   |   |          |       |
|                                                                                                    |           |                         | A E B N C E |      | $\sqrt{a}$ | E.             | F | G. | н |  | $\mathbf{I}$ | ĸ | $\mathbf{L}$ | м | N. | 0 | Р | ۰        |       |
|                                                                                                    |           | 1 94,668002 543,46877   |             | 0.15 |            |                |   |    |   |  |              |   |              |   |    |   |   |          |       |
|                                                                                                    |           | 2 218 24843 552 09160   |             | 0.16 |            |                |   |    |   |  |              |   |              |   |    |   |   |          |       |
|                                                                                                    |           | 3 423 735 16 523 362 19 |             | 0.15 |            |                |   |    |   |  |              |   |              |   |    |   |   |          |       |
|                                                                                                    |           | 4 463.97033 569.33524   |             | 0.14 |            |                |   |    |   |  |              |   |              |   |    |   |   |          |       |
|                                                                                                    |           | 5 623,47401 567,85827   |             | 0.17 |            |                |   |    |   |  |              |   |              |   |    |   |   |          |       |
|                                                                                                    |           | 6 215 37449 484 61279   |             | 0.15 |            |                |   |    |   |  |              |   |              |   |    |   |   |          |       |
|                                                                                                    |           | 7 88.921121 412.70549   |             | 0.14 |            |                |   |    |   |  |              |   |              |   |    |   |   |          |       |
|                                                                                                    |           | 8 288.18954 484.08367   |             | 0.15 |            |                |   |    |   |  |              |   |              |   |    |   |   |          |       |
|                                                                                                    |           | 9 87.484151 265.13454   |             | 0.12 |            |                |   |    |   |  |              |   |              |   |    |   |   |          |       |
|                                                                                                    |           | 10 110.47567 202.90785  |             | 0.12 |            |                |   |    |   |  |              |   |              |   |    |   |   |          |       |
|                                                                                                    |           | 11 193 81994 192 84906  |             | 0,14 |            |                |   |    |   |  |              |   |              |   |    |   |   |          |       |
|                                                                                                    |           | 12 216,81146 133,93328  |             | 0.15 |            |                |   |    |   |  |              |   |              |   |    |   |   |          |       |
|                                                                                                    |           | 13 147,83890 41,967196  |             | 0.13 |            |                |   |    |   |  |              |   |              |   |    |   |   |          |       |
|                                                                                                    |           | 14 68.803539 62.084778  |             | 0.15 |            |                |   |    |   |  |              |   |              |   |    |   |   |          |       |
|                                                                                                    |           | 15 248.42481 309.24364  |             | 0.10 |            |                |   |    |   |  |              |   |              |   |    |   |   |          |       |
|                                                                                                    |           | 16 331 76907 205,78179  |             | 0.15 |            |                |   |    |   |  |              |   |              |   |    |   |   |          |       |
|                                                                                                    |           | 17 471 15518 289 12606  |             | 0.14 |            |                |   |    |   |  |              |   |              |   |    |   |   |          |       |
|                                                                                                    |           | 18 528,63398 273,31939  |             | 0.15 |            |                |   |    |   |  |              |   |              |   |    |   |   |          |       |
|                                                                                                    |           | 19 564 55824 448 62975  |             | 0.15 |            |                |   |    |   |  |              |   |              |   |    |   |   |          |       |
|                                                                                                    |           | 20 47 248987 468 74733  |             | 0.12 |            |                |   |    |   |  |              |   |              |   |    |   |   |          |       |
|                                                                                                    |           | 21 350,44969 544,50674  |             | 0.15 |            |                |   |    |   |  |              |   |              |   |    |   |   |          |       |
|                                                                                                    |           | 22 127 71932 471 18430  |             | 0.15 |            |                |   |    |   |  |              |   |              |   |    |   |   |          |       |
|                                                                                                    |           | 23 173 70236 435 68701  |             | 0.12 |            |                |   |    |   |  |              |   |              |   |    |   |   |          |       |
|                                                                                                    |           | 24 144 96296 383 96689  |             | 4.11 |            |                |   |    |   |  |              |   |              |   |    |   |   |          |       |
|                                                                                                    |           | 25 142 08902 313 55455  |             | 0.11 |            |                |   |    |   |  |              |   |              |   |    |   |   |          |       |
|                                                                                                    |           | 26 189.58903 279.06727  |             | 0.13 |            |                |   |    |   |  |              |   |              |   |    |   |   |          |       |
|                                                                                                    |           | 27 142 08902 244 57999  |             | 0.15 |            |                |   |    |   |  |              |   |              |   |    |   |   |          |       |
|                                                                                                    |           | 28 140 65205 154 05887  |             | 0.12 |            |                |   |    |   |  |              |   |              |   |    |   |   |          |       |
|                                                                                                    |           | $\epsilon$              |             |      |            | m.             |   |    |   |  |              |   |              |   |    |   |   |          |       |
| <b>Books Plates Ave</b>                                                                                                    |           |                         |             |      |            |                |   |    |   |  |              |   |              |   |    |   |   |          |       |

Рисунок 3.2 —Файл з координатами та даними вимірювань

Тут стовпець A – довгота, B – широта, а стовпець C – виміряні значення радіаційного фону.

Тепер, маючи файл вже з даними вимірювань, названий «координати вимірів.dat», можна проводити інтерполяцію за допомогою функції Data. Для цього необхідно в пункті меню Grid вибрати команду Data і файл координати вимірювань.bln.

У віконці, вибравши потрібний спосіб інтерполяції, отримуємо наш файл з даними у форматі. Після того, як з'явилася двовимірна карта, представлена на малюнку 3.3, можна для кращого сприйняття перевести її в тривимірну, для цього послідовно вибравши пункти меню Map - New - 3D - Wireframe і вказавши файл координати вимірювань. grd».

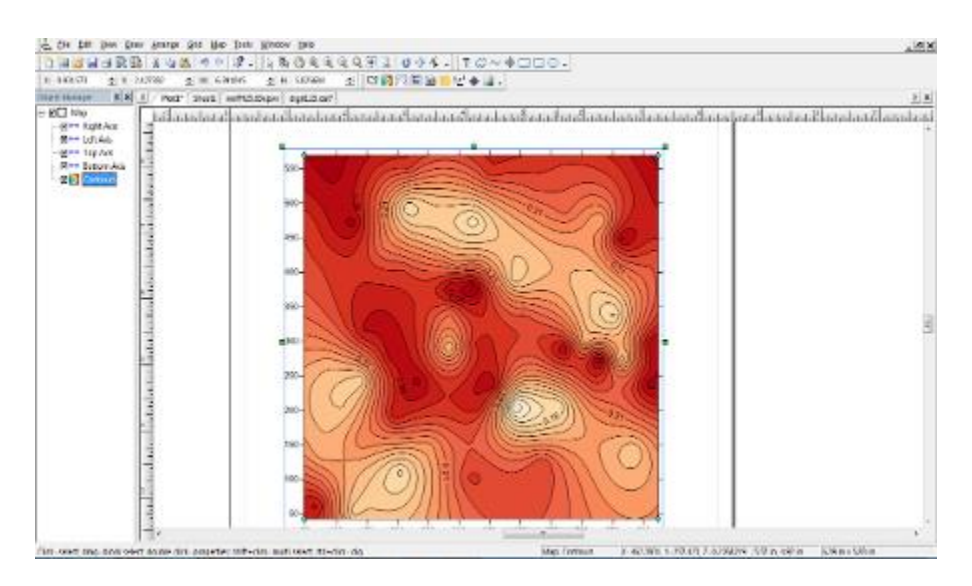

Рисунок 3.3 —Поле радіаційного фону

#### 3.4 Аналіз даних виміру радіаційного фону

Аналіз даних радіаційного фону гамма – випромінювання, отриманих за допомогою мікропроцесорної системи дозиметра—радіоміра.

У програмі Surfer 9 я використовував кілька алгоритмів інтерполяції: kriging, minimum curvature, modified Shepard's method, radial basis function, local polynomial, описаних вище.

При порівняльному аналізі побудованих карт виявлення найоптимальнішого методу інтерполяції було зроблено такі висновки.

Методом, що найкраще відображає реальний розподіл даних, є методом інтерполяції Kriging. Переваги методу kriging полягають у тому, що значення не виходять за межі діапазону даних, а також це більш зручний для сприйняття спосіб інтерполяції. Перевагою методу є більш чітке поле, що не згладжується максимуми і реальніша екстраполяція, на тих ділянках, на яких вимірювання не проводилися.

Недоліки інших методів полягає в наступному, більш згладжені максимуми, в тих районах, де не було вимірів, виникають помилки на кутах карт, відбувається різке збільшення значень, що викликано відсутністю точок виміру на межі досліджуваного району. Особливо це помітно межі області екстраполяції під час використання методу Modified Shepard's method.

У програмі «Surfer 9» для аналізу даних вимірювання радіаційного тла бета - випромінювання, отриманих за допомогою мікропроцесорної системи дозиметра—радіоміра, я використовував алгоритм інтерполяції: kriging, обраний мною як оптимальний для цього виду даних.

Провівши аналіз результатів вимірювань радіаційного фону, у всіх випадках не виявлено зони, де радіаційний фон перевищує існуючі санітарні норми, що дозволяє зробити висновок про те, що даний район благополучний з точки зору радіаційної обстановки, інакше отримані дані спостережень були негайно передані черговому МНС для вжиття необхідних заходів. У всіх випадках радіаційний фон не однорідний у просторі та є від одного до трьох локальних максимумів, де рівень радіаційного фону перевищує середній рівень на 0,2-0,4 одиниць. Максимальні значення радіаційного фону спостерігалися вздовж вул. Перогово (у районі точок №4, 18, 19).

На вул.Пирогово збільшений радіаційний фон пов'язаний з високою інтенсивністю транспортного потоку, промисловою зоною, можливо, це обумовлено тим, що в даних вогнищах відбувається осадження пилу від важковозів з промисловими вантажами, також скупчення автозаправних станцій.

#### **4 ЕКОНОМІЧНА ЧАСТИНА**

#### 4.1 Комерційний та технологічний аудит науково-технічної розробки

Метою даного розділу є проведення технологічного аудиту, в даному випадку інформаційної системи моніторингу радіаційної обстановки, розробленої з метою визначення, виявлення, оцінки дози випромінювання і попередження будь-якої можливої радіаційної небезпеки для людини.

Особливістю програми є те, що дана технологія є сучасною інформаційною системою, що дозволяє гнучко збирати інформацію про радіоактивний фон навколишнього середовища в режимі реального часу, з наявністю двоспрямованого зв'язку та з автономним живленням.

Аналогом може інформаційне табло IT-09T, ціна якого коливається в межах 50 000 — 60 000 грн.

Особливістю програми є те, що дана технологія є сучасною інформаційною системою, що дозволяє гнучко збирати інформацію про радіоактивний фон навколишнього середовища в режимі реального часу, з наявністю двоспрямованого зв'язку та з автономним живленням.

Для проведення комерційного та технологічного аудиту залучають не менше 3-х незалежних експертів. Оцінювання науково-технічного рівня розробки та її комерційного потенціалу рекомендується здійснювати із застосуванням п'ятибальної системи оцінювання за 12-ма критеріями, у відповідності із табл. 4.1.

Таблиця 4.1 — Рекомендовані критерії оцінювання комерційного потенціалу розробки та їх можлива бальна оцінка

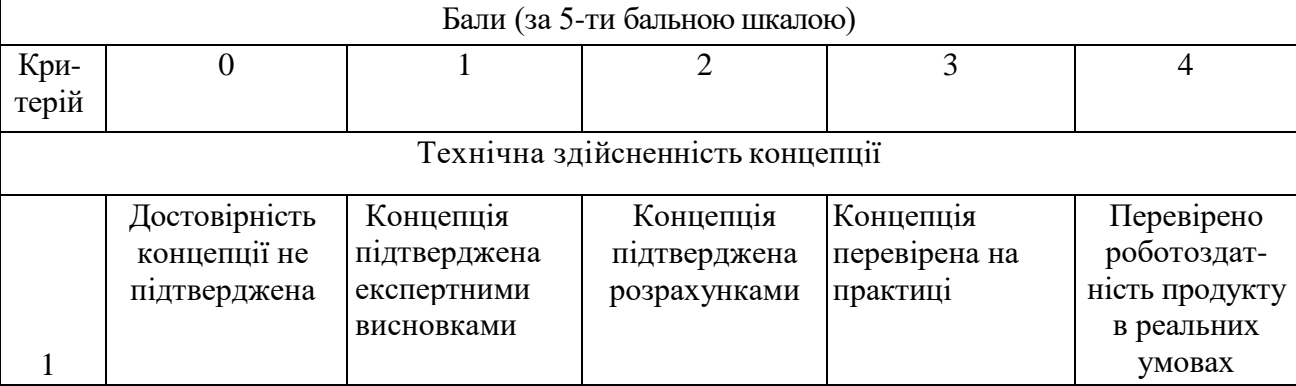

# Продовження табл. 4.1

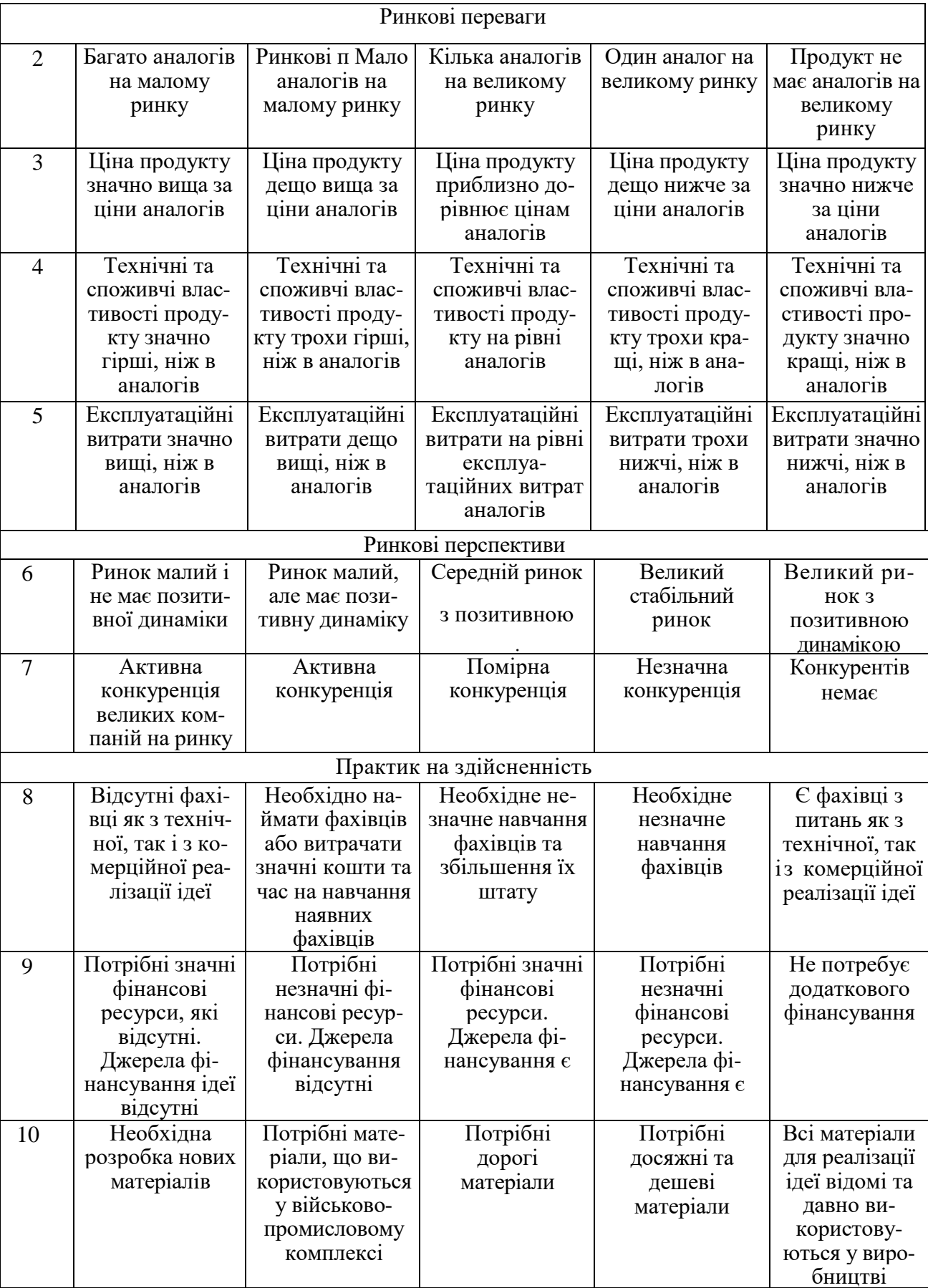

Продовження табл. 4.1

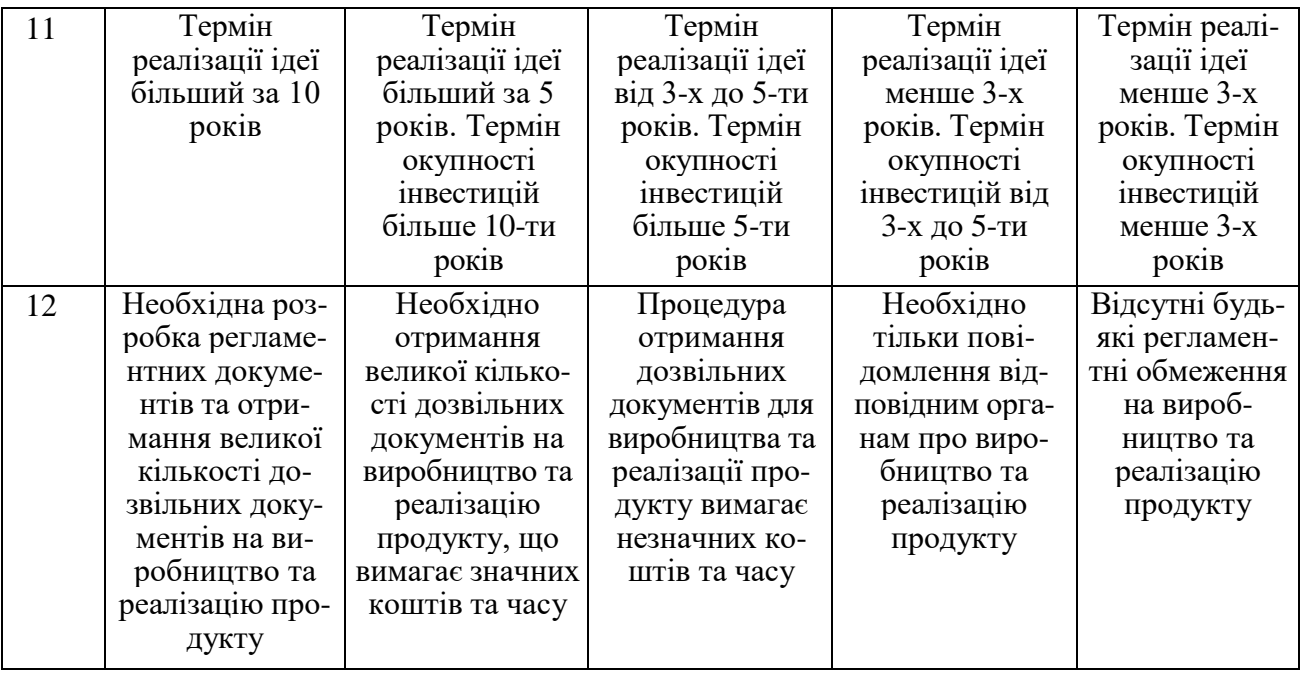

# Усі дані по кожному параметру занесено в таблиці 4.2

Таблиця 4.2 — Результати оцінювання комерційного потенціалу розробки

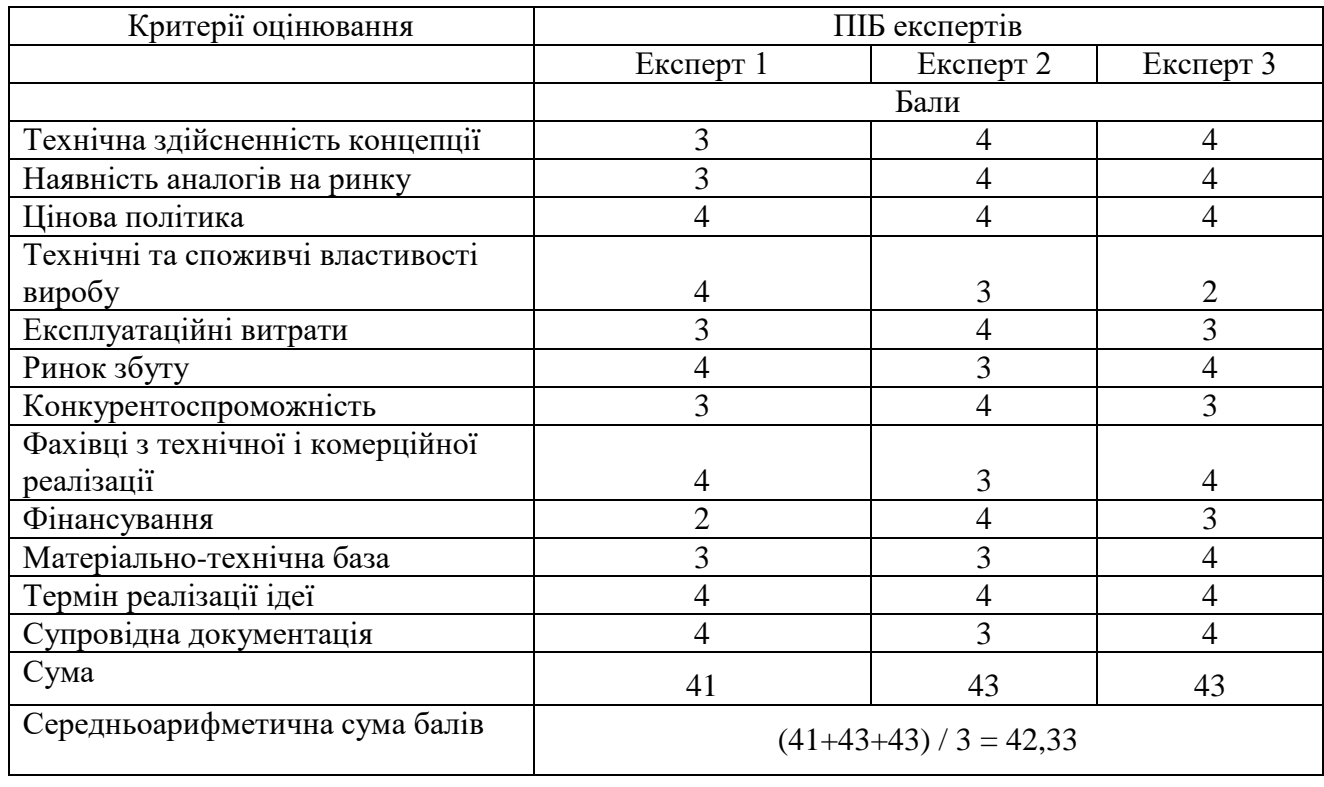

За даними таблиці 4.2 можна зробити висновок щодо рівня комерційного потенціалу даної розробки. Для цього доцільно скористатись рекомендаціями, наведеними в таблиці 4.3.

| Рівень комерційного потенціалу розробки |
|-----------------------------------------|
|                                         |
|                                         |
| Низький                                 |
| Нижче середнього                        |
| Середній                                |
| Вище середнього                         |
| Високий                                 |
|                                         |

Таблиця 4.3 - Рівні комерційного потенціалу розробки

Як видно з таблиці, рівень комерційного потенціалу розроблюваного нового програмного продукту є високим, так як в зв'язку з широкомасштабним використанням людством атомної енергії, радіонуклідів існує потенційна небезпека радіаційного опромінювання, яка може реалізуватись в аварійних ситуаціях, війнах. Тому проблема протирадіаційного захисту людини і оточуючого її середовища набула життєво важливого значення для всього населення.

#### 4.2 Прогнозування витрат на виконання науково-дослідної роботи

4.2.1 Основна заробітна плата розробників, яка розраховується за формулою:

$$
3_o = \frac{M}{T_p} \cdot t \tag{4.1}
$$

де М — місячний посадовий оклад конкретного розробника (дослідника), грн.; Т<sup>р</sup> — число робочих днів в місяці, 22 днів;

t — число днів роботи розробника (дослідника).

Результати розрахунків зведемо до таблиці 4.1.

Так як в даному випадку розробляється програмний продукт, то розробник виступає одночасно і основним робітником, і тестувальником розроблюваного програмного продукту.

Таблиця 4.1 — Основна заробітна плата розробників

| Найменування     | Місячний    | Оплата за     | Число днів | Витрати на       |  |
|------------------|-------------|---------------|------------|------------------|--|
| посади           | посадовий   | робочий день, | роботи     | заробітну плату, |  |
|                  | оклад, грн. | грн.          |            | грн.             |  |
| Керівник проекту | 55000       | 2500,00       | 44         | 110000,000       |  |
|                  |             |               |            |                  |  |
| Програміст       | 52000       | 2363,64       | 44         | 104000,000       |  |
| Всього           |             |               |            | 214000,00        |  |

4.2.2 Додаткова заробітна плата розробників, які приймали участь в розробці обладнання.

Додаткова заробітна плата прийнято розраховувати як 12,2 % від основної заробітної плати розробників та робітників:

$$
3_{\mu} = 3_{o} \cdot 12,2 \frac{96}{100} \times 100 \frac{96}{100}
$$
\n
$$
3_{\mu} = (214000,00 \cdot 12,2 \frac{96}{100} \times 100 \frac{96}{100}) = 26108,00 \text{ (rph.)}
$$
\n(4.2)

4.2.3 Нарахування на заробітну плату розробників.

Згідно діючого законодавства нарахування на заробітну плату складають 22 % від суми основної та додаткової заробітної плати.

$$
H_3 = (3_0 + 3_1) \cdot 22\% / 100\%
$$
\n
$$
H_3 = (214000,00 + 26108,00) \cdot 22\% / 100\% = 52823,76 \text{ (rph.)}
$$
\n(4.3)

4.2.4 Оскільки для розроблювального пристрою не потрібно витрачати матеріали та комплектуючи, то витрати на матеріали і комплектуючі дорівнюють нулю.

4.2.5 Амортизація обладнання, яке використовувалось для проведення розробки.

Амортизація обладнання, що використовувалось для розробки в спрощеному вигляді амортизація обладнання, що використовувалась для розробки розраховується за формулою:

$$
A = \frac{II}{T\epsilon} \cdot \frac{t_{\text{aux}}}{12} \quad \text{[FPH.]}.
$$

де Ц — балансова вартість обладнання, грн.;

Т — термін корисного використання обладнання згідно податкового законодавства, років;

t<sub>вик</sub> — термін використання під час розробки, місяців.

Розрахуємо, для прикладу, амортизаційні витрати на комп'ютер балансова вартість якого становить 30000 грн., термін його корисного використання згідно податкового законодавства — 2 роки, а термін його фактичного використання — 2,00 міс.

$$
A_{o6n} = \frac{30000}{2} \times \frac{2}{12} = 2500 \text{ zph.}
$$

Таблиця 4.2 — Амортизаційні відрахування матеріальних і нематеріальних ресурсів для розробників

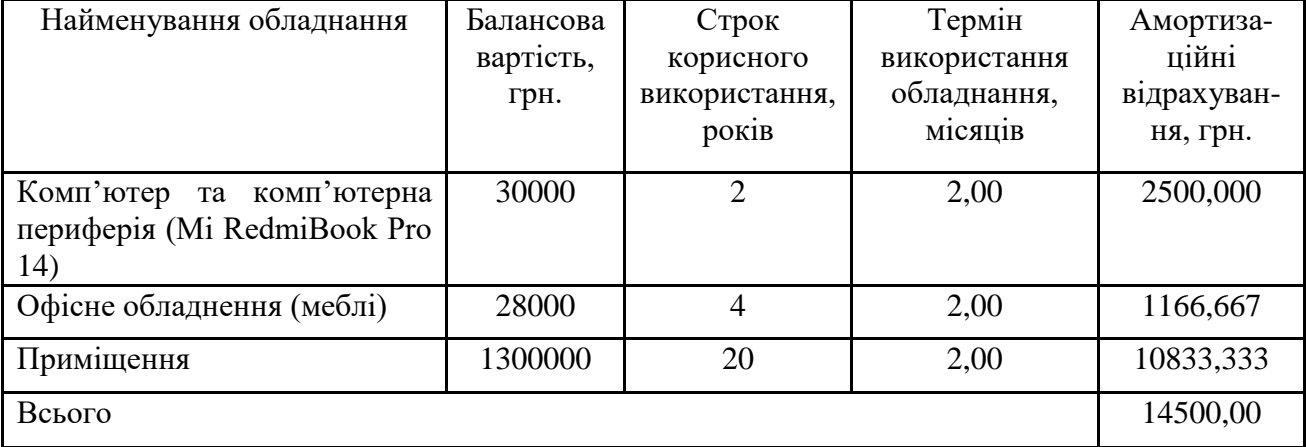

Аналогічно визначаємо амортизаційні витрати на інше обладнання та приміщення. Розрахунки заносимо до таблиці 4.2. Так як вартість ліцензійної ОС та спеціалізованих ліцензійних нематеріальних ресурсів (Arduino IDE) є безкоштовною, то  $B_{\mu e_{M,0K}} = 0$  грн.

Тарифи на електроенергію для непобутових споживачів (промислових підприємств) відрізняються від тарифів на електроенергію для населення. При цьому тарифи на розподіл електроенергії у різних постачальників (енергорозподільних компаній), будуть різними. Крім того, розмір тарифу залежить від класу напруги (1-й або 2-й клас). Тарифи на розподіл електроенергії для всіх енергорозподільних компаній встановлює Національна комісія з регулювання енергетики і комунальних послуг (НКРЕКП). Витрати на силову електроенергію розраховуються за формулою:

$$
B_e = B \cdot \Pi \cdot \Phi \cdot K_\pi, \qquad (4.5)
$$

де В — вартість 1 кВт-години електроенергії для 1 класу підприємства, В  $= 6.2$  грн./кВт;

П — встановлена потужність обладнання, кВт. П = 0,35 кВт;

Ф — фактична кількість годин роботи обладнання, годин;

 $K_{\text{n}}$  — коефіцієнт використання потужності,  $K_{\text{n}} = 0.9$ .

$$
B_e = 0.9 \cdot 0.35 \cdot 8 \cdot 44 \cdot 6.2 = 687,456 \text{ (rph.)}
$$

4.2.6 Інші витрати та загальновиробничі витрати.

До статті «Інші витрати» належать витрати, які не знайшли відображення у зазначених статтях витрат і можуть бути віднесені безпосередньо на собівартість досліджень за прямими ознаками. Витрати за статтею «Інші витрати» розраховуються від суми основної заробітної плати дослідників у діапазоні від 50 до 100%:

$$
I_{\rm g} = (3_{\rm o} + 3_{\rm p}) \cdot \frac{H_{\rm in}}{100\%},\tag{4.6}
$$

де *Нів* — норма нарахування за статтею «Інші витрати».

$$
I_e = 214000,00 * 78\% / 100\% = 166920 \text{ (rph.)}
$$

До статті «Накладні (загальновиробничі) витрати» належать: витрати, пов'язані з управлінням організацією; витрати на винахідництво та раціоналізацію; витрати на підготовку (перепідготовку) та навчання кадрів; витрати, пов'язані з набором робочої сили; витрати на оплату послуг банків; витрати, пов'язані з освоєнням виробництва продукції; витрати на науковотехнічну інформацію та рекламу тощо Витрати за статтею «Накладні (загальновиробничі) витрати» розраховуються як 100…150% від суми основної заробітної плати дослідників:

$$
H_{_{H36}} = (3_o + 3_p) \cdot \frac{H_{_{H3B}}}{100\%},\tag{4.7}
$$

де *Ннзв* — норма нарахування за статтею «Накладні (загальновиробничі) витрати».

$$
H_{\mu_{36}} = 214000,00*124\% / 100\% = 265360 \text{ (rph.)}
$$

4.2.7 Витрати на проведення науково-дослідної роботи.

Сума всіх попередніх статей витрат дає загальні витрати на проведення науково-дослідної роботи:

$$
B_{\text{3a2}} = 214000,00 + 26108,00 + 52823,76 + 14500,00 + 0 + 687,46 + 166920 +
$$
  
+265360 = 740399,22 rph.

4.2.8 Розрахунок загальних витрат на науково-дослідну (науковотехнічну) роботу та оформлення її результатів.

Загальні витрати на завершення науково-дослідної (науково-технічної) роботи та оформлення її результатів розраховуються *ЗВ*, визначається за формулою:

$$
3B = \frac{B_{\text{3a2}}}{\eta} \quad \text{(rph)}, \tag{4.8}
$$

де η — коефіцієнт, який характеризує етап (стадію) виконання науководослідної роботи.

Так, якщо науково-технічна розробка знаходиться на стадії: науководослідних робіт, то η=0,1; технічного проектування, то η=0,2; розробки конструкторської документації, то  $\eta=0.3$ ; розробки технологій, то  $\eta=0.4$ ; розробки дослідного зразка, то η=0,5; розробки промислового зразка, то η=0,7; впровадження, то  $\eta=0.9$ . Оберемо  $\eta=0.5$ , так як розробка, на даний момент, знаходиться на стадії дослідного зразка:

*ЗВ* = 740399,22 / 0,5 = 1480798 грн.

4.3 Розрахунок економічної ефективності науково-технічної розробки за її можливої комерціалізації потенційним інвестором

В ринкових умовах узагальнювальним позитивним результатом, що його може отримати потенційний інвестор від можливого впровадження результатів тієї чи іншої науково-технічної розробки, є збільшення у потенційного інвестора величини чистого прибутку. Саме зростання чистого прибутку забезпечить потенційному інвестору надходження додаткових коштів, дозволить покращити фінансові результати його діяльності, підвищить конкурентоспроможність та може позитивно вплинути на ухвалення рішення щодо комерціалізації цієї розробки.

Для того, щоб розрахувати можливе зростання чистого прибутку у потенційного інвестора від можливого впровадження науково-технічної розробки необхідно:

 вказати, з якого часу можуть бути впроваджені результати науковотехнічної розробки;

 зазначити, протягом скількох років після впровадження цієї науково-технічної розробки очікуються основні позитивні результати для потенційного інвестора (наприклад, протягом 3-х років після її впровадження);

 кількісно оцінити величину існуючого та майбутнього попиту на цю або аналогічні чи подібні науково-технічні розробки та назвати основних суб'єктів (зацікавлених осіб) цього попиту;

 визначити ціну реалізації на ринку науково-технічних розробок з аналогічними чи подібними функціями.

При розрахунку економічної ефективності потрібно обов'язково враховувати зміну вартості грошей у часі, оскільки від вкладення інвестицій до отримання прибутку минає чимало часу. При оцінюванні ефективності інноваційних проектів передбачається розрахунок таких важливих показників:

 абсолютного економічного ефекту (чистого дисконтованого доходу);

 внутрішньої економічної дохідності (внутрішньої норми дохідності);

терміну окупності (дисконтованого терміну окупності).

Аналізуючи напрямки проведення науково-технічних розробок, розрахунок економічної ефективності науково-технічної розробки за її можливої комерціалізації потенційним інвестором можна об'єднати, враховуючи визначені ситуації з відповідними умовами.

4.3.1 Розробка чи суттєве вдосконалення програмного засобу (програмного забезпечення, програмного продукту) для використання масовим споживачем.

В цьому випадку майбутній економічний ефект буде формуватися на основі таких даних:

$$
\Delta \Pi_i = (\pm \Delta H_0 \cdot N + \Pi_0 \cdot \Delta N)_i \cdot \lambda \cdot \rho \cdot (1 - \frac{\vartheta}{100}), \tag{4.10}
$$

 де ±∆*Ц<sup>о</sup>* — зміна вартості програмного продукту (зростання чи зниження) від впровадження результатів науково-технічної розробки в аналізовані періоди часу;

*N* — кількість споживачів які використовували аналогічний продукт у році до впровадження результатів нової науково-технічної розробки;

*Ц<sup>о</sup>* — основний оціночний показник, який визначає діяльність підприємства у даному році після впровадження результатів наукової розробки,  $H_0 = H_6 \pm \Delta H_0$ ;

*Цб* — вартість програмного продукту у році до впровадження результатів розробки;

∆*N* — збільшення кількості споживачів продукту, в аналізовані періоди часу, від покращення його певних характеристик;

*λ* — коефіцієнт, який враховує сплату податку на додану вартість. Ставка податку на додану вартість дорівнює 20%, а коефіцієнт  $\lambda = 0.8333$ .

*р* — коефіцієнт, який враховує рентабельність продукту;

*ϑ* — ставка податку на прибуток, у 2022 році *ϑ* =18%.

Припустимо, що при прогнозованій ціні 35000 грн. за одиницю виробу, термін збільшення прибутку складе 3 роки. Після завершення розробки і її вдосконалення, можна буде підняти її ціну на *1000* грн. Кількість одиниць реалізованої продукції також збільшиться: протягом першого року — на 600 шт., протягом другого року — на 500 шт., протягом третього року на 400 шт. До моменту впровадження результатів наукової розробки реалізації продукту не було:

 $\Delta \Pi_1 = (0*1000 + (35000 + 1000)^*600)^*$  0,8333\* 0,39) \* (1 - 0,18) = 5596499,77 грн.

 $\Delta H_2 = (0*1000 + (35000 + 1000))^*(600+500)^*$  0,8333\* 0,39) \* (1 - 0,18) = 10553399,578 грн.

 $\Delta \Pi_3 = (0*1000 + (35000 + 1000)^* (600+500+400)^* 0.8333^* 0.39)^* (1 - 0.18) =$ 14390999,424 грн.

Отже, комерційний ефект від реалізації результатів розробки за три роки складе 30540898,78 грн.

4.3.2 Розрахунок ефективності вкладених інвестицій та періоду їх окупності

Розраховуємо приведену вартість збільшення всіх чистих прибутків *ПП*, що їх може отримати потенційний інвестор від можливого впровадження та комерціалізації науково-технічної розробки:

$$
\Pi \Pi = \sum_{1}^{T} \frac{\Delta \Pi_i}{\left(1 + \tau\right)^t},\tag{5.11}
$$

де *П<sup>і</sup>* збільшення чистого прибутку у кожному із років, протягом яких виявляються результати виконаної та впровадженої науково-дослідної (науково-технічної) роботи, грн;

Т період часу, протягом якою виявляються результати впровадженої науково-дослідної (науково-технічної) роботи, роки;

 $\tau$  - ставка дисконтування, за яку можна взяти щорічний прогнозований рівень інфляції в країні,  $\tau = 0.05...0.15$ ;

t — період часу (в роках).

Збільшення прибутку ми отримаємо починаючи з першого року:

 $\Pi\Pi$  = (5596499,776/(1+0,1)<sup>1</sup>)+(10553399,578/(1+0,1)<sup>2</sup>)+(14390999,424/  $((1+0,1)^3)$  = 5087727,07 + 8721817,833 + 10812170,87 = 24621715,77 грн.

Далі розраховують величину початкових інвестицій *PV*, які потенційний інвестор має вкласти для впровадження і комерціалізації науково-технічної розробки. Для цього можна використати формулу:

$$
PV = k_{\text{ine}} \cdot 3B,\tag{4.12}
$$

де *kінв* — коефіцієнт, що враховує витрати інвестора на впровадження науково-технічної розробки та її комерціалізацію. Це можуть бути витрати на підготовку приміщень, розробку технологій, навчання персоналу, маркетингові заходи тощо; зазвичай *kінв=2...5*, але може бути і більшим;

*ЗВ* — загальні витрати на проведення науково-технічної розробки та оформлення її результатів, грн.

$$
PV = 2 * 1480798 = 2961596,86
$$
 *zpt.*

Тоді абсолютний економічний ефект *Еабс* або чистий приведений дохід *(NPV, Net Present Value)* для потенційного інвестора від можливого впровадження та комерціалізації науково-технічної розробки становитиме:

$$
E_{a\bar{b}c} = \Pi\Pi - PV,\tag{4.13}
$$

$$
E_{a6c} = 24621715,77 - 2961596,86 = 21660118,91
$$
 rph.

Оскільки 0 *Еабс* то вкладання коштів на виконання та впровадження результатів даної науково-дослідної (науково-технічної) роботи може бути доцільним.

Для остаточного прийняття рішення з цього питання необхідно розрахувати внутрішню економічну дохідність або показник внутрішньої норми дохідності *(IRR, Internal Rate of Return)* вкладених інвестицій та порівняти її з так званою бар'єрною ставкою дисконтування, яка визначає ту мінімальну внутрішню економічну дохідність, нижче якої інвестиції в будь-яку науково-технічну розробку вкладати буде економічно недоцільно.

Розрахуємо відносну (щорічну) ефективність вкладених в наукову розробку інвестицій *Е в* . Для цього використаємо формулу:

$$
E_{s} = \sqrt[T_{\text{max}}]{1 + \frac{E_{a\bar{o}c}}{PV}} - 1,
$$
\n(4.14)

 $T_{\tiny \mathcal{M}}$  — життєвий цикл наукової розробки, роки.

$$
E_e = \sqrt{(1 + 21660118,91/2961596,86 - 1)} = 1,026
$$

Визначимо мінімальну ставку дисконтування, яка у загальному вигляді визначається за формулою:

$$
\tau = d + f,\tag{4.15}
$$

де d — середньозважена ставка за депозитними операціями в комерційних банках; в 2022 році в Україні *d* = (0,09…0,14);

f показник, що характеризує ризикованість вкладень; зазвичай, величина  $f = (0.05...0.5)$ .

$$
\tau_{\min} = 0.14 + 0.05 = 0.19.
$$

Так як  $E_B > \tau_{min}$ , то інвестор може бути зацікавлений у фінансуванні даної наукової розробки.

Розрахуємо термін окупності вкладених у реалізацію наукового проекту інвестицій за формулою:

$$
T_{ok} = \frac{1}{E_s},\tag{4.16}
$$

 $T_{\alpha\kappa} = 1 / 1,026 = 0,97$  p.

Оскільки *Т ок* < 3-х років, а саме термін окупності рівний 0,97 роки, то фінансування даної наукової розробки є доцільним.

Висновки до розділу: економічна частина даної роботи містить розрахунок витрат на розробку нового програмного продукту, сума яких складає 1480798 гривень. Було спрогнозовано орієнтовану величину витрат по кожній з статей витрат. Також розраховано чистий прибуток, який може отримати виробник від реалізації нового технічного рішення, розраховано період окупності витрат для інвестора та економічний ефект при використанні даної розробки. В результаті аналізу розрахунків можна зробити висновок, що розроблений програмний продукт за ціною дешевший за аналог і є висококонкурентоспроможним. Період окупності складе близько 0,97 роки.

#### **ВИСНОВОК**

У ході виконання магістерської роботи було створено інформаційну систему моніторингу радіаційної обстановки. Робота базується на основі напрацюваннь в напрямку апаратної частини в бакалаврвському кваліфікаційному проекті, шляхом розширення IoT модулем ESP8266 для забезпечення дистанційного вимірювання в небезпечних місцяx, тобто розроблено можливість передавачі показників вимірювання на віддалі. У роботі вивчено види радіації, її вплив на організм людини, гранично допустимі дози, методи та одиниці виміру радіації, також використано можливості програмних засобів для представлення просторової зміни результатів вимірювання гаммавипромінювання, бета—випромінювання та розроблений алгоритм картування інформаційною та мікропроцесорними системами моніторингу радіаційного фону. В режимі реального часу та з двонаправленим зв'язком проведено вимірювання радіаційного фону та побудовано інтерполяцію виміряних даних п'ятьма методами, дано оцінку радіаційного фону з використанням апаратно-програмного засобу. Технічне завдання виконано у повному обсязі з дотриманням всіх необхідних вимог.

#### **ПЕРЕЛІК ДЖЕРЕЛ ПОСИЛАННЯ**

1. К.Маркевич. Ядерна енергетика у світі та україні: поточний стан та перспективи розвитку [електронний ресурс] / К.Маркевич, В.Омельченко. — 2015. — режим доступу до ресурсу: [https://razumkov.org.ua/upload/2015\\_atom—](https://razumkov.org.ua/upload/2015_atom-1.pdf) [1.pdf.](https://razumkov.org.ua/upload/2015_atom-1.pdf)

2. ЩО ТАКЕ ДОЗИМЕТР [Електронний ресурс] — Режим доступу до ресурсу: https://rentgen—centr.ru/chto—takoe—dozimetr/.

3. Дозиметр, дозиметри. [Електронний ресурс]. — 2018. — Режим доступу до ресурсу: [http://pp66.ru/katalog/kontrolya/dozimetry/.](http://pp66.ru/katalog/kontrolya/dozimetry/)

4. Arduino Nano: огляд і характеристики плати від Arduino [Електронний ресурс]. — 2016. — Режим доступу до ресурсу: [https://arduinoplus.ru/arduino—nano/#\\_Arduino\\_Nano.](https://arduinoplus.ru/arduino-nano/#_Arduino_Nano)

5. Програмування Ардуіно [Електронний ресурс]. — 2021. — Режим доступу до ресурсу: [https://doc.arduino.ua/ru/prog/.](https://doc.arduino.ua/ru/prog/)

6. Мідак Л.Я. Основи радіохімії. / Мідак Л.Я., Кравець І.В.. — Івано— Франківськ: пп Голіней, 2013. — 160 с.

7. Як влаштований найвідоміший апарат для вимірювання радіоактивного фону [Електронний ресурс]. — 2008. — Режим доступу до ресурсу: [https://postnauka.ru/wtf/156034.](https://postnauka.ru/wtf/156034)

8. Правила оформления блок—схем [Електронний ресурс]. — 2012. — Режим доступу до ресурсу: http://bikmeyev at.ugatu.su/students/CPP/Handbook/blocks.html.

9. Радіаційна безпека і захист населення у разі виникнення надзвичайних ситуацій [Електронний ресурс] // 2017 — Режим доступу до ресурсу:<https://mk.nmc.dsns.gov.ua/files/2019/7/5/>

10. State-of-the-art techniques in radiation dosimetry — technological segments and applications [Електронний ресурс] // Department of Anatomy and Image - Faculty of Medicine. — 2021. — Режим доступу до ресурсу: file:///C:/Users/smolt/Downloads/wandrade,+1701-8913-2-CE.pdf.

11. RADIATION, PEOPLE AND THE ENVIRONMENT [Електронний ресурс] // International Atomic Energy Agency. — 2004. — Режим доступу до ресурсу:

file:///C:/Users/smolt/Downloads/radiation\_people\_and\_the\_environment.pdf.

12. Introduction to Dosimetry [Електронний ресурс] // Minister of Public Works and Government Services Canada. — 2012. — Режим доступу до ресурсу: [https://nuclearsafety.gc.ca/pubs\\_catalogue/uploads/INFO-0827-Introduction-to-](https://nuclearsafety.gc.ca/pubs_catalogue/uploads/INFO-0827-Introduction-to-Dosimetry-e.pdf)[Dosimetry-e.pdf.](https://nuclearsafety.gc.ca/pubs_catalogue/uploads/INFO-0827-Introduction-to-Dosimetry-e.pdf)

13. What is IoT? [Електронний ресурс] // Oracle. — 2019. — Режим доступу до ресурсу: https://www.oracle.com/internet-of-things/what-is-iot/.

14. ESP8266EX Datasheet [Електронний ресурс] // Espressif Systems Copyright. —  $2022.$  — Режим доступу до ресурсу: https://www.espressif.com/sites/default/files/documentation/0aesp8266ex\_datasheet\_en.pdf.

15. Watson D. ESP8266 Pinout, Datasheet, Features & Applications [Електронний ресурс] / David Watson // The Engineering Projects. — 2018. — Режим доступу до до ресурсу: [https://www.theengineeringprojects.com/2018/08/esp8266-pinout-datasheet-features](https://www.theengineeringprojects.com/2018/08/esp8266-pinout-datasheet-features-applications.html)[applications.html.](https://www.theengineeringprojects.com/2018/08/esp8266-pinout-datasheet-features-applications.html)

16. ESP8266 Arduino Core's documentation [Електронний ресурс] // ESP8266 Arduino Core. – 2017. – Режим доступу до ресурсу: [https://arduino](https://arduino-esp8266.readthedocs.io/en/latest/)[esp8266.readthedocs.io/en/latest/.](https://arduino-esp8266.readthedocs.io/en/latest/)

17. What is the Internet of Things (IoT)? [Електронний ресурс] // AWS IoT. – 2019. – Режим доступу до ресурсу: [https://aws.amazon.com/what](https://aws.amazon.com/what-is/iot/?nc1=h_ls) $is/iot/?nc1=h$  1s.

18. APPLICATION OF SURFER SOFTWARE [Електронний ресурс] // University of Agriculture in Krakow Department of Agricultural Surveying, Cadastre and Photogrammetry. – 2013. – Режим доступу до ресурсу: [https://gll.urk.edu.pl/zasoby/74/05\\_Litwin\\_Pijanowski\\_Szeptalin\\_Zygmunt.pdf.](https://gll.urk.edu.pl/zasoby/74/05_Litwin_Pijanowski_Szeptalin_Zygmunt.pdf)

## **ДОДАТОК А**

Міністерство освіти і науки України

Вінницький національний технічний університет

Факультет інформаційних технологій та комп'ютерної інженерії

Кафедра обчислювальної техніки

ЗАТВЕРДЖУЮ

Завідувач кафедри ОТ

проф., д.т.н..

Азаров О.Д.

" " 2022 р.

## ТЕХНІЧНЕ ЗАВДАННЯ

на виконання магістерської кваліфікаційної роботи

" Інформаційна система моніторингу радіаційної обстановки "

## 08-23.МКР.014.00.000 ПЗ

Науковий керівник: проф.

\_\_\_\_\_\_\_\_\_ Богомолов С.В.

Студент групи 1КІ-21м

\_\_\_\_\_\_\_\_ Смольц Б.В.

1 Підстава для виконання магістерської кваліфікаційної роботи (МКР)

Підставою для виконання МКР є визначення, виявлення, оцінка дози випромінювання і попередження будь-якої можливої радіаційної небезпеки для людини. Актуальність роботи полягає в розробці сучасної інформаційної системи, що дозволяє гнучко збирати інформацію про радіоактивний фон навколишнього середовища в режимі реального часу, з наявністю двоспрямованого зв'язку та з автономним живленням.

2 Мета МКР і призначення розробки.

2.1 Мета проекту — огляд сучасного стану моніторингу радіаційної обстановки у всьому світі. Аналіз популярних портативних дозиметрів та виведеня типових помилок під час розробки системи. Аналіз способів покращення оніторингу радіаційної обстановки та практичне використання.

2.2 Призначення розробки — створення інформаційної системи з використанням методів моніторингу радіаційної обстановки;

3 Вихідні дані для виконання МКР

3.1 Розкриття актуальності роботи та важливість змоги моніторингу радіаційної обстановки для усіх людей;

3.2 Аналіз усіх можливих проблем інформаційних систем за параметром моніторингу та огляд методів вирішення цих проблем;

3.3 Розробити інформаційну систему з використанням розглянутих методів;

3.4 Виконання розрахунків для доведення доцільності нової розробки з економічної точки зору;

3.5 Протестувати додаток за параметром моніторингу порівняти із аналогами.

4 Вимоги до виконання МКР

Головна вимога — використати, методи покращення моніторингу

#### радіаційної обстановки для досягнення максимального результату

### 5 Етапи МКР та очікувані результати

Етапи роботи та очікувані результати приведено в Таблиці А.1.

|                |                                                                                                    | Термін виконання |            |                                       |  |
|----------------|----------------------------------------------------------------------------------------------------|------------------|------------|---------------------------------------|--|
| № етапу        | Назва етапу                                                                                                   | початок          | кінець     | Очікувані результати                  |  |
| $\mathbf{1}$   | Огляд та аналіз існуючих<br>інформаційних систем<br>моніторингу радіаційної<br>обстановки.                    | 24.09.2022       | 29.09.2022 | Розділ 1                              |  |
| $\overline{2}$ | Огляд технологій та методів<br>побудови інформаційних систем<br>моніторингу радіаційної<br>обстановки.        | 15.10.2022       | 18.10.2022 | Розділ 2                              |  |
| 3              | Структура та проектування<br>інформаційної системи<br>моніторингу радіаційної<br>обстановки                   | 23.10.2022       | 05.11.2022 | Розділ 3                              |  |
| $\overline{4}$ | Підготовка економічної частини                                                                                | 10.11.2022       | 15.11.2022 | Розділ 4                              |  |
| 5              | Апробація та впровадження<br>результатів дослідження                                                          | 18.11.2022       | 21.11.2022 | Тези доповідей                        |  |
| 6              | Опублікування результатів<br>досліджень                                                                       | 25.11.2022       | 28.11.2022 | Стаття                                |  |
| $\overline{7}$ | Оформлення пояснювальної<br>записки, графічного матеріалу і<br>презентації                                    | 29.11.2022       | 15.12.2022 | ПЗ, графіч. матеріал і<br>презентація |  |
| 8              | Підготовка супроводжуючих<br>документів, їх підписування,<br>проходження нормоконтролю та<br>тесту на плагіат | 17.12.2022       |            | Оформлені<br>документи                |  |

Таблиця А.1 — Етапи МКР

6 Матеріали, що подаються до захисту МКР

До захисту подаються: пояснювальна записка МКР, протокол попереднього захисту МКР на кафедрі, відгук наукового керівника, відгук опонента, протоколи складання державних екзаменів, анотації до МКР

українською та іноземною мовами, довідка про відповідність оформлення МКР діючим вимогам.

7 Порядок контролю виконання та захисту МКР

Виконання етапів графічної та розрахункової документації МКР контролюється науковим керівником згідно зі встановленими термінами. Захист МКР відбувається на засіданні Екзаменаційної комісії, затвердженої наказом ректора.

8 Вимоги до оформлювання та порядок виконання МКР

8.1 При оформлювання МКР використовуються:

— ДСТУ 3008: 2015 «Звіти в сфері науки і техніки. Структура та правила оформлювання»;

— ДСТУ 8302: 2015 «Бібліографічні посилання. Загальні положення та правила складання»;

— міждержавний ГОСТ 2.104-2006 «Едина система конструкторської документації. Основні написи»;

— Методичні вказівки до виконання магістерських кваліфікаційних робіт зі спеціальності 123 ― «Комп'ютерна інженерія». Кафедра обчислювальної техніки ВНТУ 2022;

— документами на які посилаються у вище вказаних.

8.2 Порядок виконання МКР викладено в «Положення про кваліфікаційні роботи на другому (магістерському) рівні вищої освіти СУЯ ВНТУ-03.02.02-  $\Pi.001.01:21$ ».

## **ДОДАТОК Б**

## Код програми

#include <Bounce2.h>

#include <SPI.h>

#include <Wire.h>

#include <Adafruit\_GFX.h>

#include <Adafruit\_SSD1306.h>

#include <EEPROM.h>

#define OLED\_RESET 4

Adafruit\_SSD1306 display(OLED\_RESET);

#define NUMFLAKES 10

#define XPOS 0

#define YPOS 1

#define DELTAY 2

unsigned long previousMillis  $= 0$ ;

unsigned long previousMillis1 = 0;

const long interval  $=$  40000;

const long interval  $1 = 500$ ;

#if (SSD1306\_LCDHEIGHT != 32)

#error("Height incorrect, please fix Adafruit\_SSD1306.h!");

#endif

const int buttonPin  $= 2$ ;

const int ledPin  $= 13$ ;

int buttonState  $= 0$ ;

int  $bt = 0$ ;

int  $pbt = 0$ ;

int  $s1 = 0$ ; unsigned long j; unsigned long  $CR = 0$ ; unsigned long cs; int sec; float input\_voltage  $= 0.0$ ; float temp  $= 0.0$ ; Bounce bouncer =  $Bounce$ ; void setup() { Serial.begin(9600); display.begin(SSD1306\_SWITCHCAPVCC, 0x3C); display.display(); display.clearDisplay(); display.drawBitmap(0, 0, logo, 128, 32, WHITE); display.display(); delay(2000); display.clearDisplay();  $TCCR1A = TCCR1A & 0xe0 | 2;$  $TCCR1B = TCCR1B & 0xe0 | 0x09;$ analogWrite(9, 22 ); pinMode(ledPin, OUTPUT); pinMode (7, OUTPUT);

pinMode(2 , INPUT);

digitalWrite(2, HIGH);

bouncer .attach(2);

bouncer .interval(5);

```
}
void loop() {
unsigned long currentMillis = millis();
unsigned long currentMillis1 = millis();
if (bouncer.update())
{
if (bouncer.read() == 0)
{ bt++;}
if (currentMillis — previousMillis >= interval) {
previousMillis = currentMillis;
CR = bt;
bt = 0;}
if (bt != pbt) {
pbt = bt;s1 = 1;}
int analog_value = analogRead(A3);input_voltage = (analog_value * 5.0) / 1024.0;if (input_voltage < 0.1)
{
input\_voltage = 0.0;}
display.clearDisplay();
```
}

display.setTextSize(2);

display.setTextColor(WHITE);

display.setCursor(10, 0);

display.clearDisplay();

display.println(CR);

display.setCursor(10, 18);

display.println(bt);

display.setCursor(40, 18);

display.println();

display.setTextSize(1);

display.setCursor(40, 0);

display.println("mR/hr");

display.drawBitmap(0, 0, fl, 128, 32, WHITE);

if (input\_voltage  $>$  3.3) {

display.drawBitmap(0, 0, bt1, 128, 32, WHITE);

```
if (input_voltage > 3.4) {
```
display.drawBitmap(0, —5, bt1, 128, 32, WHITE);

```
if (input_voltage > 3.5) {
```
display.drawBitmap(0, —10, bt1, 128, 32, WHITE);

if (input\_voltage  $>$  3.6) {

display.drawBitmap(0, —15, bt1, 128, 32, WHITE);

if (input\_voltage  $>$  3.8) {

}

}

}

display.drawBitmap(0, —20, bt1, 128, 32, WHITE);

103

```
 }
}
if (s1 == 1) {
display.drawBitmap(—10, 0, lcd_bmp, 128, 32, WHITE);
digitalWrite (7, HIGH);
}
else
{
digitalWrite (7, LOW);
}
if (currentMillis1 — previousMillis1 > = interval1) {
previousMillis1 = currentMillis1;
if (s1 == 1) {
s1 = 0; \}display.display();
```
## **ДОДАТОК В**

## Код бібліотеки bounce2.h

class Debouncer

{

```
 static const uint8_t DEBOUNCED_STATE = 0b00000001;
```
static const uint8\_t UNSTABLE\_STATE = 0b00000010;

static const uint8\_t CHANGED\_STATE  $= 0b00000100;$ 

private:

inline void changeState();

inline void setStateFlag(const uint8\_t flag) {state  $=$  flag; } inline void unsetStateFlag(const uint8\_t flag) {state  $&=$  ~flag;} inline void toggleStateFlag(const uint8\_t flag) {state  $\uparrow$  = flag;} inline bool getStateFlag(const uint8\_t flag) const {return((state & flag) != 0);}

public:

Debouncer();

void interval(uint16\_t interval\_millis);

bool update();

bool rose() const;

public:

 bool changed( ) const { return getStateFlag(CHANGED\_STATE); } unsigned long duration() const;

unsigned long previousDuration() const;

protected:

void begin();

virtual bool readCurrentState() =0;

unsigned long previous\_millis;

uint16\_t interval\_millis;

uint8\_t state;

unsigned long stateChangeLastTime;

unsigned long durationOfPreviousState;

};

class Bounce : public Debouncer

```
{
```
public:

Bounce();

void attach(int pin, int mode);

void attach(int pin);

Bounce(uint8\_t pin, unsigned long interval\_millis ) : Bounce() {

attach(pin);

interval(interval\_millis);

}

bool fallingEdge() const { return fell(); }

protected:

uint8\_t pin;

virtual bool readCurrentState() { return digitalRead(pin); }

virtual void setPinMode(int pin, int mode) {

#if defined(ARDUINO\_ARCH\_STM32F1)

pinMode(pin, (WiringPinMode)mode);

#else

pinMode(pin, mode);

```
#endif
```
}

```
};
```

```
namespace Bounce2 {
class Button : public Bounce{
protected:
  bool stateForPressed = 1; //
  public:
 Button(\}}
  void setPressedState(bool state){
   stateForPressed = state;
  }
  inline bool getPressedState() const {
   return stateForPressed;
  };
  inline bool isPressed() const {
   return read() == getPressedState();
  };
  inline bool pressed() const {
   return changed() && isPressed();
  };
  inline bool released() const {
   return changed() && !isPressed(); }; }; }; #endif
```
### **ДОДАТОК Г**

#### Код бібліотеки SPI.h

#define \_SPI\_H\_INCLUDED

#include <Arduino.h>

#define SPI\_HAS\_TRANSACTION 1

#define SPI\_HAS\_NOTUSINGINTERRUPT 1

#define SPI\_ATOMIC\_VERSION 1

#ifndef LSBFIRST

#define LSBFIRST 0

#endif

#ifndef MSBFIRST

#define MSBFIRST 1

#endif

#define SPI\_CLOCK\_DIV4 0x00

#define SPI\_CLOCK\_DIV16 0x01

#define SPI\_CLOCK\_DIV64 0x02

#define SPI\_CLOCK\_DIV128 0x03

#define SPI\_CLOCK\_DIV2 0x04

#define SPI\_CLOCK\_DIV8 0x05

#define SPI\_CLOCK\_DIV32 0x06

#define SPI\_MODE0 0x00

#define SPI\_MODE1 0x04

#define SPI\_MODE2 0x08

#define SPI\_MODE3 0x0C

#define SPI\_MODE\_MASK 0x0C // CPOL = bit 3, CPHA = bit 2 on SPCR

```
#define SPI_CLOCK_MASK 0x03 // SPR1 = bit 1, SPR0 = bit 0 on SPCR
```

```
#define SPI_2XCLOCK_MASK 0x01 // SPI2X = bit 0 on SPSR
```
#if defined(EIMSK)

#define SPI\_AVR\_EIMSK EIMSK

```
#elif defined(GICR)
```

```
 #define SPI_AVR_EIMSK GICR
```

```
#elif defined(GIMSK)
```
#define SPI\_AVR\_EIMSK GIMSK

#endif

```
class SPISettings {
```
public:

```
 SPISettings(uint32_t clock, uint8_t bitOrder, uint8_t dataMode) {
```

```
if (\text{build constant } p(\text{clock})) {
```
init\_AlwaysInline(clock, bitOrder, dataMode);

```
 } else {
```

```
 init_MightInline(clock, bitOrder, dataMode);
```
}

```
 }
```

```
 SPISettings() {
```
init\_AlwaysInline(4000000, MSBFIRST, SPI\_MODE0);

}

# private:

```
void init_MightInline(uint32_t clock, uint8_t bitOrder, uint8_t dataMode) {
 init_AlwaysInline(clock, bitOrder, dataMode);
 }
```

```
void init_AlwaysInline(uint32_t clock, uint8_t bitOrder, uint8_t dataMode)
  __attribute__((__always_inline__)) {
  uint8_t clockDiv;
  if (__builtin_constant_p(clock)) {
  if (clock >= F_CPU / 2) {
   clockDiv = 0;} else if (clock >= F_CPU / 4) {
   clockDiv = 1;
  } else if \text{(clock} \geq F_CPU / 8) {
   clockDiv = 2;
  } else if (clock >= F_CPU / 16) {
   clockDiv = 3; } else if (clock >= F_CPU / 32) {
   clockDiv = 4; } else if (clock >= F_CPU / 64) {
   clockDiv = 5;
   } else {
   clockDiv = 6;
   }
  } else {
  uint32_t clockSetting = F_CPU / 2;
  clockDiv = 0;while (clockDiv < 6 \&\& clock < clockSetting) {
   clockSetting /= 2;
    clockDiv++;
```

```
 }
   }
  if (clockDiv == 6)clockDiv = 7;
  clockDiv \text{A} = 0x1;
  spcr = BV(SPE) | BV(MSTR) | ((bitOrder == LSBFIRST) ? BV(DORD) : 0) |(dataMode & SPI MODE MASK) ((clockDiv \gg 1) & SPI CLOCK MASK);spsr = clockDiv & SPI 2XCLOCK MASK;
  }
  uint8_t spcr;
 uint8 t spsr;
  friend class SPIClass;
};
class SPIClass {
public:
  static void begin();
  static void usingInterrupt(uint8_t interruptNumber);
  static void notUsingInterrupt(uint8_t interruptNumber);
  inline static void beginTransaction(SPISettings settings) {
  if (interruptMode > 0) {
   uint8_t sreg = SREG;
    noInterrupts();
    #ifdef SPI_AVR_EIMSK
   if (interruptMode == 1) {
    interruptSave = SPI AVR EIMSK;
```
111

```
SPI_AVR_EIMSK &= ~interruptMask;
   SREG = \text{sreg}; } else
   #endif
   {
   interruptSave = sreg; }
  }
  #ifdef SPI_TRANSACTION_MISMATCH_LED
  if (inTransactionFlag) {
   pinMode(SPI_TRANSACTION_MISMATCH_LED, OUTPUT);
   digitalWrite(SPI_TRANSACTION_MISMATCH_LED, HIGH);
  }
 inTransactionFlag = 1;
  #endif
  SPCR = settings.spcr;
  SPSR = settings.spsr;
 }
 inline static uint8_t transfer(uint8_t data) {
 SPDR = data; asm volatile("nop");
 while \left(\frac{1}{SPSR \& BV(SPIF)}\right); // wait
  return SPDR;
 }
 inline static uint16_t transfer16(uint16_t data) {
```
union { uint16\_t val; struct { uint8\_t lsb; uint8\_t msb; }; } in, out;

```
in.val = data;
```

```
 if (!(SPCR & _BV(DORD))) {
```
 $SPDR = in.msb;$ 

asm volatile("nop"); // See transfer(uint8\_t) function

```
while (! (SPSR & BV (SPIF)));
```
 $out.msb = SPDR;$ 

 $SPDR = in.1sb;$ 

asm volatile("nop");

while  $(! (SPSR & BV(SPIF)) )$ ;

 $out.lsb = SPDR;$ 

} else {

```
SPDR = in.1sb;
```
asm volatile("nop");

```
while (! (SPSR & BV(SPIF)));
```

```
out.lsb = SPDR;
```
 $SPDR = in.msb;$ 

```
 asm volatile("nop");
```

```
while (! (SPSR & BV(SPIF)) );
```

```
out.msb = SPDR;
```

```
 }
```

```
 return out.val;
```
}

inline static void transfer(void \*buf, size\_t count) {

```
if (count == 0) return;
```

```
uint8_t *p = (uint8_t *)buf;
 SPDR = *p;
while \left(\frac{\text{1}}{\text{1}}\right)uint8 t out = *(p + 1);while (! (SPSR & BV (SPIF)) );
  uint8_t in = SPDR;
  SPDR = out;*p++ = in; }
 while (! (SPSR & BV (SPIF))) ;
 *_{p} = SPDR;
 }
```

```
 inline static void endTransaction(void) {
```

```
 #ifdef SPI_TRANSACTION_MISMATCH_LED
```

```
 if (!inTransactionFlag) {
```

```
 pinMode(SPI_TRANSACTION_MISMATCH_LED, OUTPUT);
```

```
 digitalWrite(SPI_TRANSACTION_MISMATCH_LED, HIGH);
```
}

```
inTransactionFlag = 0;
```
#endif

```
if (interruptMode > 0) {
```

```
 #ifdef SPI_AVR_EIMSK
```

```
uint8_t sreg = SREG;
```
#endif

```
 noInterrupts();
```

```
 #ifdef SPI_AVR_EIMSK
```

```
if (interruptMode == 1) {
   SPI AVR EIMSK = interruptSave;
   SREG = \text{sreg}; } else
   #endif
   {
    SREG = interruptSave;
   }
  }
 }
 static void end();
inline static void setBitOrder(uint8_t bitOrder) {
 if (bitOrder == LSBFIRST) SPCR = _BV(DORD);
 else SPCR <=(\_BV(DORD));
```
inline static void setDataMode(uint8\_t dataMode) {

```
SPCR = (SPCR & \sim SPI_MODE_MASK) | dataMode;
```
}

}

inline static void setClockDivider(uint8\_t clockDiv) {

```
SPCR = (SPCR & \sim SPI CLOCK_MASK) | (clockDiv & SPI_CLOCK_MASK);
```

```
SPSR = (SPSR & \sim SPI_2XCLOCK\_MASK) ((clockDiv >> 2) &
SPI_2XCLOCK_MASK);
```

```
 }
```

```
inline static void attachInterrupt() {SPCR \models \_BV(SPIE); }
inline static void detachInterrupt() { SPCR &=-BV(SPIE); }
```
private:

static uint8\_t initialized;

static uint8\_t interruptMode; // 0=none, 1=mask, 2=global

static uint8\_t interruptMask; // which interrupts to mask

static uint8\_t interruptSave; // temp storage, to restore state

#ifdef SPI\_TRANSACTION\_MISMATCH\_LED

static uint8\_t inTransactionFlag;

#endif

};

extern SPIClass SPI;

### **ДОДАТОК Д**

### Код бібліотеки Wire.h

#define TwoWire\_h #include <inttypes.h> #include "Stream.h" #define BUFFER\_LENGTH 128 class TwoWire : public Stream { private: static uint8\_t rxBuffer[]; static uint8\_t rxBufferIndex; static uint8\_t rxBufferLength; static uint8\_t txAddress; static uint8 t txBuffer[]; static uint8\_t txBufferIndex; static uint8\_t txBufferLength; static uint8\_t transmitting; static void (\*user\_onRequest)(void); static void (\*user\_onReceive)(size\_t); static void onRequestService(void); static void onReceiveService(uint8\_t\*, size\_t); public: TwoWire(); void begin(int sda, int scl); void begin(int sda, int scl, uint8\_t address);

void pins(int sda, int scl) \_\_attribute ((deprecated)); // use begin(sda, scl) in new code

void begin();

void begin(uint8\_t);

void begin(int);

void setClock(uint32\_t);

void setClockStretchLimit(uint32\_t);

void beginTransmission(uint8\_t);

void beginTransmission(int);

uint8\_t endTransmission(void);

uint8\_t endTransmission(uint8\_t);

size\_t requestFrom(uint8\_t address, size\_t size, bool sendStop);

uint8\_t status();

uint8\_t requestFrom(uint8\_t, uint8\_t);

uint8\_t requestFrom(uint8\_t, uint8\_t, uint8\_t);

uint8 t requestFrom(int, int);

uint8\_t requestFrom(int, int, int);

virtual size t write(uint8 t);

virtual size t write(const uint8  $t *$ , size t);

virtual int available(void);

virtual int read(void);

virtual int peek(void);

virtual void flush(void);

void onReceive(void (\*)(int)); // arduino api

 void onReceive(void (\*)(size\_t)); // legacy esp8266 backward compatibility void onRequest(void (\*)(void));

using Print::write;

};

#if !defined(NO\_GLOBAL\_INSTANCES) && !defined(NO\_GLOBAL\_TWOWIRE)

extern TwoWire Wire;

#endif

### **ДОДАТОК Е**

# Код бібліотеки EEPROM.h

```
#include <EEPROM.h>
```
template  $\ll$ 

```
const String &EEPROMClass::put(int idx, const String &s)
```
#### {

```
const uint8_t *ptr = (uint8_t * )s.c_str();
```

```
#ifdef arm
```

```
eeprom_write_block(ptr, (void *)idx, s.length() + 1);
```
#else

EEPtr  $e = idx$ ;

for (int count = s.length() + 1; count; ——count, ++e)

```
(*e).update(*ptr++);
```
#endif

return s;

# }

}

```
template \langle \rangle
```

```
String &EEPROMClass::get(int idx, String &s){
```

```
s ="";
EEPtr e = idx;
char c = *e;
while (c != '\0') {
  s.append(c);
  c = *(++e); }
 return s;
```
# **ДОДАТОК Ж**

#### Протокол перевірки кваліфікаційної роботи

# ПРОТОКОЛ

# ПЕРЕВІРКИ КВАЛІФІКАЦІЙНОЇ РОБОТИ НА НАЯВНІСТЬ ТЕКСТОВИХ ЗАПОЗИЧЕНЬ

Назва роботи:

Тип роботи: магістерська кваліфікаційна робота

(БДР, МКР)

Підрозділ кафедра обчислювальної техніки

(кафедра, факультет)

### **Показники звіту подібності Unicheck**

Оригінальність 93.4% Схожість 6.6%

Аналіз звіту подібності (відмітити потрібне):

- Запозичення, виявлення у роботі, оформлені коректно і не містять ознак плагіату.
- □ Виявлені у роботі запозичення не мають ознак плагіату, але їх надмірна кількість викликає сумніви щодо цінності роботи і відсутності самостійності її виконання автором. Роботу направити на розгляд експертної комісії кафедри.
- □ Виявлені у роботі запозичення є недобросовісними і мають ознаки плагіату та/або в ній містяться навмисні спотворення тексту, що вказують на спроби приховування недобросовісних запозичень.

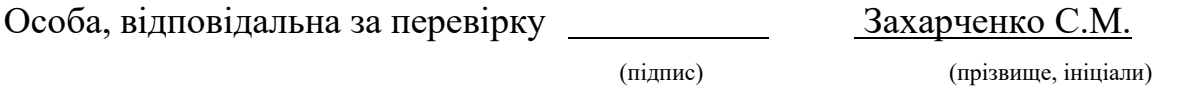

Ознайомлені з повним звітом подібності, який був згенерований системою Unicheck щодо роботи.

Автор роботи

(підпис) (прізвище, ініціали)

Керівник роботи

(підпис) (прізвище, ініціали)